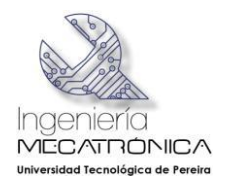

## **GESTIÓN DE MEJORA DEL SISTEMA DE ILUMINACIÓN DE LOS FAROS FRONTALES DEL AUTOMÓVIL**

# **GARCÍA LEGUÍZAMO CRISTHIAN DAVID GRANADA LEGUÍZAMO MIGUEL EDUARDO LOAIZA PÉREZ MARIO ANDRÉS**

**UNIVERSIDAD TECNOLÓGICA DE PEREIRA FACULTAD DE TECNOLOGÍA INGENIERÍA MECATRÓNICA PEREIRA 2014**

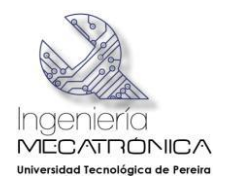

# **GESTIÓN DE MEJORA DEL SISTEMA DE ILUMINACIÓN DE LOS FAROS FRONTALES DEL AUTOMÓVIL**

# **GARCÍA LEGUÍZAMO CRISTHIAN DAVID GRANADA LEGUÍZAMO MIGUEL EDUARDO LOAIZA PÉREZ MARIO ANDRÉS**

Trabajo de grado para optar por el título de Ingeniero en Mecatrónica

Director: Ingeniero Paulo Cesar Franco Yela

**UNIVERSIDAD TECNOLÓGICA DE PEREIRA FACULTAD DE TECNOLOGÍA INGENIERÍA MECATRÓNICA PEREIRA 2014**

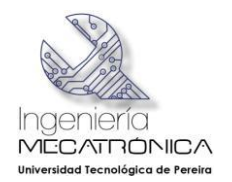

**Nota de aceptación:** \_\_\_\_

Firma del presidente del jurado

Firma del jurado

Firma del jurado

Pereira, Mayo 5 de 2014

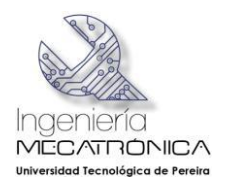

## **AGRADECIMIENTOS**

*A mi padre, mi madre y mi hermano: Por motivarme, animarme, acompañarme y darme la mano cuando sentía que no iba a poder con el camino, con cariño para ustedes que hicieron todo en la vida para poder terminar este sueño, con todo mi corazón y mi agradecimiento. (Cristhian David García Leguizamo).*

*Quiero agradecerles a mi madre Martha Patricia Leguizamo, mi papá Javier Antonio Granada y a mi hermano Alexander por siempre apoyarme y empujarme para sacar adelante este proyecto y esta carrera. También quiero agradecerle a todos mis docentes que me guiaron por este camino y todas las personas que me ayudaron durante esta etapa de mi vida. Especialmente a nuestro director el ingeniero Paulo César Franco Yela por sacar tiempo de su vida para ayudarnos realizar este proyecto y finalmente mis agradecimientos mas especiales a mis compañero Mario Andrés Loaiza y Cristhian David García por trabajar conmigo durante toda la carrera, por sacar adelante este proyecto de grado y por ser una gran parte de la razón por la cual me podré graduar. (Miguel Eduardo Granada Leguizamo).*

*Mis agradecimientos muy especiales para mis padres Elizabeth Pérez Sierra y Mario Loaiza Rivera y a mi hermana Vanessa Loaiza Pérez ya que gracias a sus esfuerzos a su ejemplo y a su dedicación, me han ayudado a educarme, a ser una persona de bien hoy en día. Y muy especialmente a mi tío Iván Pérez Sierra por su ayuda, por su colaboración, por siempre estar pendiente de mi por siempre querer que yo saliera adelante, de igual forma agradecerle a mi tío Guillermo Pérez Sierra porque siempre estuvo acompañándome y guiándome en esta etapa mi vida universitaria; también a todos aquellos profesores que en el transcurso de la carrera siempre me brindaron sus conocimientos para formarme como profesional. (Mario Andrés Loaiza Pérez).*

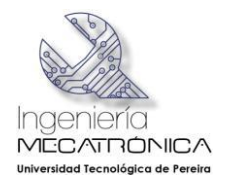

# **CONTENIDO**

Pág.

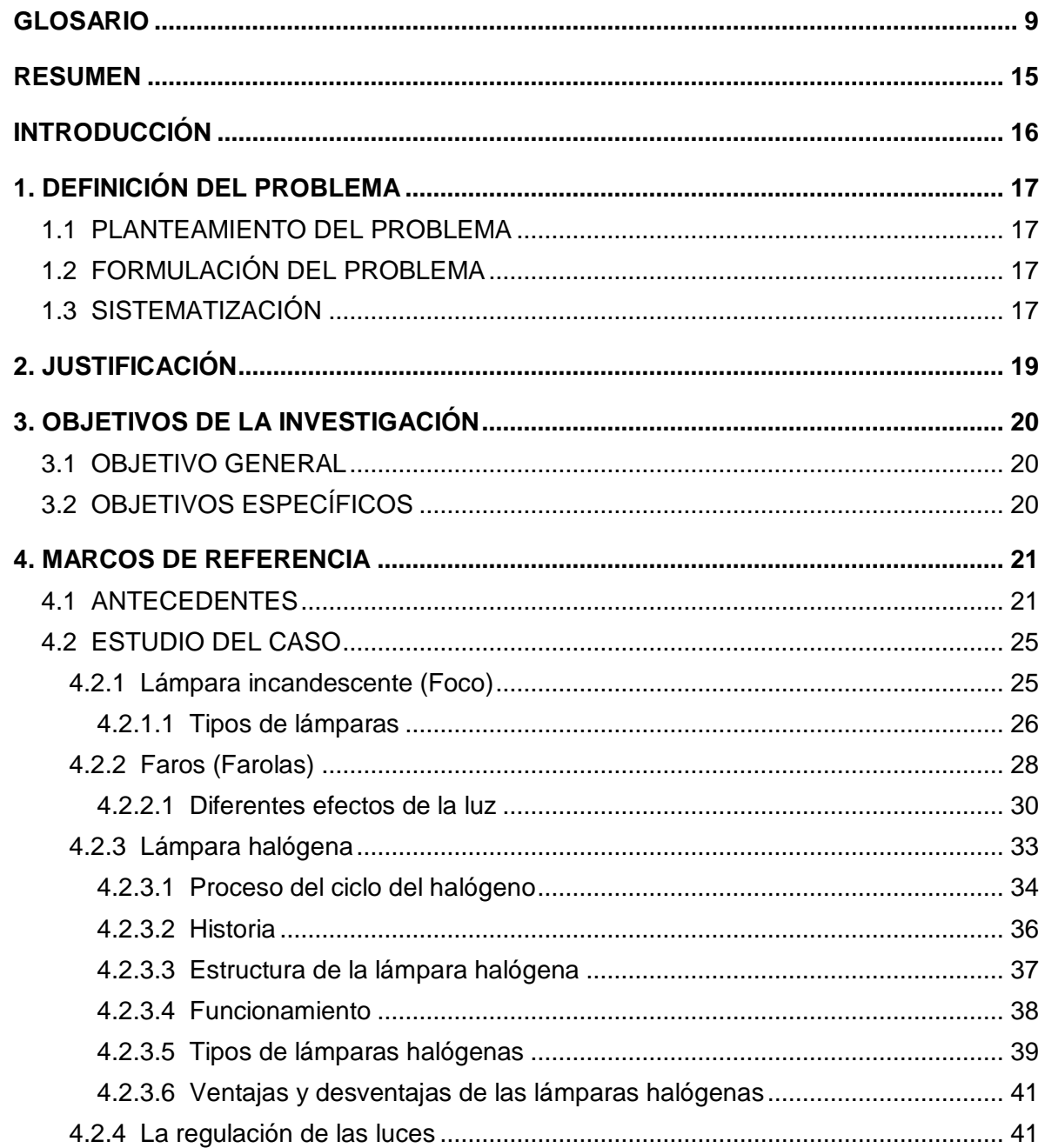

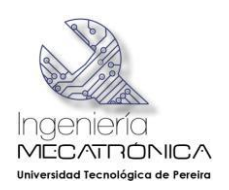

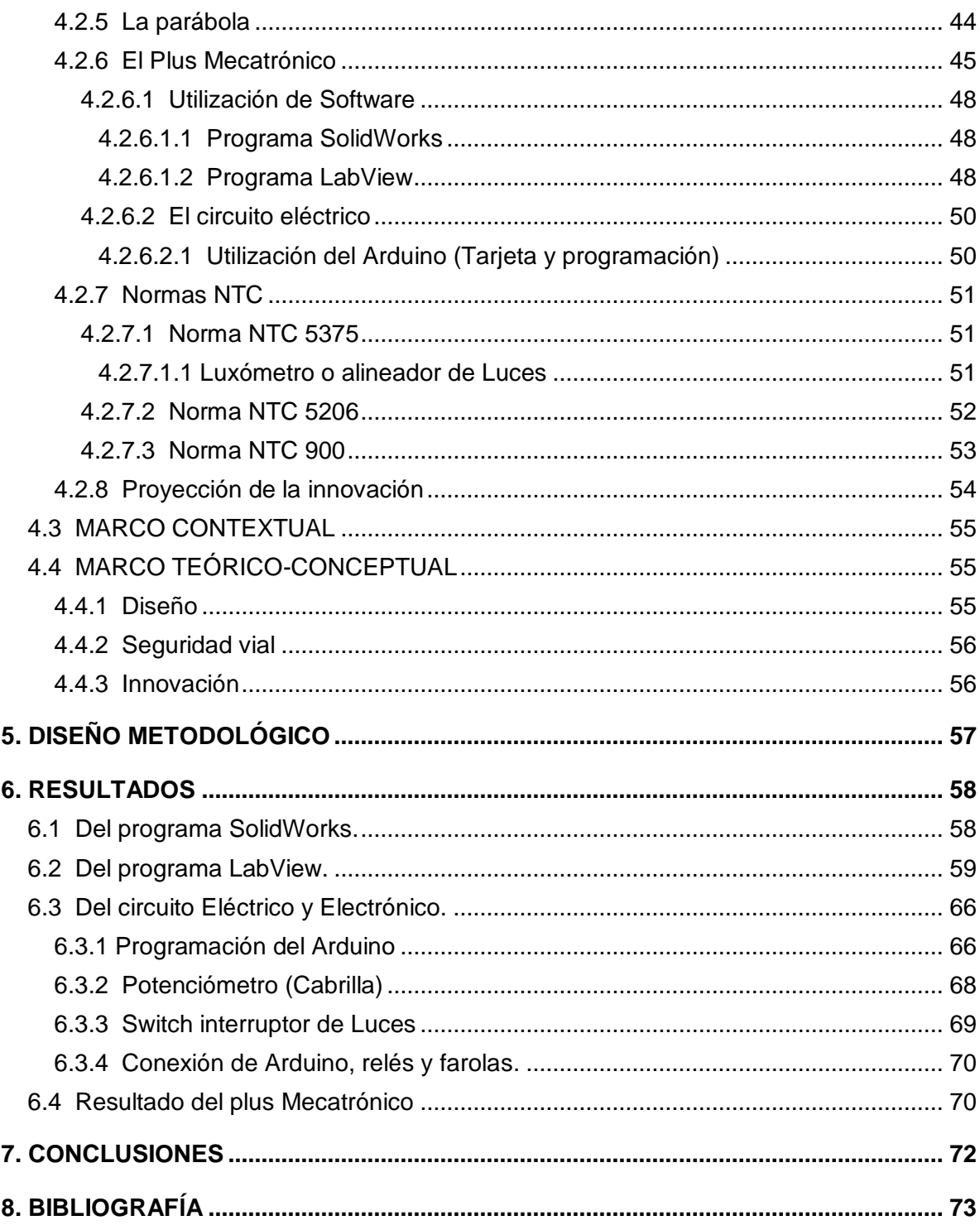

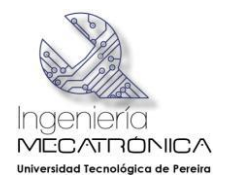

# **LISTA DE FIGURAS**

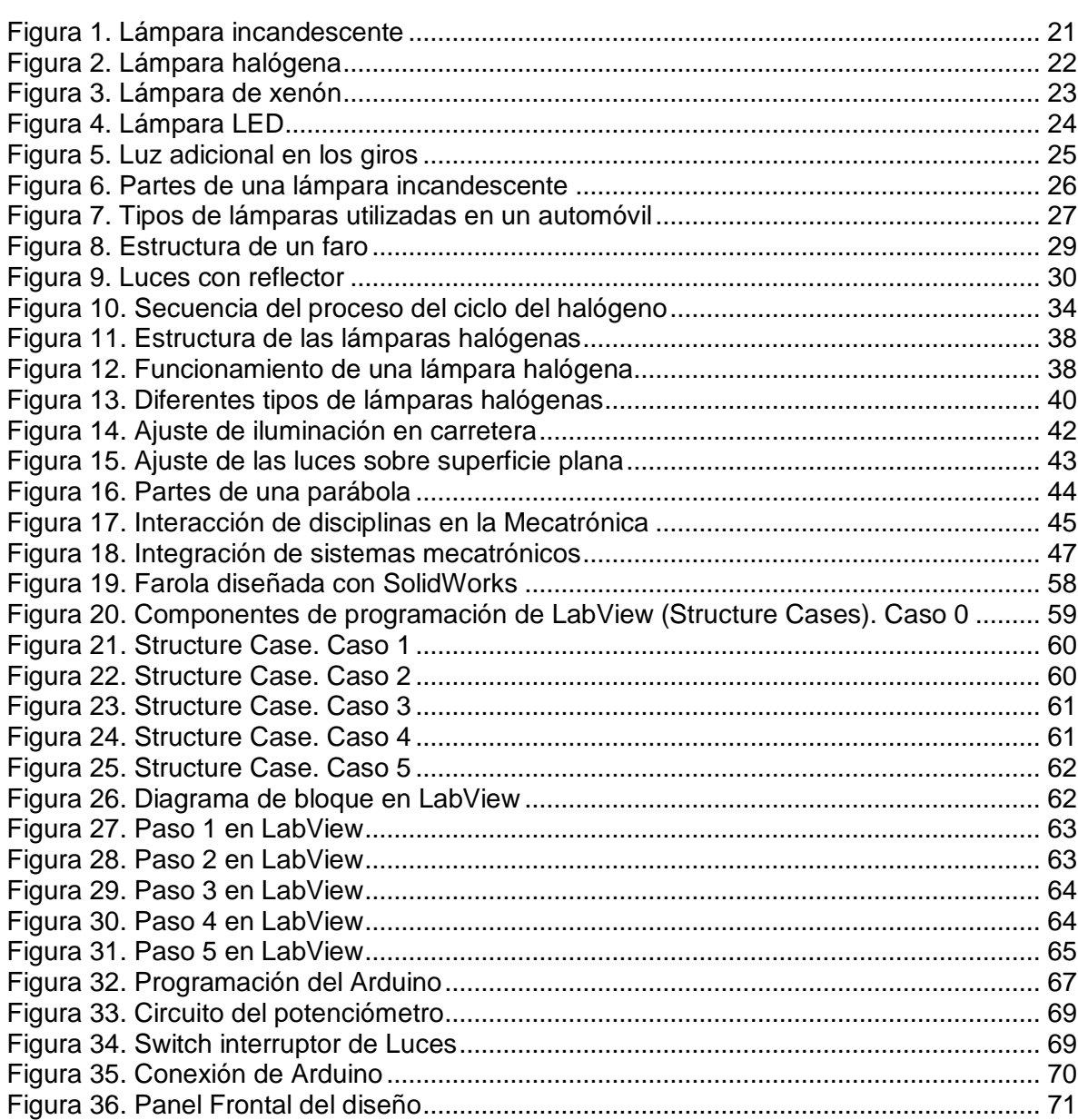

# Pág.

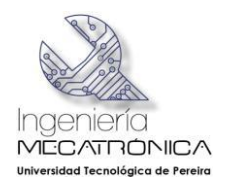

# **LISTA DE TABLAS**

# Pág.

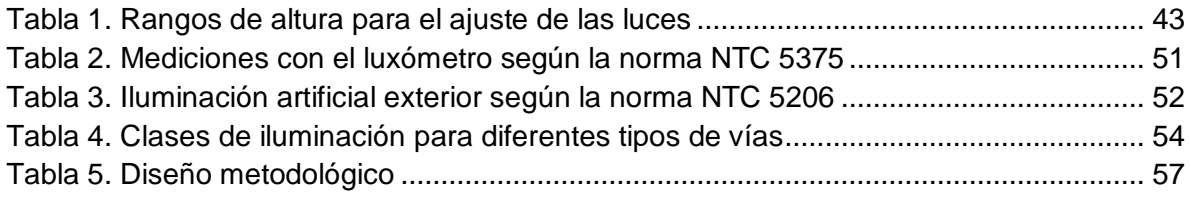

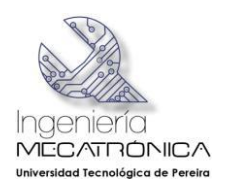

## **GLOSARIO**

<span id="page-8-0"></span>**Arduino**: Es una plataforma de electrónica abierta para la creación de prototipos basada en software y hardware flexibles fáciles de usar. Se creó para artistas, diseñadores, aficionados y cualquier interesado en crear entornos u objetos interactivos. El microcontrolador en la placa Arduino se programa mediante el lenguaje de programación Arduino (basado en Wiring) y el entorno de desarrollo Arduino (basado en Processing). Los proyectos hechos con Arduino pueden ejecutarse sin necesidad de conectar a un ordenador, si bien tienen la posibilidad de hacerlo y comunicarse con diferentes tipos de software (por ej. Flash, Processing, MaxMSP). [El **wiring** es un cableado en un marco de programación de código abierto para los microcontroladores.]. [**Processing** es un lenguaje de programación, entorno de desarrollo, y la comunidad en línea]

**Circuito**: Es una red eléctrica (interconexión de dos o más componentes, tales como resistencias, inductores, condensadores, fuentes, interruptores y semiconductores) que contiene al menos una trayectoria cerrada. Los circuitos que contienen solo fuentes, componentes lineales (resistencias, condensadores, inductores) y elementos de distribución lineales (líneas de transmisión o cables) pueden analizarse por métodos algebraicos para determinar su comportamiento en corriente directa o en corriente alterna. Un circuito que tiene componentes electrónicos es denominado un circuito electrónico. Estas redes son generalmente no lineales y requieren diseños y herramientas de análisis mucho más complejas.

**Condensador**: Es un dispositivo pasivo, utilizado en electricidad y electrónica, capaz de almacenar energía sustentando un campo eléctrico. Está formado por un par de superficies conductoras, generalmente en forma de láminas o placas, en situación de influencia total (esto es, que todas las líneas de campo eléctrico que parten de una van a parar a la otra) separadas por un material dieléctrico (material conductor de electricidad) o por el vacío. Las placas, sometidas a una diferencia de potencial, adquieren una determinada carga eléctrica, positiva en una de ellas y negativa en la otra, siendo nula la variación de carga total.

**Diodo**: Es un componente electrónico de dos terminales que permite la circulación de la corriente eléctrica a través de él en un solo sentido. Este término generalmente se usa para referirse al diodo semiconductor, el más común en la actualidad; consta de una pieza de cristal semiconductor conectada a dos terminales eléctricos. El diodo de vacío (que actualmente ya no se usa, excepto para tecnologías de alta potencia) es un tubo de vacío con dos electrodos: una lámina como ánodo, y un cátodo.

**Filamento**: Es el hilo en espiral que genera luz por acción de la temperatura en las lámparas incandescentes. Están fabricados con metal de tungsteno, conocido también por el nombre químico de wolframio (W), recubiertos de calcio (Ca) y magnesio (Mg) y su función principal en los tubos de las lámparas incandescentes es calentar previamente el gas argón que contienen en su interior para que se puedan encender.

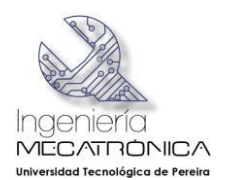

**Hardware**: Este término se refiere a todas las partes tangibles de un sistema informático; sus componentes son: eléctricos, electrónicos, electromecánicos y mecánicos. Son cables, gabinetes o cajas, periféricos de todo tipo y cualquier otro elemento físico involucrado; contrariamente, el soporte lógico es intangible y es llamado software. El término hardware es propio del idioma inglés (literalmente traducido como partes duras), su traducción al español no tiene un significado acorde, por tal motivo se la ha adoptado tal cual como es y suena; la Real Academia Española lo define como "Conjunto de los componentes que integran la parte material de una computadora".

**Icontec**: El Instituto Colombiano de Normas Técnicas y Certificación (ICONTEC), es el Organismo Nacional de Normalización de Colombia. Entre sus labores se destaca la creación de normas técnicas y la certificación de normas de calidad para empresas y actividades profesionales. ICONTEC es el representante de la Organización Internacional para la Estandarización (ISO), en Colombia.

**LabVIEW**: LabVIEW (acrónimo de Laboratory Virtual Instrumentation Engineering Workbench) es una plataforma y entorno de desarrollo para diseñar sistemas, con un lenguaje de programación visual gráfico. Recomendado para sistemas hardware y software de pruebas, control y diseño, simulado o real y embebido, pues acelera la productividad. El lenguaje que usa se llama lenguaje G, donde la G simboliza que es lenguaje Gráfico. [Un **sistema embebido** o empotrado, es un sistema de computación diseñado para realizar una o algunas pocas funciones dedicadas frecuentemente en un sistema de computación en tiempo real. Al contrario de lo que ocurre con los ordenadores de propósito general (como por ejemplo una computadora personal o PC) que están diseñados para cubrir un amplio rango de necesidades, los sistemas embebidos se diseñan para cubrir necesidades específicas]

**Lámpara halógena**: Es una variante de la lámpara incandescente con un filamento de tungsteno dentro de un gas inerte y una pequeña cantidad de halógeno (como yodo o bromo).

**Lámpara incandescente**: Es un dispositivo que produce luz mediante el calentamiento por efecto Joule de un filamento metálico, en concreto de wolframio, hasta ponerlo al rojo blanco, mediante el paso de corriente eléctrica. Con la tecnología existente, actualmente se consideran poco eficientes ya que el 85% de la electricidad que consume la transforma en calor y solo el 15% restante en luz. [Se conoce como **efecto Joule** al fenómeno irreversible por el cual si en un conductor circula corriente eléctrica, parte de la energía cinética de los electrones se transforma en calor debido a los choques que sufren con los átomos del material conductor por el que circulan, elevando la temperatura del mismo. El nombre es en honor a su descubridor, el físico británico James Prescott Joule]

**Lámpara LED**: Es una lámpara de estado sólido que usa diodos led (Light-Emitting Diode, Diodos Emisores de Luz) como fuente luminosa. Debido a que la luz capaz de emitir un led no es muy intensa para alcanzar la intensidad luminosa similar a las otras lámparas existentes como las incandescentes o las fluorescentes compactas, las lámparas LED están compuestas por agrupaciones de diodos led en mayor o menor número, según la intensidad luminosa deseada.

**Lámparas de xenón**: El término faros xenón o luces xenón en automóviles hace referencia al uso de una lámpara de descarga de gas en lugar de una lámpara halógena para las luces delanteras cortas o largas. La denominación faros xenón se trata de una

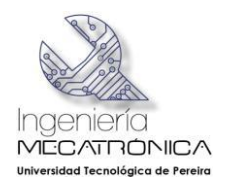

lámpara de plasma con vapor de mercurio a alta presión, para la que el relleno de xenón solo juega un papel para el encendido inicial.

**Lumen**: El lumen (cuyo símbolo es **lm**) es la unidad del Sistema Internacional de Medidas para medir el flujo luminoso, una medida de la potencia luminosa emitida por la fuente. El flujo luminoso se diferencia del flujo radiante en que el primero contempla la sensibilidad variable del ojo humano a las diferentes longitudes de onda de la luz y el último involucra toda la radiación electromagnética emitida por la fuente según las leyes de Wien y de Stefan-Boltzmann sin considerar si tal radiación es visible o no. [**La ley de desplazamiento de Wien** es una ley de la física. Indica que hay una relación inversa entre la longitud de onda en la que se produce el pico de emisión de un cuerpo negro y su temperatura]. [**La ley de Stefan-Boltzmann** establece que un cuerpo negro emite radiación térmica con una potencia emisiva hemisférica total (W/m²) proporcional a la cuarta potencia de su temperatura]

**Lux**: El lux (símbolo **lx**) es la [unidad derivada](http://es.wikipedia.org/wiki/Unidades_derivadas_del_Sistema_Internacional) del [Sistema Internacional de Unidades](http://es.wikipedia.org/wiki/Sistema_Internacional_de_Unidades) para la [iluminancia](http://es.wikipedia.org/wiki/Iluminancia) o nivel de [iluminación.](http://es.wikipedia.org/wiki/Iluminaci%C3%B3n_f%C3%ADsica) Equivale a un [lumen](http://es.wikipedia.org/wiki/Lumen) [/m².](http://es.wikipedia.org/wiki/Metro_cuadrado) Se usa en [fotometría](http://es.wikipedia.org/wiki/Fotometr%C3%ADa_(%C3%B3ptica)) como medida de la luminancia, tomando en cuenta las diferentes [longitudes de onda](http://es.wikipedia.org/wiki/Longitud_de_onda) según la [función de luminosidad,](http://es.wikipedia.org/wiki/Funci%C3%B3n_de_luminosidad) un modelo estándar de la sensibilidad a la luz del ojo humano.

1  $lx = 1$  [lm/](http://es.wikipedia.org/wiki/Lumen)m<sup>2</sup>

**Candela:** En [fotometría,](http://es.wikipedia.org/wiki/Fotometr%C3%ADa_(%C3%B3ptica)) la **intensidad luminosa** se define como la cantidad de [flujo](http://es.wikipedia.org/wiki/Flujo_luminoso)  [luminoso](http://es.wikipedia.org/wiki/Flujo_luminoso) que emite una fuente por unidad de [ángulo sólido.](http://es.wikipedia.org/wiki/%C3%81ngulo_s%C3%B3lido) Su unidad de medida en el [Sistema Internacional de Unidades](http://es.wikipedia.org/wiki/Sistema_Internacional_de_Unidades) es la [candela](http://es.wikipedia.org/wiki/Candela) (Cd).

1 [cd](http://es.wikipedia.org/wiki/Candela)  $\cdot$  [sr/](http://es.wikipedia.org/wiki/Estereorradi%C3%A1n)m<sup>2</sup>

**Luxómetro**: Es un instrumento de medición que permite medir simple y rápidamente la iluminancia real y no subjetiva de un ambiente. La unidad de medida es el lux (lx). Contiene una célula fotoeléctrica que capta la luz y la convierte en impulsos eléctricos, los cuales son interpretados y representada en un display o aguja con la correspondiente escala de luxes.

**Mecatrónica**: La Ingeniería Mecatrónica es una disciplina que une la ingeniería mecánica, ingeniería electrónica, ingeniería de control e ingeniería informática; la cual sirve para diseñar y desarrollar productos que involucren sistemas de control para el diseño de productos o procesos inteligentes, lo cual busca crear maquinaria más compleja para facilitar las actividades del ser humano a través de procesos electrónicos en la industria mecánica principalmente. Debido a que combina varias ingenierías en una sola, su punto fuerte es la versatilidad.

**Microcontrolador**: Es un circuito integrado programable, capaz de ejecutar las órdenes grabadas en su memoria. Está compuesto de varios bloques funcionales, los cuales cumplen una tarea específica. Un microcontrolador incluye en su interior las tres principales unidades funcionales de una computadora: unidad central de procesamiento, memoria y periféricos de entrada/salida.

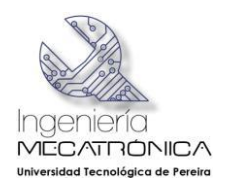

**Panel**: Es una superficie de una máquina o aparato en la que se encuentran los mandos, los botones y los interruptores necesarios para su funcionamiento. También se le conoce con el nombre de tablero de instrumentación y control.

**Parquesoft**: ParqueSoft es una fundación sin ánimo de lucro cuyo propósito es facilitar a jóvenes emprendedores la creación y desarrollo de empresas de base tecnológica que provean al mercado de productos y servicios de tecnología informática. Es además, el clúster de Arte Digital, Ciencia, Tecnología y servicios relacionados más importante de Colombia y uno de los más sobresalientes de América Latina.

ParqueSoft es un innovador modelo de asociación e investigación aplicada, que nació hace 12 años en la ciudad de Cali, actualmente consolida un corredor de ciencia y tecnología en las ciudades de Cali, Popayán, Pasto, Buga, Tuluá, Palmira, Armenia, Manizales, Pereira, Buenaventura, Ibagué, Villavicencio y Sincelejo.

En la ciudad de Pereira, ParqueSoft inició labores hace más de siete (7) años. Actualmente cuenta con un total de cuarenta y ocho (48) empresas y noventa y cuatro (94) emprendedores desarrollando proyectos de base tecnológica e investigación en áreas de Gestión empresarial, inteligencia de negocios, educación, media digital, medio ambiente, industria y servicios; además de esto cuenta con diferentes reconocimiento a nivel nacional e internacional donde algunas de sus empresas han sido ganadoras en 5 ocasiones de TIC América y 4 veces del Global TIC.

**Potenciómetro**: Es un resistor cuyo valor de resistencia es variable. De esta manera, indirectamente, se puede controlar la intensidad de corriente que fluye por un circuito si se conecta en paralelo, o la diferencia de potencial al conectarlo en serie. Normalmente, los potenciómetros se utilizan en circuitos de poca corriente.

**SolidWorks**: Es un programa de diseño asistido por computadora para modelado mecánico desarrollado en la actualidad por SolidWorks Corp., una subsidiaria de Dassault Systèmes (Suresnes, Francia), para el sistema operativo Microsoft Windows. Es un modelador de sólidos paramétrico. Fue introducido en el mercado en 1995 para competir con otros programas CAD (diseño asistido por computadora), como Pro/ENGINEER, NX, Solid Edge, Autodesk Inventor y CATIA.

**Software**: Se conoce como software al equipamiento lógico o soporte lógico de un sistema informático, que comprende el conjunto de los componentes lógicos necesarios que hacen posible la realización de tareas específicas, en contraposición a los componentes físicos que son llamados hardware. Los componentes lógicos incluyen, entre muchos otros, las aplicaciones informáticas tales como el procesador de texto, que permite al usuario realizar todas las tareas concernientes a la edición de textos, así como el llamado software de sistema, tal como el sistema operativo, que básicamente permite al resto de los programas funcionar adecuadamente, facilitando también la interacción entre los componentes físicos y el resto de las aplicaciones, y proporcionando una interfaz con el usuario.

**Case Structure**: En español, estructura de la caja.

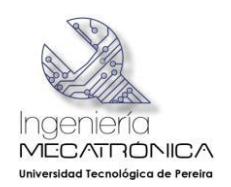

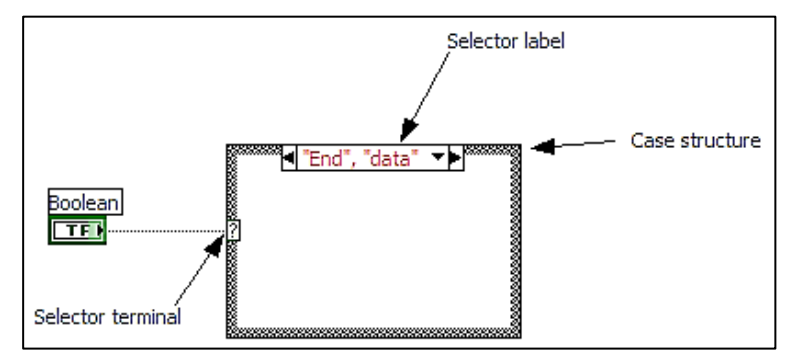

Una estructura de la caja es una LabVIEW primitiva que selecciona dinámicamente qué partes del código se deben ejecutar. La imagen muestra un modelo de caso con las partes que lo componen.

En tiempo de compilación el compilador asegura que al menos un caso se ejecutará cuando se ejecuta el código, si esto no se puede determinar el VI que contiene será interrumpida. Para proporcionar un caso para los valores del selector, que es general, un caso puede ser etiquetado *por defecto*. Uno de los casos se puede utilizar para manejar varios valores de selector. Para introducir, estos proporcionan una coma (,) entre los valores. Una variedad de estos valores se puede ajustar proporcionando dos puntos (..) entre los valores.

**Tungsteno**: El tungsteno se encuentra en todas partes donde se trabaja a alta temperatura ya que ningún otro metal puede competir con el tungsteno cuando se trata de la resistencia al calor. El tungsteno tiene el punto de fusión más alto de todos los metales, 3.420º C, por lo cual también es apropiado para aplicaciones con temperaturas muy altas. También se caracteriza por su coeficiente de expansión térmica extraordinariamente bajo y una elevada estabilidad dimensional. Su punto de ebullición es de 5.900º C y también se le conoce como wolframio. **[Wolframio**: El wolframio o volframio, también llamado tungsteno, es un elemento químico de número atómico 74 que se encuentra en el grupo 6 de la tabla periódica de los elementos. Su símbolo es W. Es un metal escaso en la corteza terrestre, se encuentra en forma de óxido y de sales en ciertos minerales. Es de color gris acerado, muy duro y denso, tiene el punto de fusión más elevado de todos los metales y el punto de ebullición más alto de todos los elementos conocidos. Se usa en los filamentos de las lámparas incandescentes, en electrodos no consumibles de soldaduras, en resistencias eléctricas, y aleado con el acero, en la fabricación de aceros especiales].

**Vatio**: El vatio o watt es la unidad de potencia del Sistema Internacional de Unidades. Su símbolo es W. Es el equivalente a 1 Joule por segundo (1 J/s) y es una de las unidades derivadas. Expresado en unidades utilizadas en electricidad, un vatio es la potencia eléctrica producida por una diferencia de potencial de 1 voltio y una corriente eléctrica de 1 amperio (1 voltiamperio).

**Voltaje**: El voltaje (también se usa la expresión "tensión") es la energía potencial eléctrica por unidad de carga, medido en julios por culombio ( = voltios). A menudo es referido como "el potencial eléctrico", el cual se debe distinguir de la energía de potencial eléctrico, haciendo notar que el "potencial" es una cantidad por unidad de carga. Al igual que con la

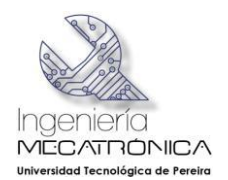

energía potencial mecánica, el cero de potencial se puede asignar a cualquier punto del circuito, de modo que la diferencia de voltaje, es la cantidad físicamente significativa.

**Voltio**: El voltio, o volt, por símbolo V, es la unidad derivada del Sistema Internacional para el potencial eléctrico, la fuerza electromotriz y la tensión eléctrica. Recibe su nombre en honor a Alessandro Volta, quien en 1800 inventó la pila voltaica, la primera batería química. El voltio se define como la diferencia de potencial a lo largo de un conductor cuando una corriente de un amperio utiliza un vatio de potencia. También se puede definir como  $V = J/C$ .

**Xenón**: El xenón es un elemento químico de la tabla periódica cuyo símbolo es Xe y su número atómico el 54. Es un gas noble inodoro, incoloro y muy pesado; el xenón está presente en la atmósfera terrestre sólo en trazas y fue parte del primer compuesto de gas noble sintetizado.

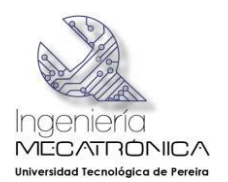

## **RESUMEN**

<span id="page-14-0"></span>En el mundo actual la tecnología ha condicionado y moldeado la forma de vida de las personas. El automóvil es uno de los elementos tecnológicos que se ha vuelto indispensable para el transporte de pasajeros a nivel terrestre, generando una creciente demanda que trae consigo la innovación en las medidas de seguridad para minimizar los riesgos de accidente en las carreteras. A pesar de las medidas que se toman en este sentido, se ha podido establecer que existen deficiencias en materia de iluminación en las carreteras atribuibles al aspecto tecnológico y que son adaptables a la mejora.

Para encontrar una solución a este problema, se ha realizado el presente trabajo de investigación, utilizando la mecatrónica como recurso tecnológico para optimizar la iluminación lateral de los automóviles y la seguridad en las carreteras.

**Palabras clave**: Automóvil, Seguridad, Iluminación, Mecatrónica.

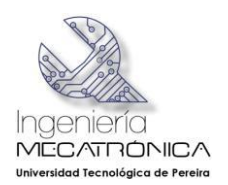

# **INTRODUCCIÓN**

<span id="page-15-0"></span>En el presente trabajo, se plantea realizar una reforma en el diseño de las luces delanteras de los autos para mejorar las condiciones de iluminación en el manejo nocturno y disminuir los riesgos de accidentalidad automovilística.

Se ha realizado un bien intencionado estudio del caso con resultados favorables, enfocando la atención en los tipos de bombillas y sus principales características, lo cual permitirá determinar la modificación del diseño original de las luces delanteras para una gestión de mejora. Utilizando recursos tecnológicos e informáticos de hardware y software como LabView, Arduino y SolidWorks, se ha desarrollado el concepto fundamental para el nuevo diseño.

Desde el punto de vista de la innovación el proyecto tiene una especial importancia porque incursiona en un aspecto tecnológico de exiguo estudio por parte de los especialistas e ingenieros de las casas fabricantes. De acuerdo al estudio realizado, el tema no ha tenido un planteamiento formal desde los centros de construcción de automóviles y es allí donde emerge esta propuesta, la de realizar una iluminación gradual en el vehículo que pueda dar visibilidad paulatinamente al conductor mientras ejecuta maniobras de giro en cualquiera de los dos sentidos y dependiendo del ángulo de rotación en un instante determinado. Así, se intenta contribuir modestamente a la reducción de riesgos de accidentalidad, lo cual es un factor determinante para las expectativas de comercialización que pueda estimular el proyecto.

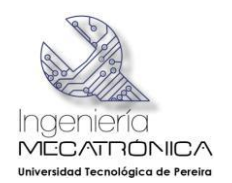

# **1. DEFINICIÓN DEL PROBLEMA**

<span id="page-16-0"></span>El automóvil es el medio de transporte terrestre que se impuso en el mundo moderno y en una sociedad dominada por la competencia, esto ha obligado a los productores de autos a dotarlos de excelentes características tecnológicas para tener mejores condiciones en el mercado. Los vehículos actuales incluyen en sus inventarios de oferta al cliente un sin número de alternativas posibles gracias a la innovación de sus diseñadores e ingenieros, los sistemas de seguridad activa y pasiva por ejemplo, se han implementado para intentar reducir los trances de sucesos fatales para conductores y pasajeros. A través de la investigación se ha determinado la posibilidad de variar el diseño original del sistema de alumbrado frontal del auto para optimizar las condiciones de seguridad en el transito nocturno.

# <span id="page-16-1"></span>1.1 PLANTEAMIENTO DEL PROBLEMA

Cuando un auto está transitando en cualquier carretera el conductor tiene que girar muchas veces en ambos sentidos; esto genera niveles de riesgo que pueden provocar accidentes. La seguridad del automovilista depende en gran medida de la buena iluminación que posee el vehículo, de la emetropía que presenta, la pericia propia de manejo, los factores climáticos y las condiciones de iluminación vial (que puede ser escasa o no existir). El resultado final de éste trabajo será suplir en alguna forma, las deficiencias de la visibilidad nocturna.

## <span id="page-16-2"></span>1.2 FORMULACIÓN DEL PROBLEMA

El problema se formula por medio de la siguiente pregunta:

¿Es factible, a través del estudio de la normatividad de tránsito y la viabilidad técnica otorgada por el fabricante del vehículo, considerar el hecho de realizar una optimización en el sistema de iluminación de las farolas delanteras de los automóviles?

## <span id="page-16-3"></span>1.3 SISTEMATIZACIÓN

 ¿Cómo implementar un dispositivo en el eje del volante que encienda un foco adicional de luz cuando el vehículo esté realizando un giro a la derecha o a la izquierda?

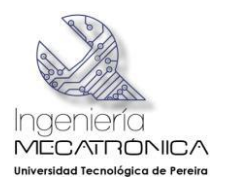

- ¿Cómo implementar y adaptar, de acuerdo a las consideraciones planteadas previamente, los focos de luz añadidos en las farolas para que respondan a la orden de giro que esté realizando el vehículo en un determinado momento?
- ¿Qué dispositivo se debe añadir para sincronizar los dos elementos y lograr que se encienda el foco de luz agregado según el sentido de giro del vehículo?

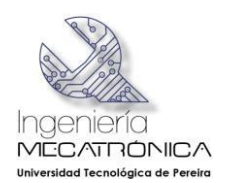

# **2. JUSTIFICACIÓN**

<span id="page-18-0"></span>En la sociedad moderna los avances tecnológicos se han convertido casi que en una forma de vida y prácticamente todo el mundo quiere disfrutar sus beneficios en cualquiera de sus manifestaciones. En el caso de los automóviles existe una franja muy importante de usuarios que está pendiente de cualquier avance que se presente para ver cómo se puede beneficiar de él lo antes posible, y en medio de la euforia por los nuevos avances lentamente ha ido creciendo una conciencia por mejorar el tema de la seguridad vial debido a que el índice de accidentalidad no tiene cifras alentadoras. Esto ha motivado a los grandes productores mundiales de automóviles a investigar sobre el tema, y precisamente, según los estudios la casa matriz alemana de autos *Opel*, "*el 80% de todos los accidentes de tráfico se producen en la oscuridad y por el mal tiempo, motivo más que suficiente para que encargaran a sus ingenieros para diseñar un sistema de iluminación inteligente, con el cual se pudiera mejorar la visibilidad del conductor para aumentar la seguridad en la carretera*" (Channel, 2004). Los ingenieros buscaron una solución al asunto generando nuevos desarrollos tecnológicos hasta que la encontraron, pero el principal inconveniente con estos adelantos es que vienen implementados en coches de alta gama, que por sus altos costos sólo son asequibles para aquellos usuarios que tengan los recursos económicos para adquirir dichos vehículos. Lo anterior hace que se conviertan en artículos exclusivos para una fracción muy pequeña de la población y en estas circunstancias, la solución se convierte en otro problema porque su accesibilidad a nivel masivo es nula y en la práctica termina siendo una solución excluyente que mantiene vivo el problema.

Por tal motivo, con este proyecto se desea dar asistencia al tema de la seguridad vial sin depender de los productos elaborados por las grandes empresas automotoras del mundo, diseñando un sistema que le otorgue un "plus" participante a la iluminación frontal del vehículo en nuestra región, utilizándolo como un recurso tecnológico que esté al alcance de cualquier usuario que quiera mejorar las condiciones técnicas de su vehículo para disminuir la accidentalidad en las carreteras.

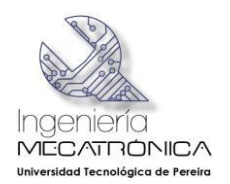

# **3. OBJETIVOS DE LA INVESTIGACIÓN**

## <span id="page-19-1"></span><span id="page-19-0"></span>3.1 OBJETIVO GENERAL

Mejorar el sistema de iluminación de las farolas delanteras de los automóviles.

# <span id="page-19-2"></span>3.2 OBJETIVOS ESPECÍFICOS

- Diseñar un dispositivo en el eje del volante para registrar los giros del automóvil tanto a la izquierda como a la derecha.
- Diseñar un nuevo sistema de iluminación en las farolas que responda las órdenes que reciba del eje-volante de conducción.
- Diseñar un sistema de comunicación que sincronice el trabajo del eje del volante y el nuevo sistema de iluminación.

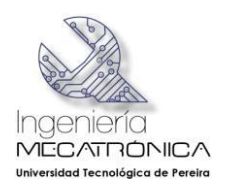

# **4. MARCOS DE REFERENCIA**

## <span id="page-20-1"></span><span id="page-20-0"></span>4.1 ANTECEDENTES

La preocupación por mejorar la iluminación en las carreteras ya ha sido canalizada por los ingenieros de la industria automotriz a nivel mundial y el avance tecnológico se puede apreciar especialmente en las lámparas o bombillas utilizadas en las farolas, las cuales se pueden clasificar en cuatro tipos de lámparas: incandescentes, halógenas, xenón y LED. Las diferencias entre ellas no son tan abismales, como lo reseñan algunos especialistas en nuevas tecnologías en su página web Xataka (Ibáñez, 2011)

**Incandescentes**: Se trata de un sistema que utiliza un filamento de wolframio (tungsteno) que actúa como resistencia al hacer pasar energía eléctrica a través de él, motivo por el cual éste se pone rojo y despide luz y calor. El filamento está encerrado en una ampolla (cámara de vidrio) al vacío, o al cual le pueden agregar un gas noble (como kriptón) para que funcione.

<span id="page-20-2"></span>**Figura 1. Lámpara incandescente**

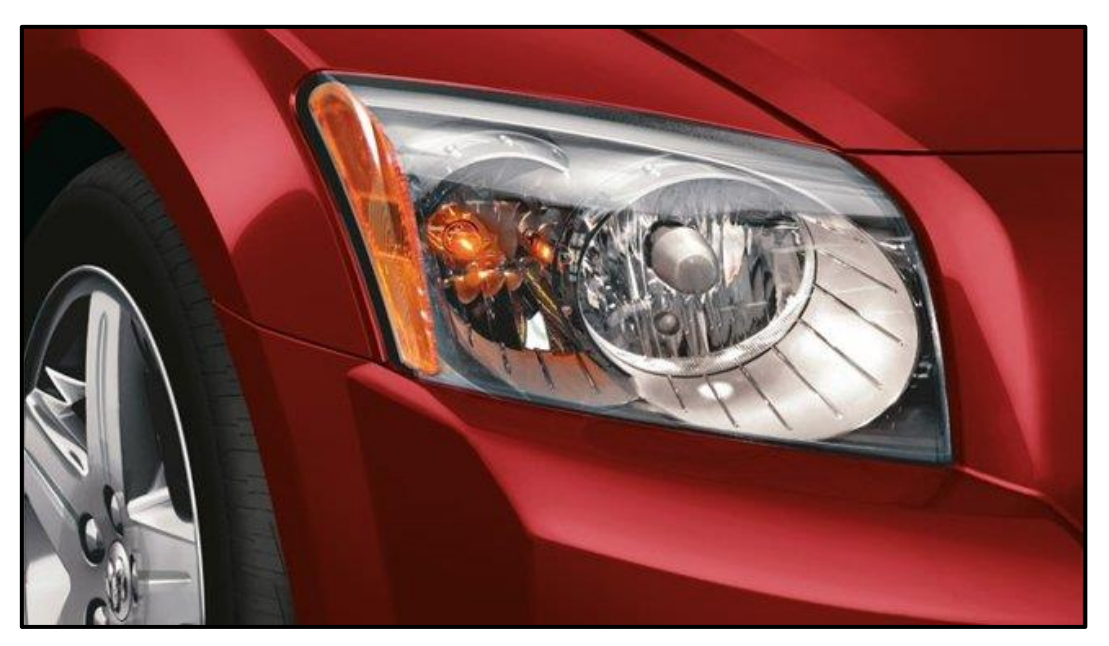

*Fuente: ® Xataka. 1*

 $\overline{1}$ <sup>1</sup> Sistemas de iluminación avanzados en coches. *Incandescentes.* [en línea]. Disponible desde internet en: [http://www.xataka.com/gadgets-y-coches/sistemas-de-iluminacion-avanzados-en](http://www.xataka.com/gadgets-y-coches/sistemas-de-iluminacion-avanzados-en-coches)[coches](http://www.xataka.com/gadgets-y-coches/sistemas-de-iluminacion-avanzados-en-coches) [con acceso en marzo 2014].

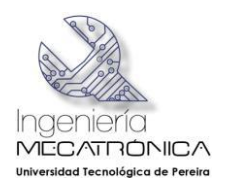

**Halógenas**: La lámpara halógena es una variante de la [lámpara incandescente,](http://es.wikipedia.org/wiki/L%C3%A1mpara_incandescente) también cuenta con un filamento de [tungsteno](http://es.wikipedia.org/wiki/Tungsteno) dentro de un gas inerte y una pequeña cantidad de [halógeno](http://es.wikipedia.org/wiki/Hal%C3%B3geno) (como [yodo](http://es.wikipedia.org/wiki/Yodo) o [bromo\)](http://es.wikipedia.org/wiki/Bromo). El principio de funcionamiento es el mismo de la incandescente, el filamento dura más, despide mayor cantidad de luz y es más blanca.

La temperatura de funcionamiento es más alta, por lo tanto la ampolla que tradicionalmente es de vidrio de arena de sílice (vidrio normal) es remplazado por vidrio de cuarzo, el cual requiere un cuidado especial en su manipulación al instalarle, ya que el ph del sudor de la mano puede dañarlo.

Este avance representó un cambio importante en la tecnología de las farolas de los autos permitiendo obtener más luz.

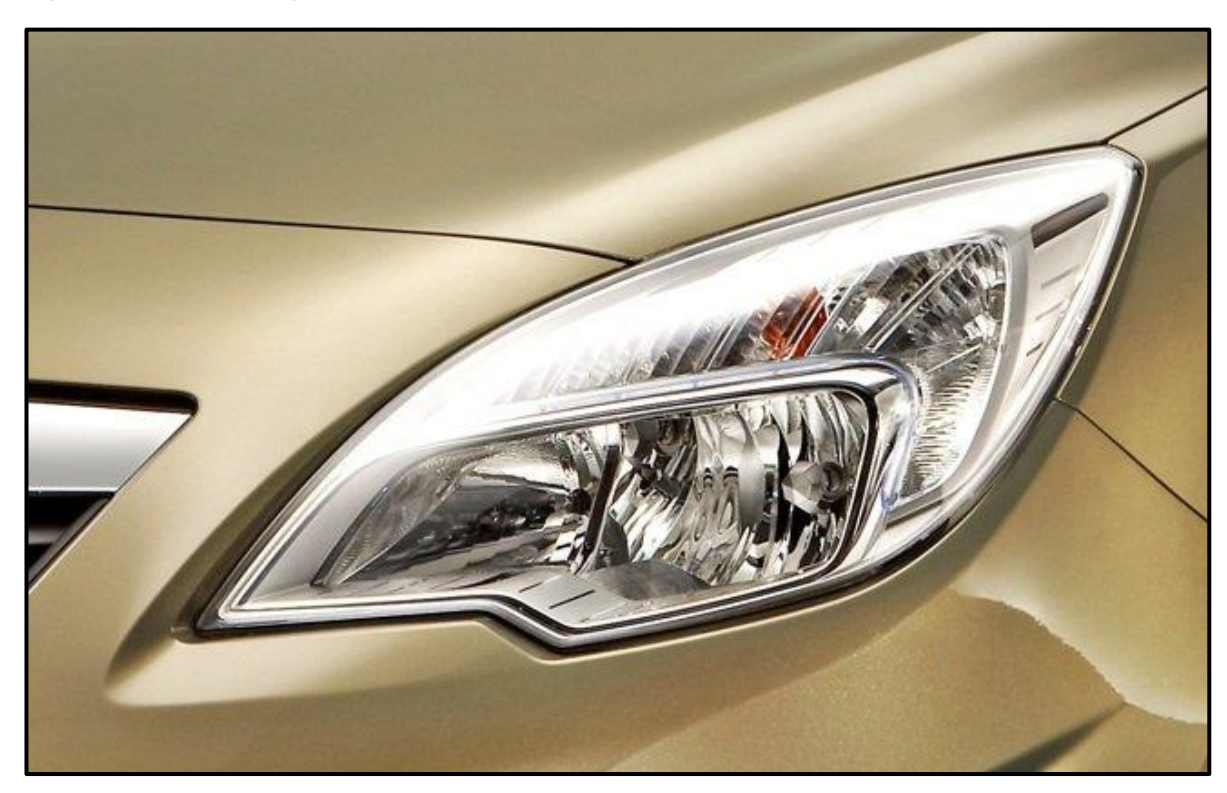

#### <span id="page-21-0"></span>**Figura 2. Lámpara halógena**

*Fuente: ® Xataka.*

**Xenón**: También son conocidas como lámparas de descarga de gas. La diferencia con las anteriores es que en la cámara de vidrio no hay un filamento sino dos electrodos de tungsteno próximos entre sí pero sin establecer contacto y además la ampolla es rellenada con vapor de mercurio, sales metálicas y gas xenón. Para su funcionamiento se le aplica corriente a uno de los electrodos y ésta salta hasta el otro electrodo produciéndose un arco eléctrico que desprende gran cantidad de luz con una tonalidad

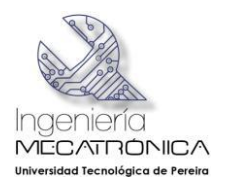

muy blanca y ligeramente azulada. Tiene la ventaja que es de menor consumo que las lámparas halógenas (consume 35 w frente a 55 w de las halógenas).

Este es considerado otro avance importante en el aspecto tecnológico de las farolas, porque con él se consigue más luz, más homogénea y más blanca, pero al mismo tiempo más costosa, ya que en Europa una lámpara de luz halógena tiene un precio de 15 a 18 euros, mientras que una de luz xenón puede costar entre 150 y 200 euros.

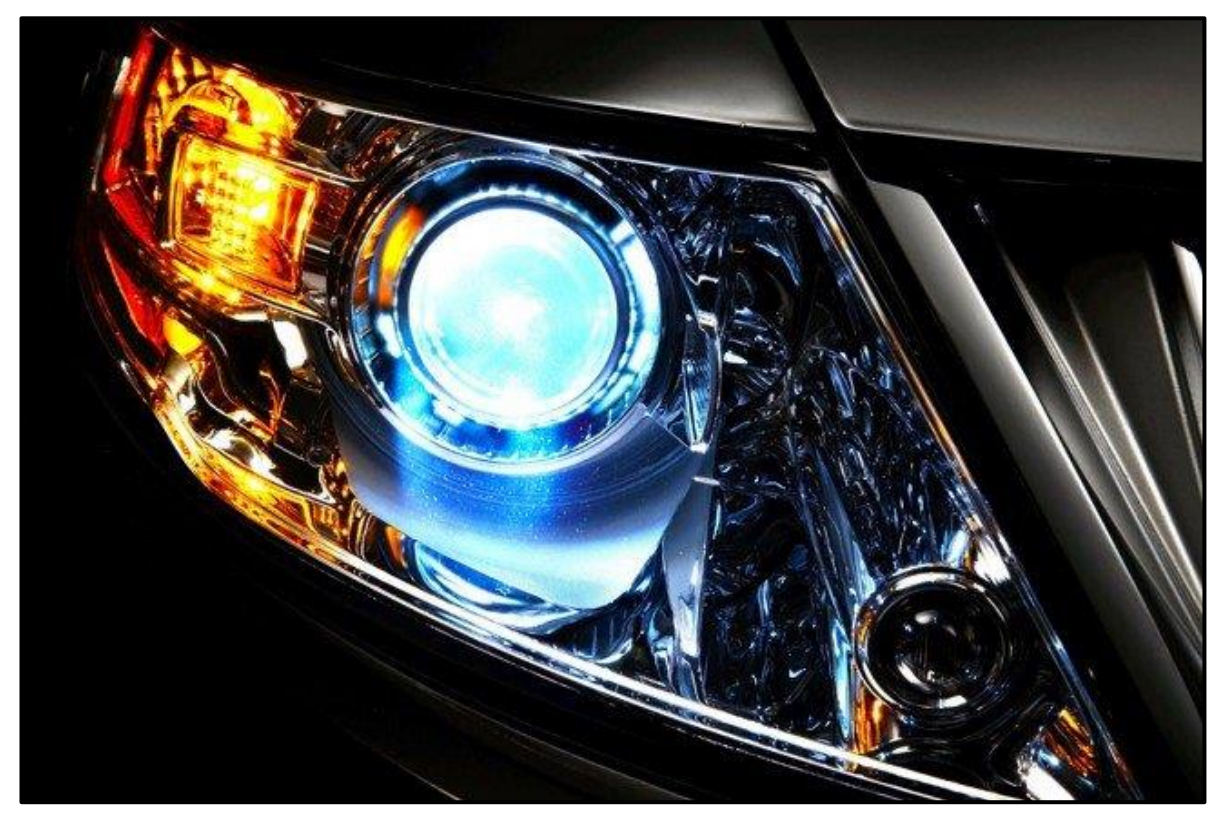

<span id="page-22-0"></span>**Figura 3. Lámpara de xenón**

*Fuente: ® Xataka.*

**LED**: A diferencia de las anteriores, este sistema está compuesto por **diodos emisores de luz** (LED), que consiste en un material semiconductor encapsulado en una diminuta lente de plástico y al hacer pasar corriente eléctrica a baja tensión a través del LED este emite luz, que además es de menor consumo.

Este tipo de tecnología es la que se está imponiendo últimamente en los automóviles.

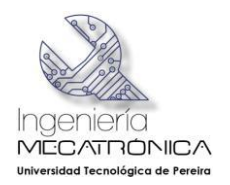

#### <span id="page-23-0"></span>**Figura 4. Lámpara LED**

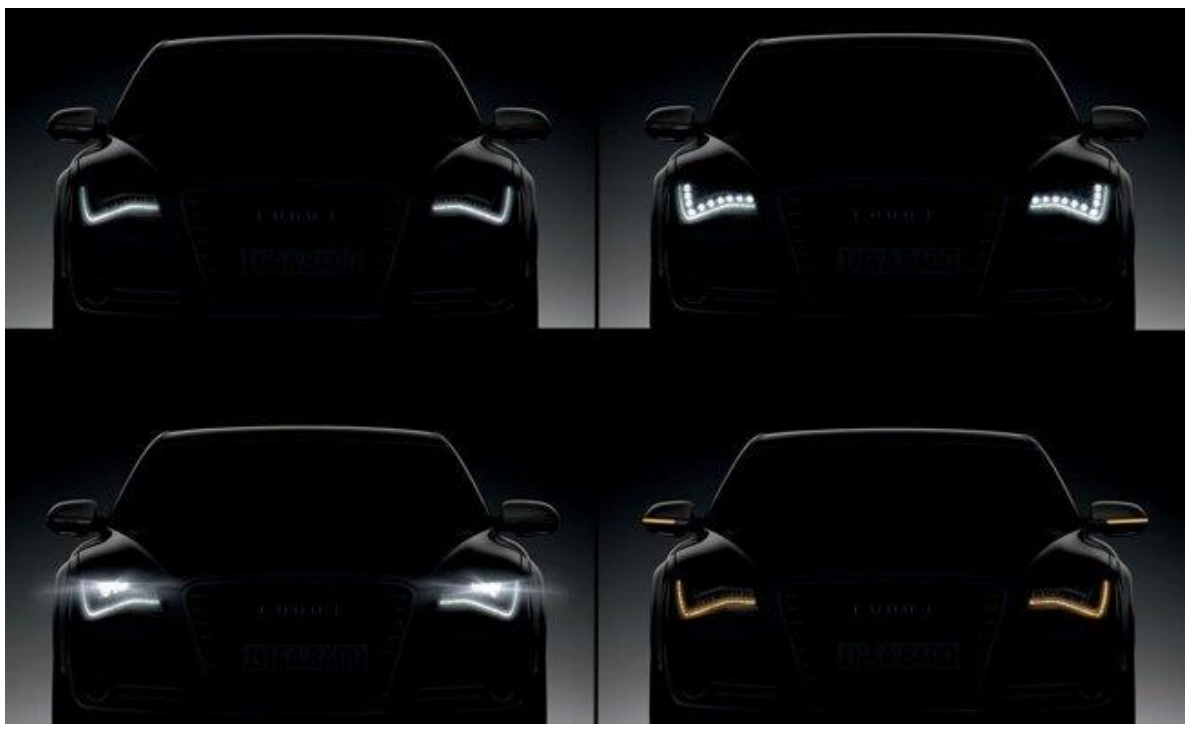

*Fuente: ® Xataka.*

En este mismo blog de consulta [\(http://www.xataka.com/gadgets-y-coches/sistemas-de-iluminacion](http://www.xataka.com/gadgets-y-coches/sistemas-de-iluminacion-avanzados-en-coches)*[avanzados-en-coches\)](http://www.xataka.com/gadgets-y-coches/sistemas-de-iluminacion-avanzados-en-coches) se encontró un tema relacionado con la investigación, denominada "Luz adicional en giros".*

*Luz adicional en giros: Se trata de un sistema de luces adicionales en los giros que es de reciente aparición pero con poca presencia en el mercado. Consiste en encender una luz adicional en el lado hacia el que está girando el volante, que ilumina no hacia adelante sino en el sentido de rotación.*

*Se trata de un elemento que capta la rotación de la dirección, éste acciona la luz a partir de determinado ángulo de giro del volante y para ello hay una bombilla adicional, ya sea en la farola principal o en la farola antiniebla.* 

<span id="page-23-1"></span>*Esta luz suele funcionar sólo a velocidades bajas (entre 40 y 70 km/h máximo), lo cual permite iluminar curvas cerradas con un ángulo de giro de 65 grados y unos 30 m de alcance.*

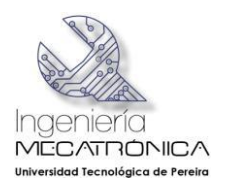

**Figura 5. Luz adicional en los giros**

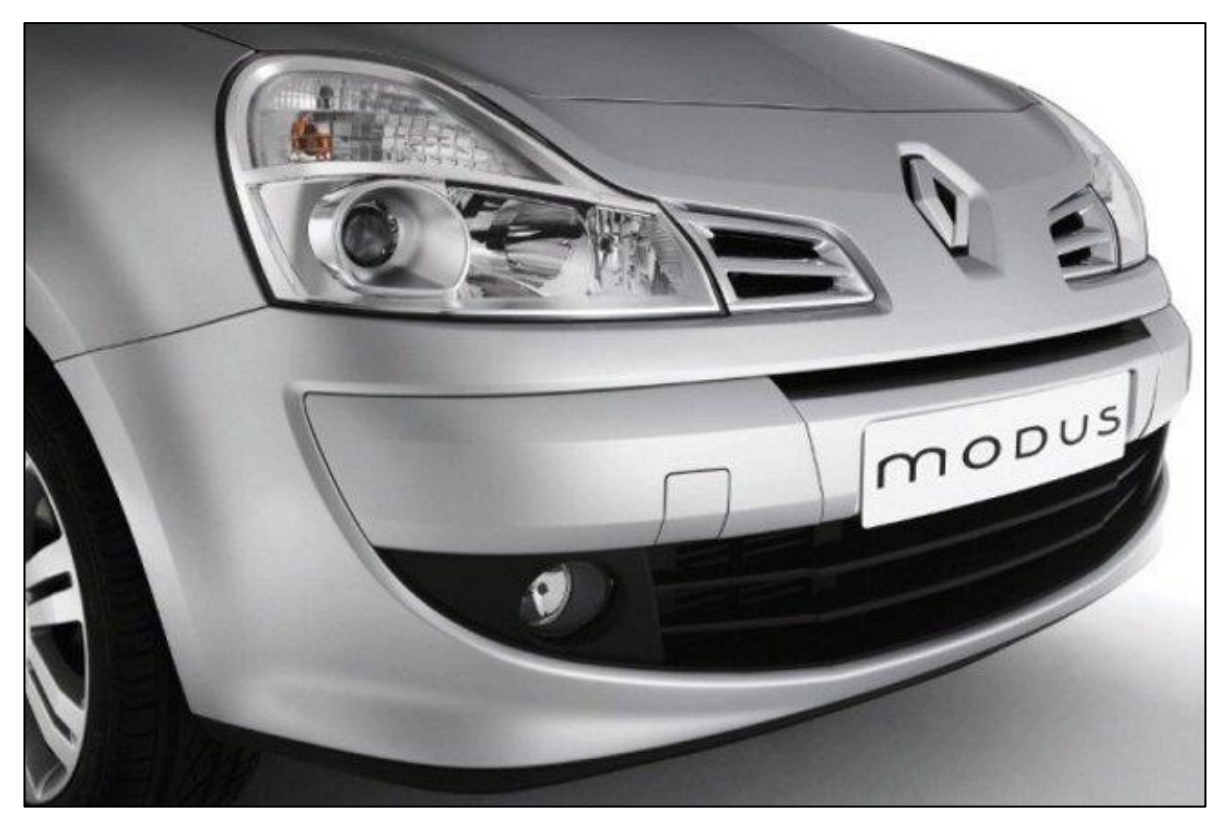

*Fuente: ® Xataka.*

# <span id="page-24-0"></span>4.2 ESTUDIO DEL CASO

Para desarrollar este trabajo es importante tener en cuenta las características que tiene el objeto de estudio, en este caso, las luces de iluminación delantera de los automóviles y todo lo concerniente a éstas: Foco, farolas, reglaje de las luces, características de las luminarias y material del que están hechas, tipo de lámparas que se deben usar, entre otros aspectos. De la misma forma, se debe considerar cuál es la incidencia de la mecatrónica en el proyecto, plasmada en los circuitos y dispositivos utilizados en su desarrollo. Para abordar todos estos aspectos se utiliza como fuente de consulta principal la página web de Dani Meganeboy que es especializada en el tema de la electricidad del automóvil e ilustra muy bien todo lo relacionado con estos aspectos. (Meganeboy, 2014)

## <span id="page-24-1"></span>4.2.1 Lámpara incandescente (Foco)

La lámpara consta de un casquillo metálico con rosca y un borne en su extremo, aislado del casquillo. Tanto el casquillo como el borne permiten la conexión a los polos negativo y positivo de una fuente de corriente eléctrica. Lo más común es conectar la parte del casquillo al polo negativo y el borne al polo positivo de la fuente.

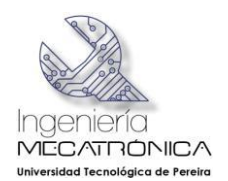

Al casquillo metálico de la lámpara (con rosca o del tipo bayoneta) y al borne situado en su extremo, se encuentran soldados dos alambres de cobre que se insertan después por el interior de un tubo hueco de cristal ubicado internamente en la parte central de una ampolla del mismo material y de la cual forma parte. Cerca del extremo cerrado de ese tubo hueco los dos alambres lo atraviesan y a sus puntas se sueldan los extremos del filamento de tungsteno. La bombilla de cristal se sella al vacío y en su interior se inyecta un gas inerte como, por ejemplo, argón (Ar), que ayuda a prolongar la vida del filamento.

Cuando se hace circular una corriente eléctrica por el filamento del foco, éste provoca una incandescencia con elevadas temperaturas que oscilan entre los 2.000 y 3.000º C, produciendo la emisión de una gran cantidad de luz y de calor, motivo por el cual estas lámparas se conocen como lámparas incandescentes. En la Figura 6 se pueden observar los componentes de una lámpara incandescente.

# 3  $\overline{4}$ 5 6 8 9 10  $11$

#### <span id="page-25-1"></span>**Figura 6. Partes de una lámpara incandescente**

- 1. Capa exterior del cristal del bombillo
- 2. Gas inerte a baja presión (argón, neón, nitrógeno)
- 3. Filamento de Tungsteno
- 4. Alambre de Contacto
- 5. Alambre de Contacto
- 6. Alambres de Soporte
- 7. Tronco (hecho de cristal)
- 8. Alambre de Contacto
- 9. Tapa (casquillo)
- 10. Aislante de Vidrio
- 11. Contacto eléctrico

*Fuente: ® electricidad3045.blogspot.com*

## <span id="page-25-0"></span>*4.2.1.1 Tipos de lámparas*

Las lámparas utilizadas en los vehículos se clasifican según la rosca, la potencia, la forma y el tamaño de la lámpara y de acuerdo a las características técnicas que posean los productores las ubican en un sitio específico en el carro, lo cual se ilustra detalladamente, con toda su versatilidad, en la Figura 7, donde se puede observar el sitio, la forma y la variedad de lámparas que se utilizan actualmente en los automóviles.

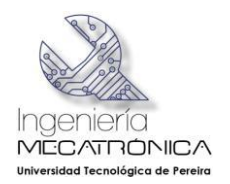

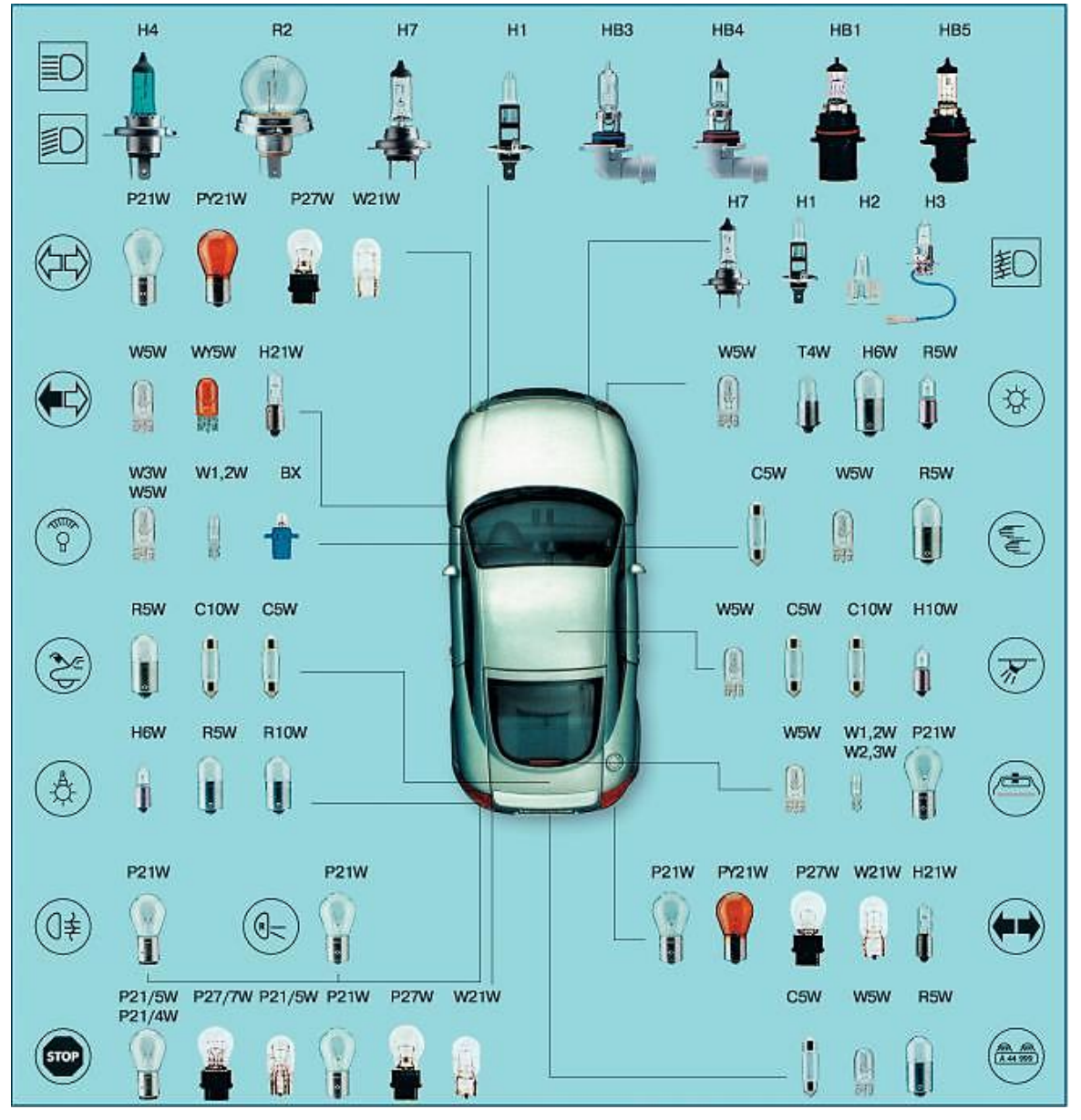

<span id="page-26-0"></span>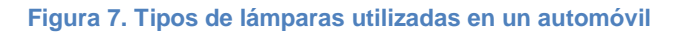

En la iluminación delantera, los rayos luminosos emitidos por una lámpara, no se reparten uniformemente en todas las direcciones. La distribución del flujo luminoso depende de la forma de la ampolla y de su montaje. Este flujo es la cantidad de luz irradiada en todas las direcciones por una fuente luminosa. Su unidad de medida es el lumen (lm), que es el flujo luminoso radiado a través de un corte de 1 m<sup>2</sup> de área realizado en una esfera opaca, en el centro de la cual está situada una fuente luminosa de una candela.

*Fuente: ® [http://www.comprarenchina.com/vehiculos-chinos-automoviles/alumbrado-del-automovil-lamparas-halogenas](http://www.comprarenchina.com/vehiculos-chinos-automoviles/alumbrado-del-automovil-lamparas-halogenas-incandescentes-xenon/luces-para-automovil-informacion-practica/)[incandescentes-xenon/luces-para-automovil-informacion-practica/](http://www.comprarenchina.com/vehiculos-chinos-automoviles/alumbrado-del-automovil-lamparas-halogenas-incandescentes-xenon/luces-para-automovil-informacion-practica/)*

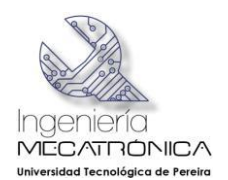

Siendo el área de una esfera  $4\pi r^2$ , la de un metro de radio es 12,57 m<sup>2</sup>, lo cual supone que una candela emite 12,57 *lúmenes* (lm).

La unidad de la intensidad luminosa es la *candela* (cd), siendo dicha intensidad luminosa una emisión de luz en una dirección dada.

Un flujo luminoso de un lumen cayendo perpendicularmente y de manera uniforme sobre una superficie de un metro cuadrado, produce un alumbrado de un lux (Ix). Así pues, el lux es la unidad de medida del alumbrado o la iluminación.

De esta forma, se demuestra que la iluminación de una superficie, es directamente proporcional a la intensidad luminosa de la fuente emisora, e inversamente proporcional al cuadrado de la distancia entre la fuente luminosa y la superficie iluminada.

## <span id="page-27-0"></span>4.2.2 Faros (Farolas)

Para la iluminación del camino por el que va a circular el vehículo, se emplean los alumbrados de carretera y de cruce. Para realizar esta función se utilizan los faros, que generalmente van de a dos, situados uno a cada lado del vehículo en su parte delantera, instalados en la carrocería.

<span id="page-27-1"></span>La estructura del faro está formada por una unidad de control y un bloque de encendido que normalmente están incorporados en el faro. No obstante, también existen modelos en los que la unidad de control está en una platina sujeta cerca de las torres de amortiguación. Normalmente, los componentes de un faro de xenón con descarga de gas, pueden sustituirse por separado, como se observa en la Figura 8.

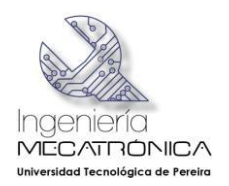

#### **Figura 8. Estructura de un faro**

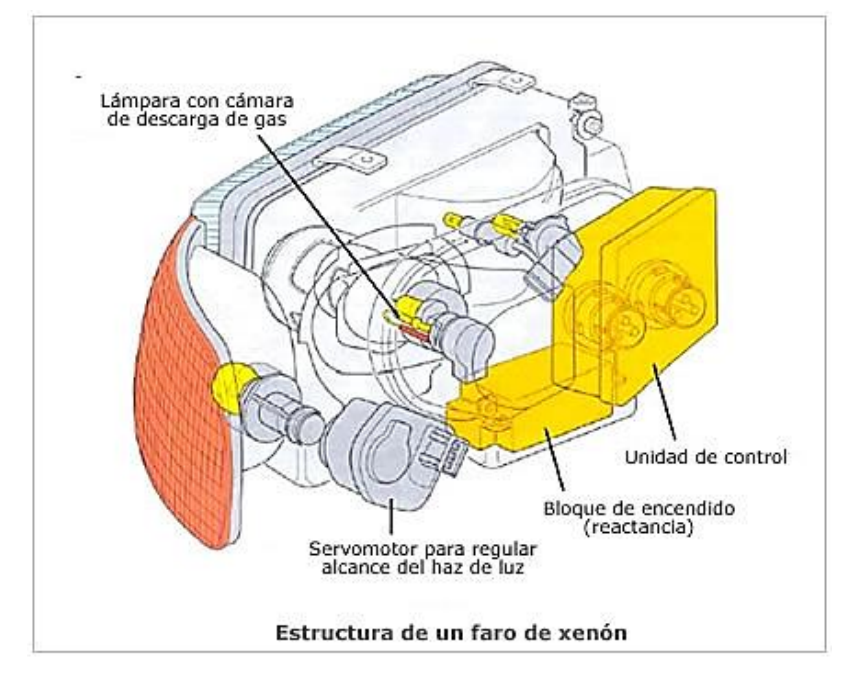

*Fuente: aficionados a la mecánica.com* 

El objetivo de los reflectores de los faros es captar la mayor cantidad de luz posible de la lámpara y conseguir un mejor alcance. Este alcance es dado entre más extensa sea la superficie de salida de la luz. Entre más profundo sea el reflector mejor rendimiento luminoso tendrá ya que el ángulo del reflector crece.

Para lograr aprovechar al máximo la luz procedente del punto luminoso, en este caso representado como un filamento incandescente, todos los faros de iluminación del camino están dotados de un reflector parabólico perfectamente plateado y pulido en su interior, que refleja casi el 100% de la luz que incide desde el punto luminoso. La colocación del emisor de luz dentro de la parábola determina cómo será reflejada la luz al exterior. Cuando el punto brillante se coloca en el foco de la parábola la luz reflejada sale como un haz concentrado formado por líneas paralelas dirigidas rectas al frente del foco, en este caso el haz luminoso tiene el máximo alcance y representa la luz de carretera, como se muestra en la Figura 9.

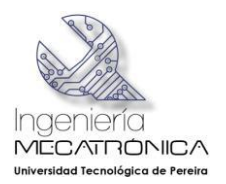

#### <span id="page-29-1"></span>**Figura 9. Luces con reflector**

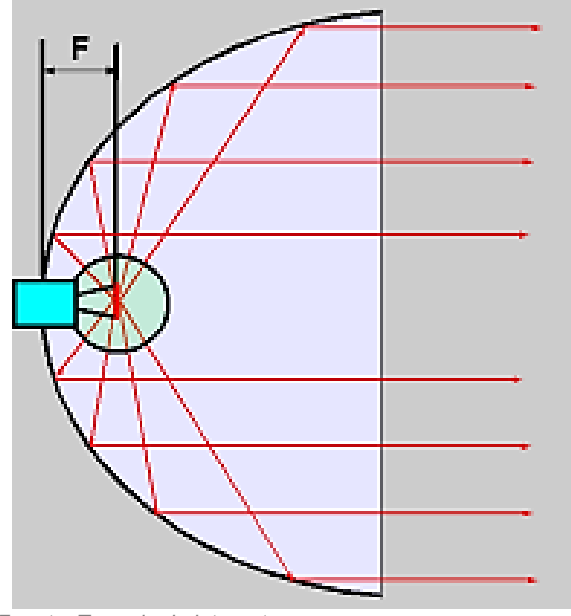

*Fuente: Tomada de internet.*

## <span id="page-29-0"></span>*4.2.2.1 Diferentes efectos de la luz*

Para ver el comportamiento de la luz en los faros –y por la enorme importancia que tiene-, se toma textualmente la explicación que trae al respecto la página web de Meganeboy, para tener una mejor comprensión del fenómeno que se presenta con la luz en la carretera para evitar el deslumbramiento del conductor que viene en sentido contrario.

Las lámparas van dentro de los faros que proyectan su luz. Los faros a su vez deben de llevar a cabo dos tareas opuestas: una trata de conseguir una luz potente para realizar una conducción segura, con una cierta difusión [ver la explicación de difusión de la luz al final de la nota] cerca del vehículo, a fin de obtener una buena iluminación que permita ver bien el pavimento y la cuneta. Por otra parte, tiene que evitar que esta potente luz no deslumbre a los conductores de los vehículos que vienen en sentido contrario, hace falta otra luz más baja o de cruce, que sin deslumbrar, permita una iluminación suficiente para mantener una velocidad razonable con la suficiente seguridad.

El alumbrado de carretera se consigue situando la lámpara en el interior de la parábola del faro, de manera que su filamento coincida con el foco geométrico de la misma. Así, los rayos de luz que emite el filamento son devueltos por el reflector de manera que en conjunto forman un haz luz paralelo. Si el filamento se coloca delante del foco geométrico de la parábola, el haz de luz sale convergente, y si se coloca detrás, divergente. Estos efectos pueden verse en la figura inferior:

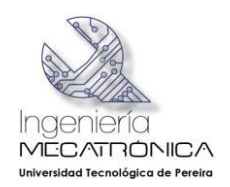

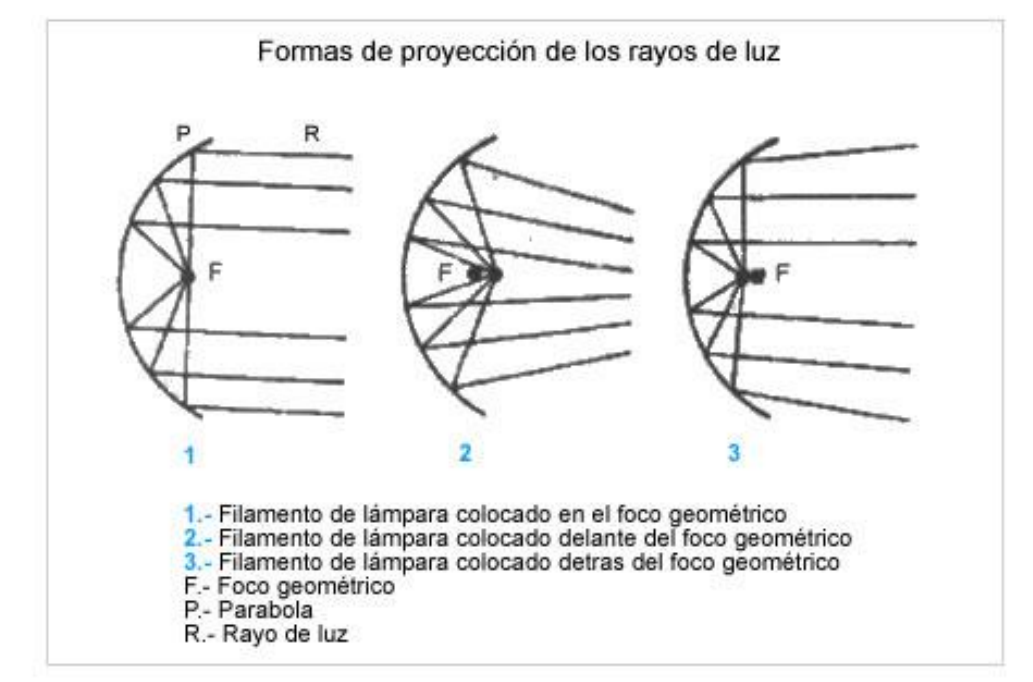

El foco geométrico de una parábola es por definición, el único punto para el que los rayos reflejados son paralelos. Para el alumbrado de carretera se obtiene, por consiguiente, una intensidad luminosa considerable por un haz de rayos paralelos de gran alcance. Pero esto no es lo que se busca para el alumbrado de carretera ya que se necesita una proyección de luz a gran distancia, para que no se concentre en un punto sino que se extienda por toda la anchura de la carretera. Para lograr este objetivo el deflector o cristal que cubre el foco suele ir tallado formando prismas triangulares, de tal forma que se consiga una desviación hacia abajo del haz luminoso y una dispersión en el sentido horizontal.

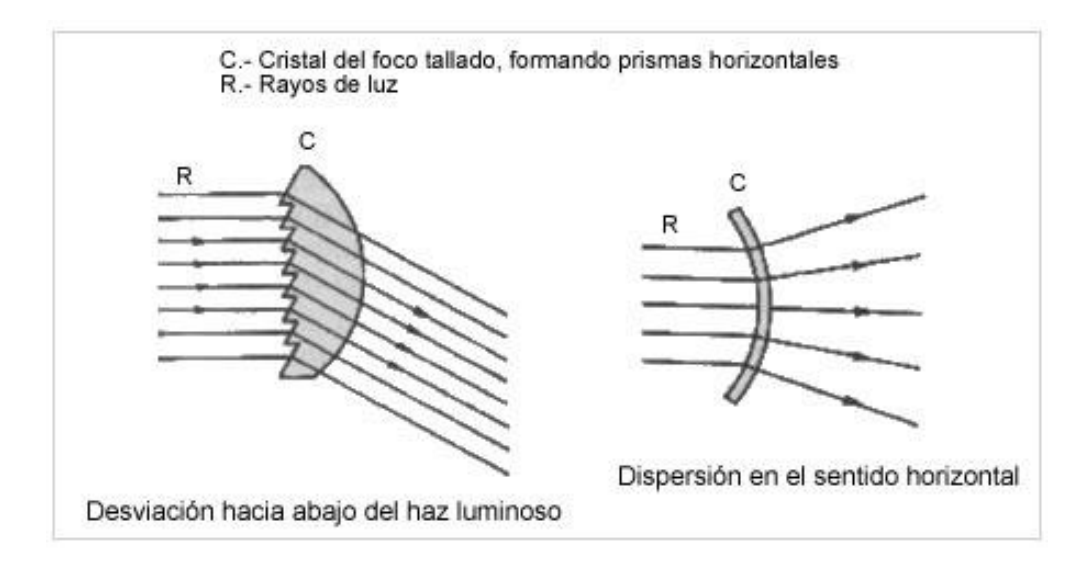

El alumbrado de carretera por su intensidad llega a deslumbrar a los conductores de los automóviles que circulan en sentido contrario. Para evitar esto se dispone del

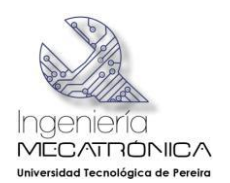

alumbrado de cruce, que se obtiene instalando un segundo filamento por delante del foco geométrico de la parábola, con lo que se consigue que los rayos de luz salen de forma convergentes. Este filamento tiene la peculiaridad de disponer una pequeña pantalla por debajo de él, que evita que los rayos de luz que despide el filamento hacia abajo, sean reflejados por la parábola, con lo cual, solamente lo son los que salen hacia la mitad superior, que parten del reflector con una cierta inclinación hacia abajo, lo que supone un corte del haz de luz, que incide en el suelo a una menor distancia evitando el deslumbramiento.

Los filamentos de las lámparas de carretera y cruce se disponen generalmente en una sola lámpara que tiene tres terminales uno de masa, otro de cruce y el otro de carretera. La fijación de la lámpara al faro se realiza por medio de un casquillo metálico (G), de manera que encaja en una posición única, en la cual, la pantalla (C) del filamento de cruce queda posicionada por debajo de él en el montaje. Para ello el casquillo va provisto de un resalte que encaja en el foco en una posición predeterminada.

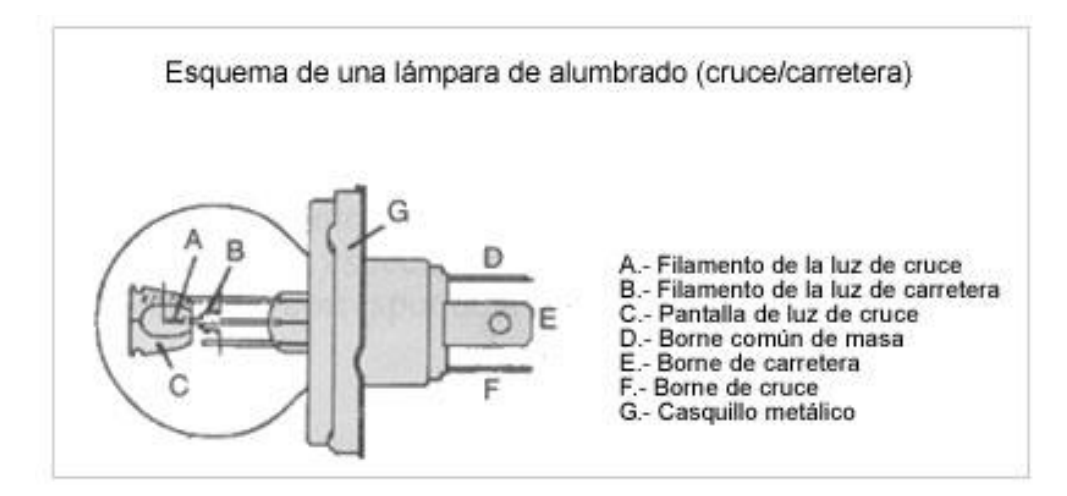

Para aprovechar al máximo la intensidad luminosa del alumbrado de cruce sin deslumbrar al conductor que viene en sentido contrario, se utiliza un sistema de alumbrado llamado de "haz asimétrico". Este efecto se consigue dando una pequeña inclinación a la pantalla situada por debajo del filamento de luz de cruce, de forma que el corte de haz de luz se levante en un ángulo de 15º sobre la horizontal a partir del centro y hacia la derecha. Como se ve en la figura inferior, la parte derecha de la calzada queda mejor iluminada, permitiendo ver mejor el carril por donde vamos circulando sin deslumbrar a los conductores que vienen en sentido contrario. (Meganeboy. 2014)

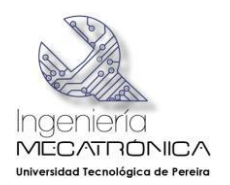

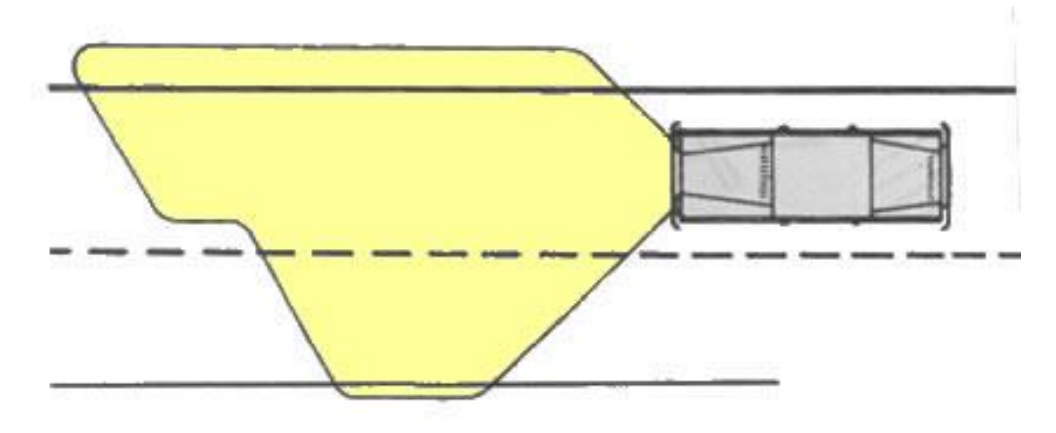

**Difusión de la luz**. La difusión de la luz puede reducir de forma significativa el resplandor y deslumbramiento de las diferentes superficies y objetos de una estancia. Cuanto más difusa y homogénea sea más se evitará el resplandor y deslumbramiento. La difusión de la luz se puede definir como el índice de la luz reflejada distribuida con relación a la luz total reflejada.

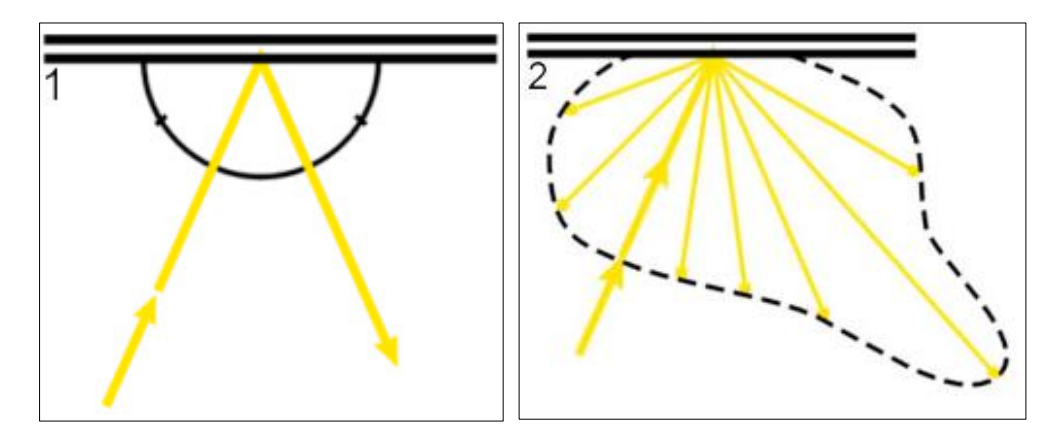

1. Reflexión de una superficie de metal pulida brillante o un espejo. 2. Reflexión de la superficie pintada común provoca deslumbramiento en ciertos ángulos.

#### <span id="page-32-0"></span>4.2.3 Lámpara halógena

Por definición, se puede decir que la lámpara halógena es de la familia de las lámparas incandescentes que se caracteriza porque tiene un filamento de tungsteno dentro de un gas inerte y una pequeña cantidad de halógeno –que por lo general es yodo-. El filamento y los gases se encuentran en equilibrio químico, mejorando el rendimiento del filamento y aumentando su vida útil. El vidrio se substituye por un compuesto de cuarzo, que soporta mucho mejor el calor (lo que permite lámparas de tamaño mucho menor, para potencias altas) (Wikipedia, Lámpara halógena, 2014).

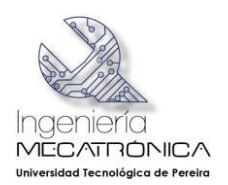

## <span id="page-33-0"></span>*4.2.3.1 Proceso del ciclo del halógeno*

Para el desarrollo de este proyecto se tomó la decisión de utilizar bombillas halógenas ya que además de tener buena calidad y ser una de las más económicas en el mercado, tiene unas características que son muy apropiadas para este trabajo y como es lógico tiene ventajas y desventajas, como se indica más adelante y tiene entre otras, las siguientes características, como lo señala Osram:

La tabla periódica de elementos enumera cuatro halógenos que son: flúor, cloro, bromo y yodo. Los halógenos son moléculas diatómicas, es decir, que tienen dos átomos iguales y todos los iones con carga negativa. Deben ser producidos artificialmente, porque ninguno de ellos existe en la naturaleza en su forma elemental. Los halógenos son altamente reactivos y generalmente se consideran peligrosos, pero exhiben una característica que es valiosa para la fabricación de bombillas de luz incandescente.

Al igual que las lámparas incandescentes clásicas, las lámparas halógenas son radiadores térmicos. Sin embargo, las lámparas halógenas no muestran ese típico ennegrecimiento de la ampolla que sí muestran las lámparas incandescentes. Esto se debe al proceso del ciclo halógeno, gracias al cual la ampolla permanece clara durante toda la vida útil de la lámpara. Por ello, la lámpara halógena emite siempre un flujo constante de luz, alcanzando así una vida útil mayor que la de las lámparas incandescentes clásicas. Para lograrlo, se requieren trazas de halógenos en el gas de llenado de la lámpara halógena.

## **Definición de radiador térmico.**

Los radiadores térmicos, tales como las lámparas incandescentes estándar y las lámparas incandescentes halógenas crean luz por medio de una corriente que pasa a través de un filamento de tungsteno. Este filamento de tungsteno puede calentarse hasta temperaturas superiores a los 3.000° C. Durante este proceso, hasta un diez por ciento de la energía aplicada se transforma en luz visible.

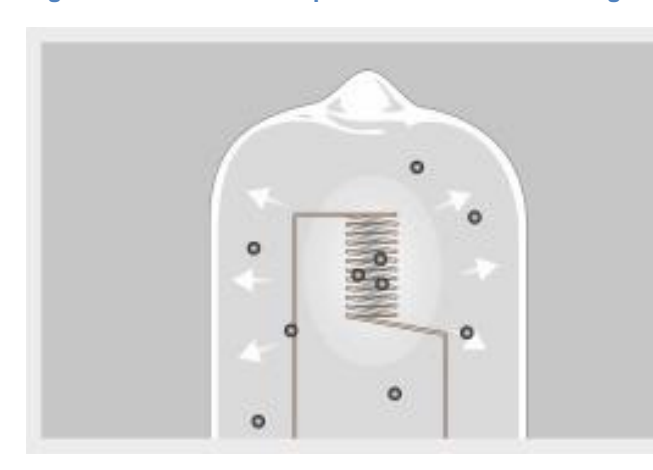

#### <span id="page-33-1"></span>**Figura 10. Secuencia del proceso del ciclo del halógeno**

*Las partículas de tungsteno negras fluyen del filamento incandescente hacia el extremo más frío de la ampolla.*

## **Ennegrecimiento de la ampolla en lámparas incandescentes estándar**

Cuando la lámpara está encendida, las moléculas de tungsteno se evaporan del filamento de tungsteno

incandescente. A continuación se depositan en la pared interna más fría de la ampolla. La

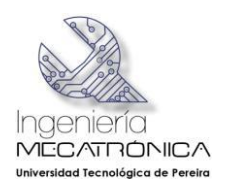

consecuencia de esto es el típico ennegrecimiento de la ampolla en lámparas incandescentes estándar de avanzada vida útil. Parte de la luz generada es retenida por el ennegrecimiento de la ampolla. Por ello, la cantidad de luz emitida por una lámpara incandescente disminuye a lo largo del tiempo. Por consiguiente, las lámparas incandescentes clásicas disponen de una ampolla de gran tamaño, con el fin de mantener la pérdida de luz al nivel más bajo posible. De este modo, las partículas de tungsteno pueden esparcirse a lo largo de un área más extensa, mientras la cantidad de moléculas de tungsteno depositadas permanece a un nivel reducido en la superficie.

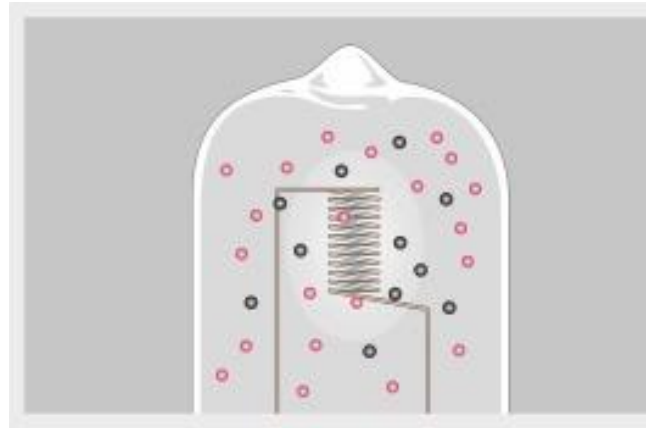

*El halógeno del gas de llenado evita que los átomos de tungsteno se depositen en el vidrio de la ampolla.*

## **El suplemento halógeno evita el ennegrecimiento de la ampolla**

Al contrario que en las lámparas incandescentes estándar, en una lámpara halógena el vidrio siempre permanece claro. Esto se consigue

con pequeñas cantidades de halógeno en el gas de llenado, como iodo o bromo. Es posible que los halógenos no impidan que los átomos de tungsteno se evaporen del filamento caliente, pero sí logran que ningún átomo de tungsteno se deposite en el interior de la ampolla. La siguiente ilustración muestra el proceso.

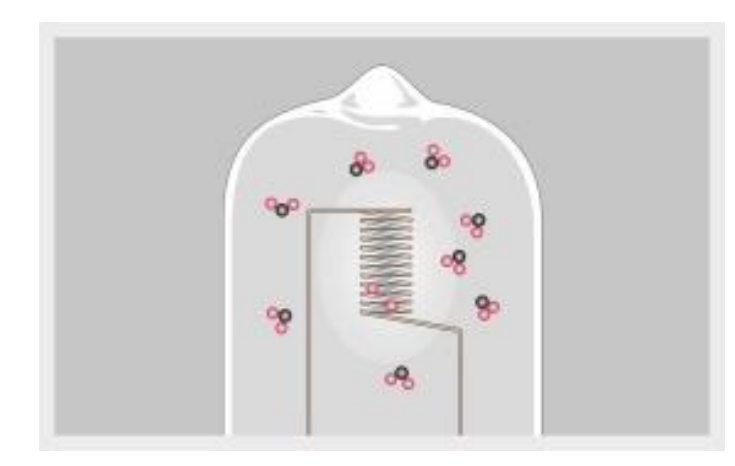

*Los halógenos atrapan las partículas de tungsteno y las devuelven al filamento incandescente.*

**El halógeno y el tungsteno se combinan para formar halogenuro de tungsteno**

Antes de que las partículas de tungsteno en evaporación puedan alcanzar el lado interno de la

ampolla, las moléculas de tungsteno y halógeno se combinan para formar halogenuros de tungsteno. Estos halogenuros de tungsteno gaseosos no forman una capa en la ampolla, sino que, debido a la convección térmica, se mueven libremente en la ampolla hasta que alcanzan de nuevo el filamento incandescente.

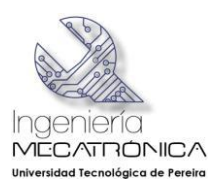

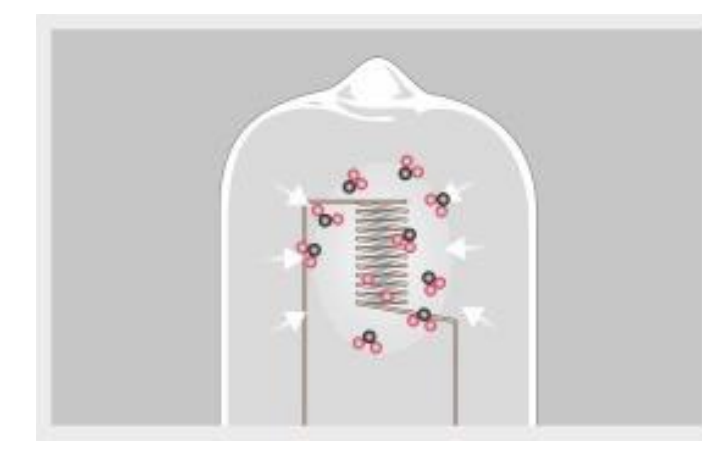

*Las partículas de tungsteno permanecen en el filamento y las de halógeno fluyen de nuevo hacia fuera.*

## **Proceso del ciclo halógeno sin escalonamiento**

Debido a la elevada temperatura, los halogenuros de tungsteno vuelven a dividirse en halógeno y tungsteno al llegar al filamento. Las

partículas de tungsteno no se depositan de nuevo en el filamento caliente sino en las partes más frías del mismo, tales como la "patilla del filamento". De este modo los halógenos están disponibles de nuevo para el proceso del ciclo halógeno. Esto quiere decir que los átomos de tungsteno no tienen ocasión de ser depositados en el interior de la lámpara de vidrio para ennegrecerlo. Por consiguiente la ampolla de la lámpara halógena más pequeña permanecerá siempre clara. Como consecuencia, la inevitable reducción del flujo de luz, tal y como se observa en las lámparas incandescentes estándar, se evita por completo durante toda la vida útil (OSRAM, 2014)

Como quiera que las características de estas lámparas influyeron ampliamente para el desarrollo del proyecto, se considera importante conocer las circunstancias históricas en que surgieron en nuestro medio.

## <span id="page-35-0"></span>*4.2.3.2 Historia*

La lámpara incandescente común fue inventada en 1878  $^2$  y desde entonces ha sido la fuente de luz artificial más utilizada a nivel masivo y desde 1939 nacieron sus competidores que fueron los tubos de lámparas fluorescentes, que son mucho más eficientes y económicos.

Pero en la década del 50 del pasado siglo surgió la necesidad de dotar a los aviones supersónicos de una luz intensa que les sirviera para la navegación nocturna, ubicada en las puntas de las alas, lo cual le planteó un reto a los ingenieros estadounidenses que debían inventar una lámpara tipo incandescente más avanzada conceptual y estructuralmente que las conocidas hasta el momento.

Para lograr este objetivo –el de lograr más intensidad de luz con menos consumo de potencia eléctrica-, los ingenieros incrementaron la temperatura del filamento de tungsteno, metal que también se conoce como wolframio (W), pero el experimento resultó siendo un rotundo fracaso porque al incrementar la temperatura el cristal de protección se

 <sup>2</sup> Algunos especialistas consideran que la verdadera fecha de invención de la lámpara incandescente común –o sea el bombillo-, corresponde al día en que Thomas Alva Edison patentó la bombilla incandescente con filamento de carbono que fue el 27 de enero de 1880 (Wikipedia).
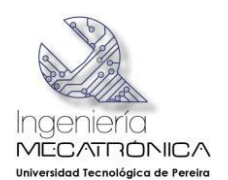

ennegrecía mucho más rápido de lo normal y la lámpara se fundía. Y como en cualquier invento, la pregunta obligada fue **¿Por qué?...** Hasta que los ingenieros encontraron la explicación: debido al proceso de evaporación que el tungsteno sufre normalmente dentro de cualquier tipo de bombilla incandescente cuando está encendida, el deterioro de ésta se acelera al aumentarle la temperatura y lógicamente dura mucho menos tiempo de lo previsto y la bombilla se funde rápidamente.

Ante este tropiezo, los ingenieros probaron diferentes materiales para construir la lámpara pero conservando el filamento de tungsteno como elemento principal para la iluminación debido a sus excelentes propiedades físicas y químicas que posee para la realización de este propósito. Y como en toda investigación, o sea sometidos al método de la prueba y el error, en una de estas pruebas sustituyeron el gas argón utilizado en las lámparas incandescentes comunes, por el yodo, que es un elemento halógeno  $3$  y éste les permitió incrementar la temperatura del filamento, pero se encontraron con un nuevo tropiezo: el cristal que se empleaba en las lámparas incandescentes comunes no resistía la elevada temperatura que habían obtenido con el yodo y lo remplazaron por cristal de cuarzo, lo cual le dio más larga vida a la nueva lámpara, como lo cuenta asifunciona.com

De esa forma en 1959, nueve años después de comenzar los primeros experimentos, surgió una nueva lámpara incandescente, completamente diferente a la conocida hasta ese momento, que bautizaron con el nombre de "lámpara halógena de tungsteno" o "lámpara de cuarzo". Era una lámpara más pequeña y eficiente comparada con sus antecesoras incandescentes comunes de igual potencia, pero con la ventaja añadida de brindar una iluminación mucho más brillante y con un tiempo de vida útil más prolongado. (García, 2012)

## *4.2.3.3 Estructura de la lámpara halógena*

Al revisar la estructura de una lámpara halógena se puede constatar que realmente sencilla, pues consta prácticamente de los mismos elementos que tienen las incandescentes comunes. Sus diferentes partes se pueden resumir de la siguiente forma:

- (A), un bulbo, o en su defecto, un tubo de cristal de cuarzo, relleno con un gas halógeno.
- (B), el filamento de tungsteno, con su correspondiente soporte.
- (C), las conexiones exteriores.

 $\overline{a}$ 

Estas lámparas se pueden encontrar con diferentes formas, tamaños, versiones y potencia en vatios. Normalmente se fabrican algunos modelos para trabajar con 110 o 220 voltios de tensión y otros con 12 volt, utilizando un transformador reductor de tensión o voltaje (García 2012), como se puede observar en la Figura 11.

<sup>3</sup> El halógeno es un elemento químico electronegativo capaz de formar sales haloideas al combinarse con un metal. Son halógenos el flúor, el cloro, el bromo, el yodo, y el astato.

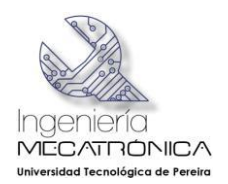

**Figura 11. Estructura de las lámparas halógenas**

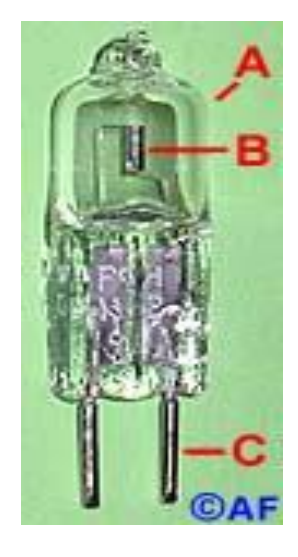

*Fuente: ® asifunciona.com*

# *4.2.3.4 Funcionamiento*

El principio de funcionamiento de una lámpara halógena se asemeja al funcionamiento de una lámpara incandescente común. La elevada temperatura de calentamiento que alcanza el filamento cuando la lámpara está encendida, es la característica común entre los dos tipos de lámparas. En la Figura 12 se pueden observar las características del funcionamiento de una lámpara halógena.

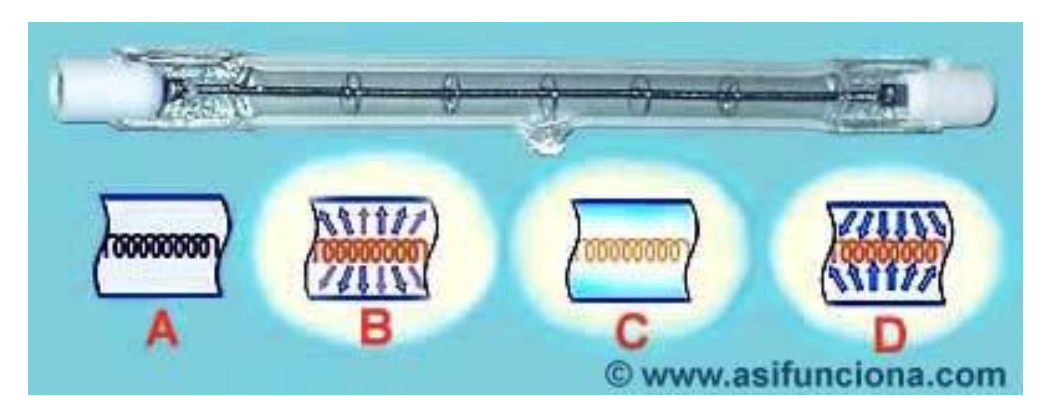

#### **Figura 12. Funcionamiento de una lámpara halógena**

*A. Filamento de tungsteno apagado. B. Filamento encendido. La alta temperatura que presenta provoca su evaporación en forma de vapor de tungsteno. C. El vapor desprendido, cuando toca la superficie interior del cristal de cuarzo, se combina con el gas halógeno que contiene la cápsula o el tubo en su interior y se convierte en halogenuro de tungsteno. D. El halogenuro formado tiende a fluir en dirección al*

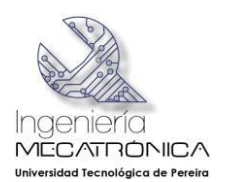

*filamento, donde la alta temperatura que éste presenta lo convierte de nuevo en metal tungsteno. Como resultado, el filamento se reconstruye liberando gas halógeno durante ese proceso, permitiendo que continúe efectuándose el denominado "ciclo del halógeno". (asifunciona.com)*

En la lámpara de cuarzo, cuando el filamento alcanza la temperatura más alta que puede soportar y comienza el proceso de evaporación, los átomos de tungsteno se gasifican y se expanden buscando la superficie interior de la cápsula de cristal de cuarzo. Al llegar a la superficie del cristal, la temperatura del gas desciende a unos 800º C.

Bajo esas circunstancias, los átomos del tungsteno reaccionan espontáneamente con el gas halógeno y se transforma en otro gas conocido como halogenuro de tungsteno. Inmediatamente el nuevo gas que se ha formado tiende a retornar hacia el centro de la lámpara donde se encuentra situado el filamento deteriorado.

Debido a que el halogenuro de tungsteno es un gas inestable, cuando sus moléculas reciben directamente el calor del filamento, se descomponen en forma de tungsteno metálico, que se deposita como tal en el filamento y lo reconstruye. Este proceso permite al filamento reciclarse y aportar mucho más tiempo de vida útil (entre 3 mil y 10 mil horas, según el tipo de lámpara halógena), en comparación con las mil horas de funcionamiento que permite una lámpara incandescente común. Todo este proceso llamado *ciclo del halógeno,* se mantiene ininterrumpidamente durante todo el tiempo que la lámpara permanece encendida. (García 2012).

## *4.2.3.5 Tipos de lámparas halógenas*

Según la forma de la ampolla, el número de filamentos y el posicionamiento de los mismos, existen diferentes tipos de lámparas halógenas y entre otras, se mencionan:

**Lámparas H1:** Son de ampolla tubular alargada en la que el único filamento está situado longitudinalmente y separado de la base de apoyo. En su casquillo se forma un platillo de 11 mm de diámetro. Se utiliza fundamentalmente en faros de largo alcance y antiniebla, con potencias de 55, 70 y 100 vatios.

**Lámparas H2:** Son similares a las anteriores en cuanto a filamento y ampolla, pero de menor longitud y no dispone de casquillo, sino de unas placas de conexión. Se emplean básicamente en faros auxiliares, con potencias similares a la anterior.

**Lámpara H3:** Se caracteriza porque su único filamento está situado transversalmente sobre la ampolla y no dispone de casquillo, acabando el filamento en un cable con terminal conector. Se utiliza principalmente en faros auxiliares antiniebla y de largo alcance, con potencias similares a las anteriores.

**Lámpara H4:** Esta es la más utilizada en luces de carretera y cruce. Sus dos filamentos van situados en línea alojados en una ampolla cilíndrica, que se fija a un casquillo con plataforma de disco para su acoplamiento a la óptica del faro. En algunos casos, la ampolla principal se cubre con otra auxiliar que puede ser coloreada para que aplique en

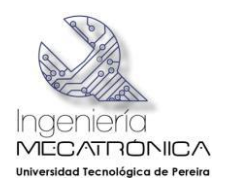

países que utilizan alumbrado intensivo con luz amarilla. Generalmente se disponen los filamentos con potencias de 55/60 W (cruce-carretera), 70/75 y 90/100 W.

**Lámpara H5:** Esta lámpara es similar a la anterior, de la que se diferencia únicamente por el casquillo. (Meganeboy. 2014).

Algunas muestras de estas lámparas se pueden observar en la Figura 13.

*Fuente: ® [http://spanish.alibaba.com/product-gs/car-headlight-schott-halogen-yellow-bulb-h4-for-all-weather-](http://spanish.alibaba.com/product-gs/car-headlight-schott-halogen-yellow-bulb-h4-for-all-weather-577560082.html)[577560082.html](http://spanish.alibaba.com/product-gs/car-headlight-schott-halogen-yellow-bulb-h4-for-all-weather-577560082.html)*

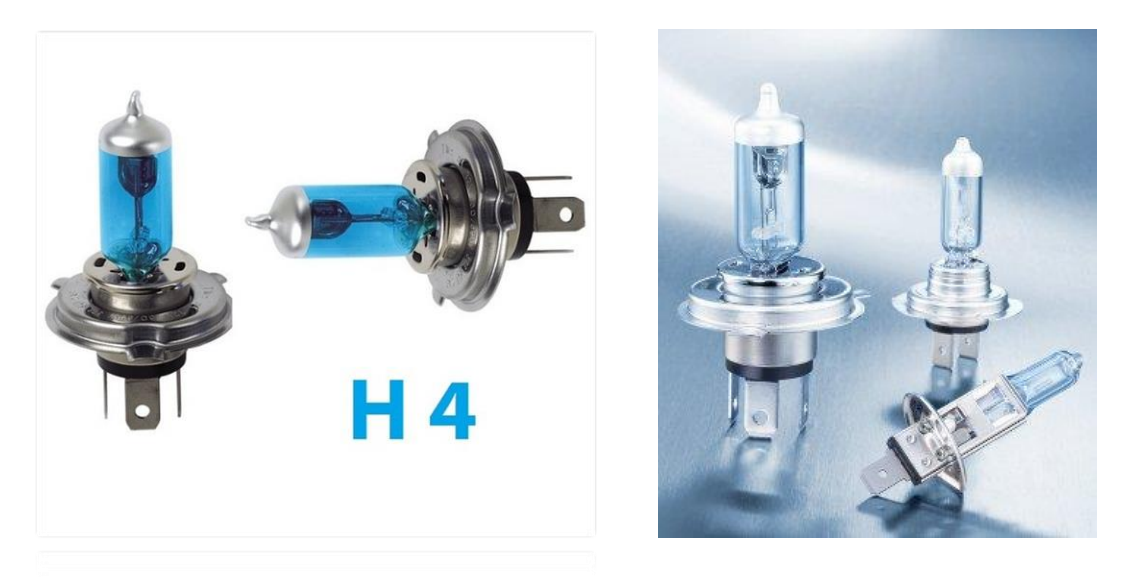

*Lámparas de xenón para faros halógenos (bombilla de filamento en atmósfera de gas xenón) para el mercado del recambio. Las nuevas lámparas xenón Silver producen una luz blanca muy intensa, similar a la luz diurna, que fatiga menos la vista en los largos trayectos de conducción nocturna; su rendimiento lumínico es un 50% más sobre las lámparas halógenas estándar, suministrándose en casquillos H1, H4 y H7.*

*Fuente: ®<http://www.motormundial.es/bosch-lamparas-xenon-silver-para-faros-halogenos/>*

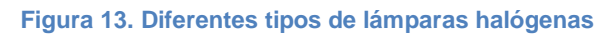

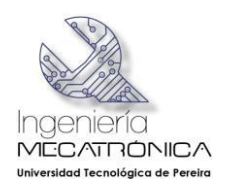

# *4.2.3.6 Ventajas y desventajas de las lámparas halógenas*

Al comparar las lámparas halógenas con las lámparas incandescentes comunes se pueden establecer las siguientes ventajas y desventajas:

## **Ventajas**

- Emiten una luz 30 % más blanca y brillante empleando menos potencia en vatios.
- Son más eficientes, por lo que consumen menos energía eléctrica por lumen de intensidad de luz aportado.
- Son mucho más pequeñas comparadas con una incandescente normal de la misma potencia en vatios.
- No pierden intensidad de luz con las horas de trabajo, pues los vapores de tungsteno no ennegrecen la envoltura del cristal de cuarzo.
- Prestan un mayor número de horas servicio.
- La mayoría de los modelos se conectan directamente a la red de distribución eléctrica doméstica de 110 o 220 voltios y en otros modelos a un transformador que reduce la tensión a los 12 voltios que requieren para funcionar.

## **Desventajas**

- Al igual que ocurre con las lámparas incandescentes comunes, las halógenas consumen más energía disipando calor al medio ambiente al tiempo que emiten luz, aunque su rendimiento es más económico.
- Debido a que el filamento se encuentra muy cerca de la envoltura el cristal de cuarzo se calienta excesivamente.
- Emiten radiaciones ultravioleta junto con la luz blanca visible, por lo que para utilizarla como lámpara de lectura se recomienda colocarle delante un cristal común de protección para que absorba esas radiaciones.
- No se pueden tocar directamente con los dedos, pues el sudor o la grasa de las manos altera la composición química del cristal de cuarzo. Esa reacción, conocida como 'desvitrificación', deteriora la cápsula o el tubo de protección, provocando que el filamento se funda.

Las lámparas halógenas tienen también un amplio y eficiente empleo en la iluminación del hogar, tiendas comerciales, oficinas, faros delanteros de los automóviles, etc. Su eficiencia luminosa alcanza entre 20 y 25 lm/W (lúmenes por vatio de consumo) en comparación con los 10 o 18 lm/W que aporta una lámpara incandescente. (García 2012).

## 4.2.4 El reglaje de las luces

Un ajuste apropiado de los faros proyectores o reglaje de las luces frontales es una labor importante de consideración y seguridad con los demás conductores en la vía cuando van de frente al auto que se conduce.

Para este objetivo, el haz de luz de cruce debe iluminar el camino contrario a la parte delantera del vehículo desde un mínimo de 30 m hasta un máximo de 45 m. Así mismo, la

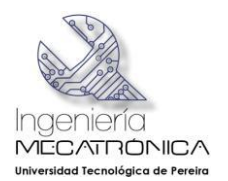

inclinación del haz depende de la altura del proyector respecto al suelo. Los vehículos tienen un dispositivo para regular la altura de los faros que puede ser manual o automático. En la Figura 14 se puede observar el ajuste de iluminación.

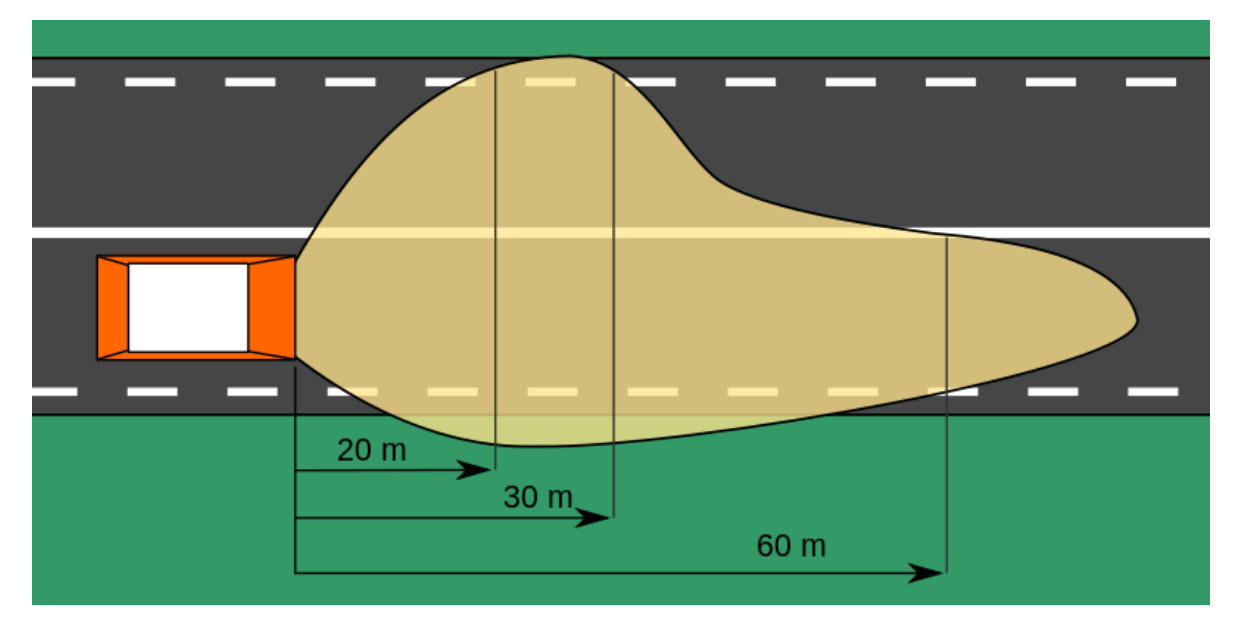

#### **Figura 14. Ajuste de iluminación en carretera**

*Fuente: ® Wikipedia.*

Para hacer un ajuste correcto de los faros se deben seguir las siguientes recomendaciones:

- Realizar el trabajo sobre una superficie plana
- Los neumáticos deben estar inflados correctamente
- El vehículo debe tener una carga normal

Con el cumplimiento de estas características se ajustan las luces teniendo en cuenta las indicaciones de la Figura 15 y de la Tabla 1. (Wikipedia, Faros, 2013)

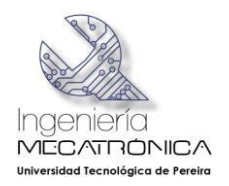

**Figura 15. Ajuste de las luces sobre superficie plana**

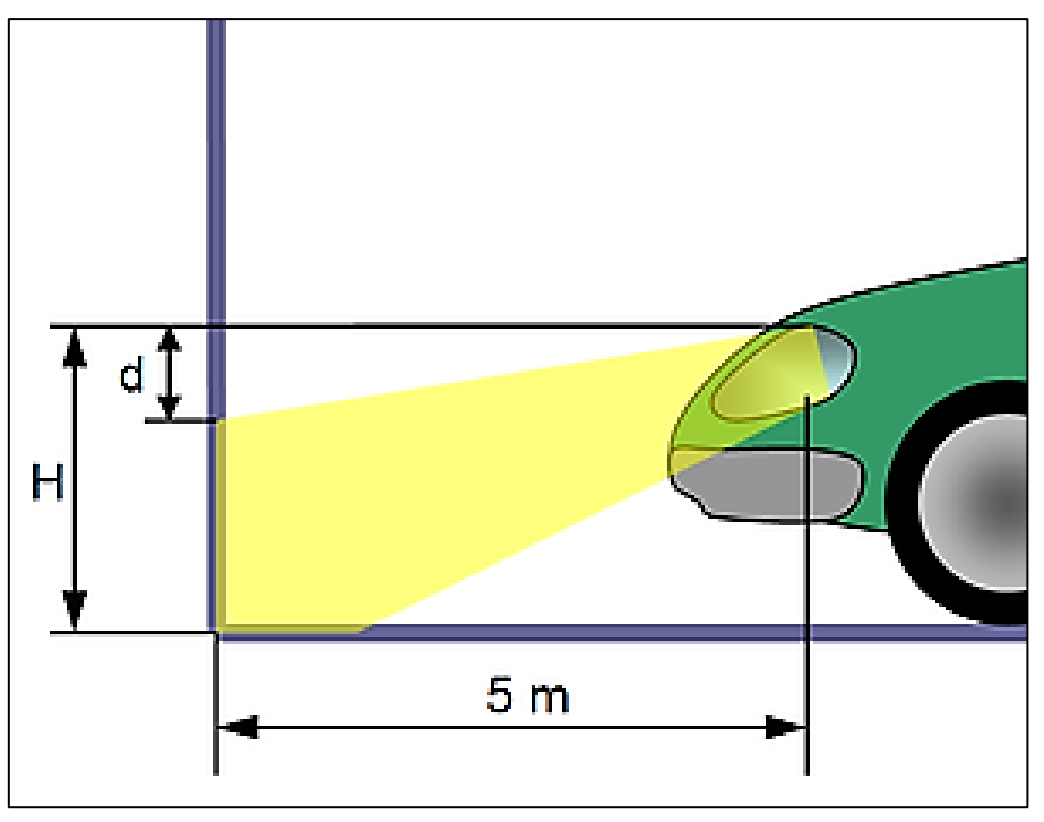

*Fuente: ® Wikipedia.* 

# **Tabla 1. Rangos de altura para el ajuste de las luces**

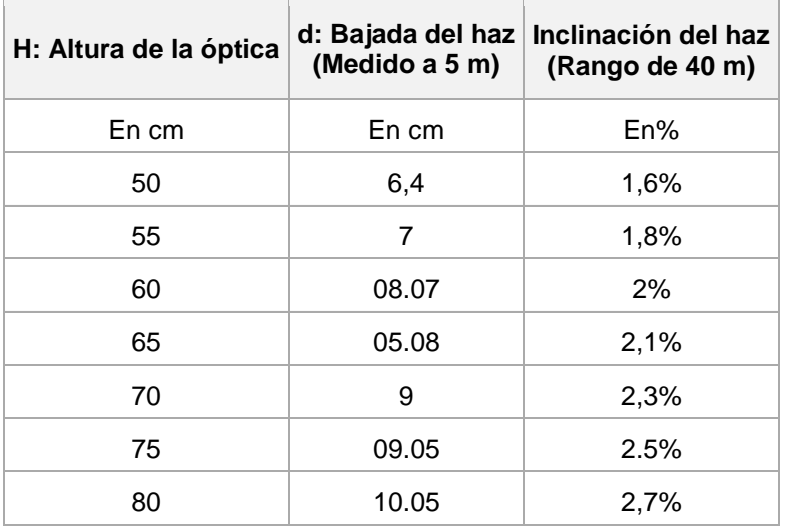

*Fuente: ® Wikipedia.* 

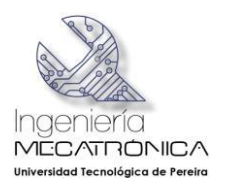

## 4.2.5 La parábola

Se llama parábola al lugar geométrico de los puntos del plano que equidistan de un punto fijo, llamado foco, y de una recta fija llamada directriz.

Para calcular la parábola se hace una prueba de alineación de luces, en este proceso se toman en cuenta varios elementos para determinar si dicha farola está bajo las normas reglamentarias y se toman en cuenta el posicionamiento de los siguientes elementos

**Elementos** Directriz: La Directriz es la recta sobre la cual si medimos su distancia hasta un punto cualquiera de la parábola, esta debe ser igual a la distancia de este mismo punto al Foco

Eje Focal: El eje focal es la recta perpendicular a la directriz que pasa por el foco.

Vértice: Es el punto en el cual la parábola corta el eje focal.

Lado Recto: Es un segmento paralelo a la directriz, que pasa por el foco y es perpendicular al eje focal y sus extremos son puntos de la parábola (A, B).

Parámetro: La distancia entre el vértice y la directriz, que es la misma entre el vértice y el foco de una parábola, recibe el nombre de parámetro de la parábola y suele designarse con la letra p. (Diana, 2011) En la Figura 15 se pueden observar los elementos de la parábola.

#### **Figura 16. Partes de una parábola**

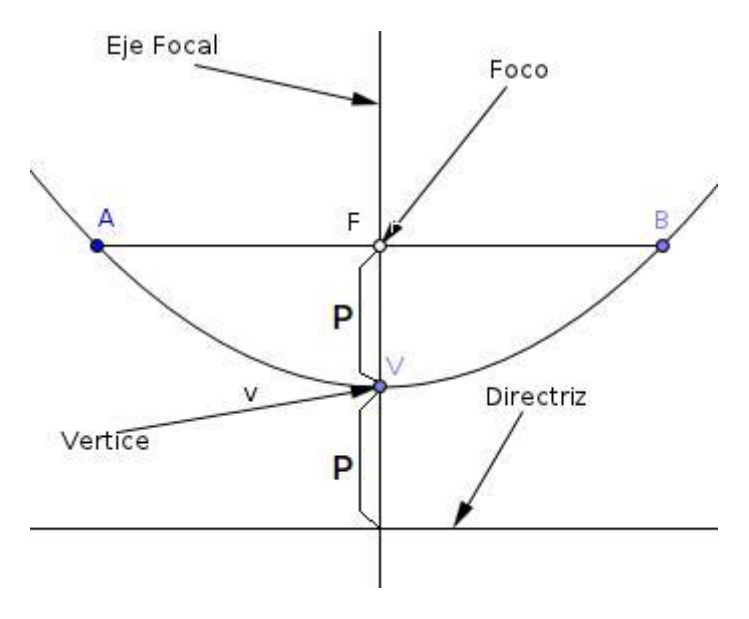

*Fuente: Tomada de internet.*

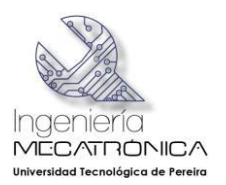

# 4.2.6 El Plus Mecatrónico

La Mecatrónica es una disciplina que fusiona o combina varias ingenierías para su desempeño, y debido a ello, pretende ser la ingeniera de precisión por excelencia combinando 4 disciplinas que son:

- Ingeniería Electrónica
- Ingeniería Mecánica
- Ingeniería Informática
- Ingeniería de Control

Cada una de estas 4 disciplinas comprende diferentes áreas que comparten las demás, interrelacionándose entre sí, como se observa en la Figura 17.

#### **Figura 17. Interacción de disciplinas en la Mecatrónica**

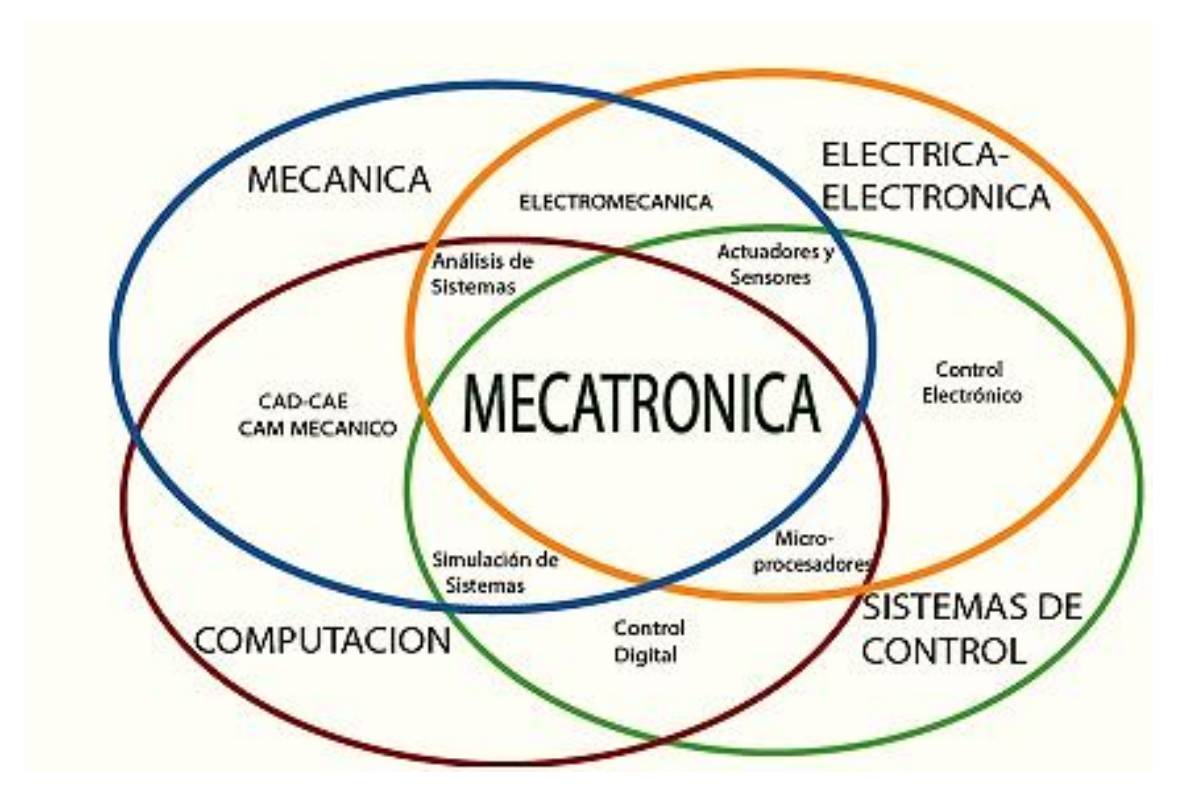

*Fuente: ® Escuela de Ingeniería Electrónica. Disponible desde internet en: <http://www.ie.itcr.ac.cr/asistenteweb/pmwiki/pmwiki.php/FuturosEstudiantes/Gu%C3%ADaVocacional>*

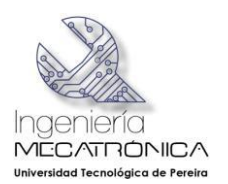

# **Historia**

El término Mecatrónica se introdujo por primera vez en Japón en la terminología técnica por la compañía japonesa Yaskawa Elektric Corporation hacia principios de los años 70, entendiéndose como aquellas actividades de diseño y construcción que incluían sistemas y componentes electrónicos a mecanismos o estructuras de alta precisión.

Los japoneses patentaron entonces el término Mecatrónica para proteger sus actividades. Poco después empezó a utilizarse en Estados Unidos y Europa con el fin de unificar las diferentes ingenierías que participan en su funcionamiento. Hoy en día, la Mecatrónica es un término asociado a la Ingeniería en el que existe un nivel muy alto de combinación de sistemas mecánicos con la electrónica y el control por ordenador.

# **Aplicación**

La Mecatrónica pretende ser una disciplina o un tipo de Ingeniería en la que los productos que se fabriquen sean el resultado de la interacción todas las ingenierías que la componen, superando así la forma tradicional del trabajo de ingeniería en el pasado, que se caracterizaba porque cada disciplina trabajaba por su propio lado y luego se encontraban en el sitio de trabajo para tratar de ponerse de acuerdo en los diferentes procesos de la industria. Este nuevo actor trajo consigo una destreza especial para solucionar las necesidades tecnológicas de la industria: la versatilidad para crear mejores productos, procesos o sistemas. De esta forma, la Mecatrónica no es un concepto nuevo o una ingeniera nueva, sino, la síntesis de ciertas áreas de diferentes ingenierías para buscarle soluciones a las exigencias y necesidades de la industria, lo que le da un amplio campo de trabajo.

# **Principales objetivos**

- Automatizar la maquinaria: así se consigue que sea ágil, productiva y fiable.

- Creación de productos inteligentes: que sobre todo responden a las necesidades del ser humano.

- Que haya armonía entre componentes mecánicos y electrónicos (hasta ahora la mecánica y la electrónica no manejaban los mismo términos lo que dificultaba los procesos de fabricación o reparación de diferentes equipos).

## **Principales industrias que utilizan la Mecatrónica**

- Empresas de la Industria de la Automatización: empresas que utilizan sistemas o elementos computarizados y electromecánicos para controlar maquinarias y/o procesos industriales.

- Empresas de la Industria de Manufactura Flexible: aquellas que se dedican a fabricar sistemas o componentes eléctricos o electrónicos de forma automática.

Por tanto, la Mecatrónica puede aplicarse a muchos campos, desde la medicina hasta la minería, pasando por la industria farmacéutica, la industria mecánica, la automovilística, la

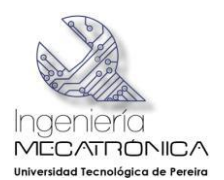

textil, las comunicaciones, la alimentación, el comercio y una larga lista de actividades del espectro industrial y en general, podría decirse que con las exigencias del mundo actual, y desde el punto de vista de la globalización, todos los renglones de la industria están abocados a recurrir a la mecatrónica para poder estar a tono con las exigencias de este mundo donde cada vez menos, las industrias y las comunidades están separados de sus vecinos y de su entorno y donde aquellos que se resistan a integrarse a las nuevas características que se imponen en el siglo XXI, están más cerca de desaparecer del mercado que de prosperar (Cruz, 2012).

Y desde esta óptica, hay que decir que la Mecatrónica ya tiene una fuerte presencia en la fabricación de productos como robots, automóviles, órganos humanos biónicos, naves aeroespaciales y aviones, entre otros, que están basados en esta disciplina y un ejemplo de ello está registrado en la Figura 18.

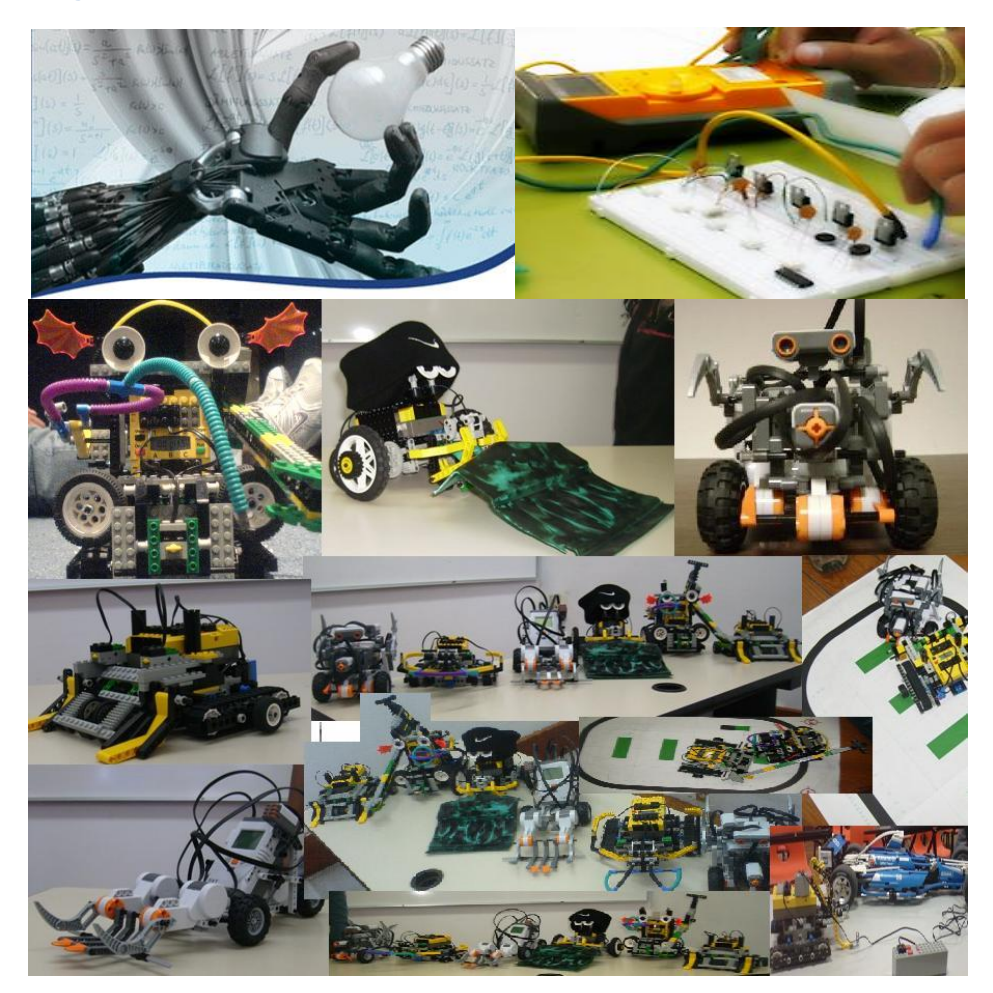

#### **Figura 18. Integración de sistemas mecatrónicos**

*Fuente: ® Introducción a la Mecatrónica. Disponible desde internet en: [http://1510679.blogspot.com/2012/11/3](http://1510679.blogspot.com/2012/11/3-integracion-de-sistemas-mecatronicos.html) [integracion-de-sistemas-mecatronicos.html](http://1510679.blogspot.com/2012/11/3-integracion-de-sistemas-mecatronicos.html)*

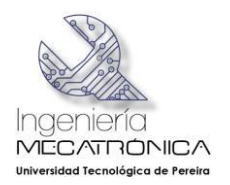

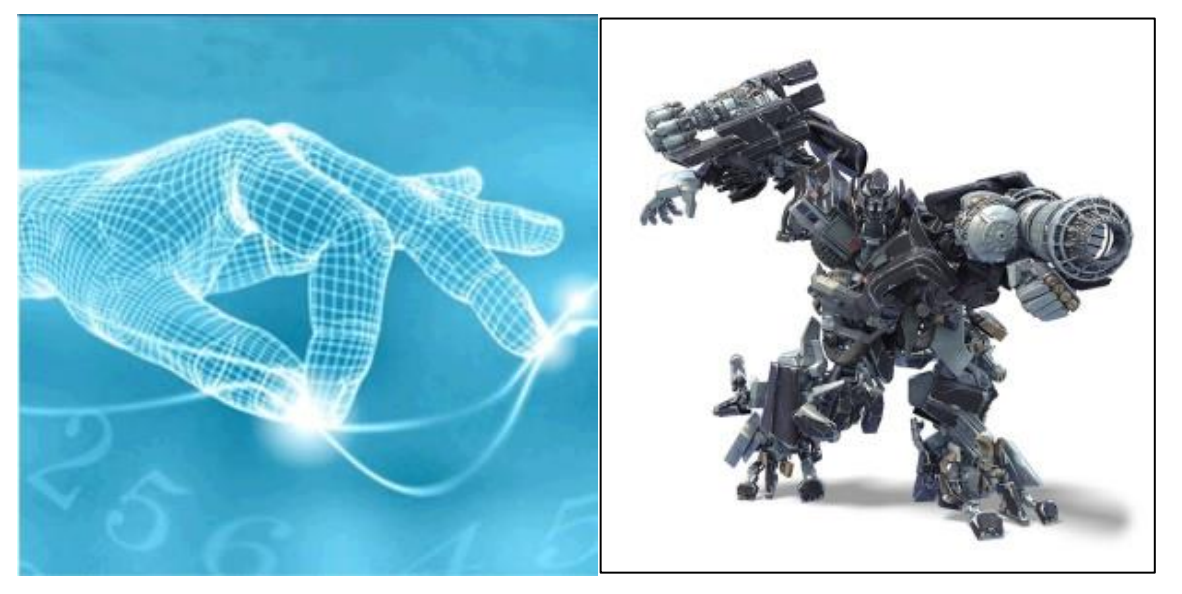

*Fuente: ® Imágenes tomadas de internet. Disponible desde internet en: <http://uroom.wordpress.com/tecnologia/mecatronica/>*

# *4.2.6.1 Utilización de Software*

## *4.2.6.1.1 Programa SolidWorks*

SolidWorks es un programa de diseño asistido por computadora para modelado mecánico desarrollado en la actualidad por SolidWorks Corp., una subsidiaria de Dassault Systémes (Suresnes, Francia), para el sistema operativo Microsoft Windows. Es un modelador de sólidos paramétrico. Fue introducido en el mercado en 1995 para competir con otros programas CAD (diseño asistido por computadora) como Pro/ENGINEER, NX, Solid Edge, Autodesk Inventor y CATIA.

El software de CAD en 3D SolidWorks es una aplicación intuitiva con la que podrá desarrollar productos más perfectos, pues permite a su equipo de diseño trabajar de una manera más rápida y productiva. Al igual que las versiones anteriores del software, SolidWorks ofrece innovaciones líderes en el sector, así como cientos de mejoras derivadas de las solicitudes de los clientes. Con ello, su organización ocupará una posición de ventaja con respecto a la competencia.

En este proyecto se utiliza para diseñar la farola, que es el producto central del mismo.

## *4.2.6.1.2 Programa LabView*

El programa LabView (acrónimo de Laboratory Virtual Instrumentation Engineering Workbench) es una plataforma y entorno de desarrollo para diseñar sistemas, con un lenguaje de programación visual gráfico. Es especialmente recomendado para sistemas hardware y software de pruebas, control y diseño, simulado o real y embebido, pues

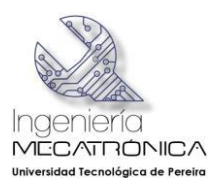

acelera la productividad. El lenguaje que usa se llama lenguaje G, donde la G simboliza que es lenguaje Gráfico.

En este proyecto se utiliza para crear interfaz entre el Arduino y el software de Labview, tal que por medio de las salidas del Arduino se puede identificar en Labview como pilotos que ilustran el proceso de prender o apagar las luces según el giro, ya sea a la izquierda o a la derecha de manera que se pueda observar el proceso virtualmente.

Los pprogramas no se escriben, sino que se dibujan, facilitando su comprensión. Al tener ya pre-diseñados una gran cantidad de bloques, se le facilita al usuario la creación del proyecto, con lo cual en vez de estar una gran cantidad de tiempo en programar un dispositivo/bloque, se le permite invertir mucho menos tiempo y dedicarse un poco más en la interfaz gráfica y la interacción con el usuario final. Cada VI consta de dos partes diferenciadas:

- *Panel Frontal*: El *Panel Frontal* es la interfaz con el usuario, la utilizamos para interactuar con el usuario cuando el programa se está ejecutando. Los usuarios podrán observar los datos del programa actualizados en tiempo real (como van fluyendo los datos, un ejemplo sería una calculadora, donde tu le pones las entradas, y te pone el resultado en la salida). En esta interfaz se definen los *controles* (los usamos como entradas, pueden ser botones, marcadores etc.) e *indicadores* (los usamos como salidas, pueden ser gráficas....).
- *Diagrama de Bloques*: es el programa propiamente dicho, donde se define su funcionalidad, aquí se colocan íconos que realizan una determinada función y se interconectan (el código que controla el programa --. Suele haber una tercera parte *icono/conector* que son los medios utilizados para conectar un VI con otros VIs.-

En el panel frontal, encontraremos todo tipos de controles o indicadores, donde cada uno de estos elementos tiene asignado en el diagrama de bloques una terminal, es decir el usuario podrá diseñar un proyecto en el panel frontal con controles e indicadores, donde estos elementos serán las entradas y salidas que interactuaran con la terminal del VI. Podemos observar en el diagrama de bloques, todos los valores de los controles e indicadores, como van fluyendo entre ellos cuando se está ejecutando un programa VI.

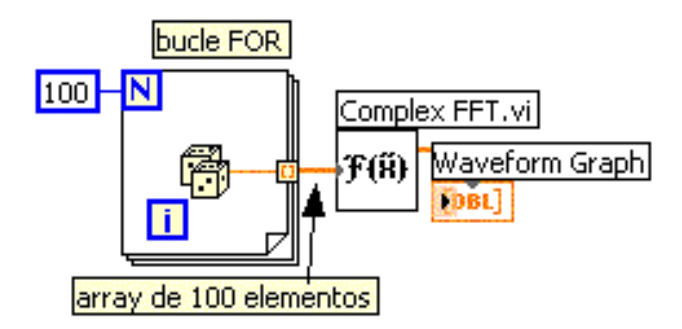

La figura muestra un *Diagrama de Bloques* de un programa en el que se genera un array de 100 elementos aleatorios, a continuación se hace la FFT de este array y se muestra en una gráfica como la que aparece aquí. En programación, una matriz o vector (llamados en inglés arrays) es una zona de almacenamiento continuo, que contiene una serie de

elementos del mismo tipo, los elementos de la matriz. Desde el punto de vista lógico, una matriz se puede ver como un conjunto de elementos ordenados en fila (o filas y columnas si tuviera dos dimensiones). (Wikipedia, Programa en LabVIEW, 2012).

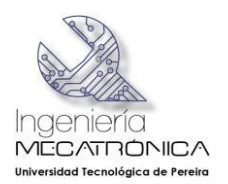

## *4.2.6.2 El circuito eléctrico*

Un circuito es una red eléctrica (interconexión de dos o más componentes, tales como resistencias, inductores, condensadores, fuentes, interruptores y semiconductores) que contiene al menos una trayectoria cerrada. Los circuitos que contienen solo fuentes, componentes lineales (resistencias, condensadores, inductores) y elementos de distribución lineales (líneas de transmisión o cables) pueden analizarse por métodos algebraicos para determinar su comportamiento en corriente directa o en corriente alterna. Un circuito que tiene componentes electrónicos es denominado un circuito electrónico. Estas redes son generalmente no lineales y requieren diseños y herramientas de análisis mucho más complejos. (Wikipedia, Circuito, 2014)

# *4.2.6.2.1 Utilización del Arduino (Tarjeta y programación)*

Arduino es una plataforma de hardware y software libre, basada en una placa con un microcontrolador y un entorno de desarrollo, diseñada para facilitar el uso de la electrónica en proyectos multidisciplinares.

El hardware consiste en una placa con un microcontrolador Atmel AVR y puertos de entrada/salida. Los microcontroladores más usados son el Atmega 168, Atmega 328, Atmega 1280, ATmega 8 por su sencillez y bajo coste que permiten el desarrollo de múltiples diseños. Por otro lado el software consiste en un entorno de desarrollo que implementa el lenguaje de programación Processing/Wiring y el cargador de arranque que es ejecutado en la placa.

En este proyecto se utiliza para facilitar la medición del potenciómetro implementado dentro de la dirección e interpretar los rangos para dar el orden de salida de que luz debería prender. Además se utilizó para adquirir los datos que serán mandados al software LabVIEW para hacer el interfaz entre estos dos programas.

Arduino es una plataforma de electrónica abierta para la creación de prototipos basada en software y hardware flexibles y fáciles de usar. Se creó para artistas, diseñadores, aficionados y cualquiera interesado en crear entornos u objetos interactivos.

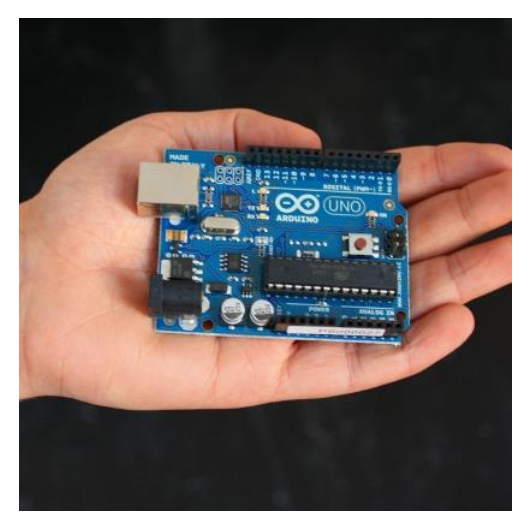

Arduino puede tomar información del entorno a través de sus pines de entrada de toda una gama de sensores y puede afectar aquello que le rodea controlando luces, motores y otros actuadores. El microcontrolador en la placa Arduino se programa mediante el lenguaje de programación Arduino (basasdo en Wiring) y el entorno de desarrollo Arduino (basado en Processing). Los proyectos hechos con Arduino pueden ejecutarse sin necesidad de conectar a un ordenador, si bien tienen la posibilidad de hacerlo y comunicar con diferentes tipos de software (p.ej. Flash, Processing, MaxMSP). El wiring es un cableado en un marco de programación de código abierto para los microcontroladores. Processing es un lenguaje

de programación, entorno de desarrollo, y la comunidad en línea. (ARDUINO, 2014).

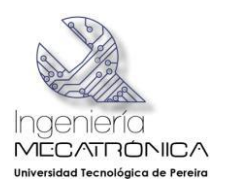

# 4.2.7 Normas NTC

Las normas NTC que se reseñan en este proyecto son tres, la 5375 relacionada con la revisión técnico-mecánica y de emisiones contaminantes de vehículos automotores, la 5206 relacionada con el transporte público colectivo y la 900 relacionada con el alumbrado público.

# *4.2.7.1 Norma NTC 5375*

Tiene que ver con la revisión técnico-mecánica y de emisiones contaminantes en vehículos automotores, que se refiere a las mediciones que se realizan con el luxómetro, lo cual está estipulado en el acápite 6.4.2 de dicha norma que aquí se señalan en la Tabla 2.

# **Tabla 2. Mediciones con el luxómetro según la norma NTC 5375**

# **DESCRIPCIÓN DEL DEFECTO**

La intensidad en algún haz de luz baja es inferior a los 2,5 klux a 1 m o 4 lux a 25 m.

La intensidad sumada de todas las luces que se puedan encender simultáneamente, no puede ser superior a los 225 klux a 1 m de distancia o 360 lux a 25 m.

La inclinación de cualquier haz de luz baja es superior al 0% o inferior al 4%.

*Fuente: Norma Técnica NTC 5375, pág. 9. Disponible en internet en: [http://www.vivetumoto.com/descargas/leyes](http://www.vivetumoto.com/descargas/leyes-decretos-normas/norma-tecnica-NTC-5375-2010-revision-tecnomecanica.pdf)[decretos-normas/norma-tecnica-NTC-5375-2010-revision-tecnomecanica.pdf](http://www.vivetumoto.com/descargas/leyes-decretos-normas/norma-tecnica-NTC-5375-2010-revision-tecnomecanica.pdf)*

# *4.2.7.1.1 Luxómetro o alineador de Luces*

El luxómetro, también llamado light meter, es un instrumento de medición que permite medir simple y rápidamente la iluminación real o subjetiva de un ambiente. El luxómetro permite una medida de la luz realmente recibida en un punto determinado y su unidad de medida es el lux.

# **Principio de Funcionamiento**

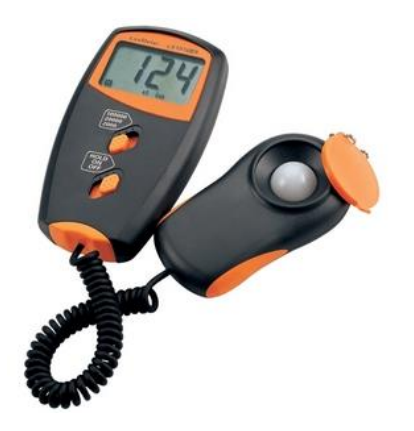

El luxómetro moderno funciona según el principio de una celda (célula) C.C.D. o fotovoltaica, que consiste en un circuito integrado que recibe una cierta cantidad de luz (fotones que constituyen la 'señal', una energía de brillo) y la transforma en una señal eléctrica (analógica). Esta señal es visible por el desplazamiento de una aguja, el encendido de diodo o la fijación de **una cifra**. Una fotorresistencia asociada a un ohmímetro desempeñaría el mismo papel. Un filtro de corrección de espectro permite evitar que las diferencias de espectro falseen la medida (la luz amarilla es más eficaz que la azul, por ejemplo, para producir un electrón a partir de la energía

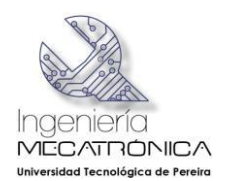

de un paquete de fotones). Los luxómetros pueden tener varias escalas para adaptarse a las luminosidades débiles o las fuertes (hasta varias decenas de millares de luxes).

Al momento de hacer la medición se deben tener en cuenta lo siguiente:

a) La persona que mida con el luxómetro no puede estar con ropa clara pues la ropa clara reflecta la luz y mediremos más luz de la que realmente hay. Por lo tanto la persona debe estar con ropa oscura.

b) Cuando se mide se coloca el sensor en el lugar que se va a calcular la iluminación, y se coloca a 80 cm de altura respecto al piso.

c) No se coloca el aparato cerca del cuerpo.

- d) No superar los valores de entrada permitidos.
- e) El aparato sólo debe ser usado en las condiciones de temperatura permitidas.
- f) Evitar movimientos bruscos.
- g) El sensor debe ser protegido con su funda protectora cuando no se utiliza.
- h) No usar el luxómetro cerca de campos eléctricos (altas tensiones, motores).
- i) No apoyar nunca el aparato sobre una superficie. (Piedemonte.pe, 2013)

#### *4.2.7.2 Norma NTC 5206*

Tiene que ver con los vehículos para el transporte terrestre público colectivo y especial de pasajeros. Los requisitos que se deben cumplir según esta norma están contenidos en el acápite 5.10 que se refiere a la iluminación artificial exterior de dichos vehículos y se puede asociar con el tema de este proyecto y se detalla a continuación:

#### **Tabla 3. Iluminación artificial exterior según la norma NTC 5206**

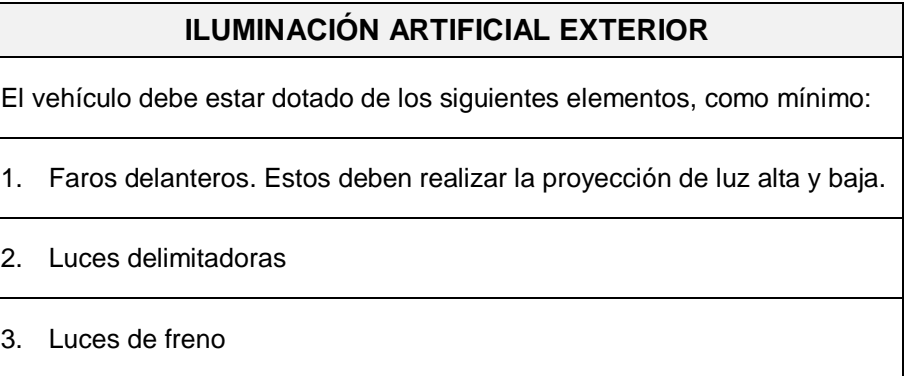

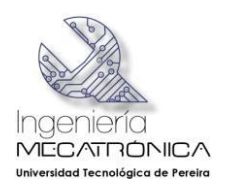

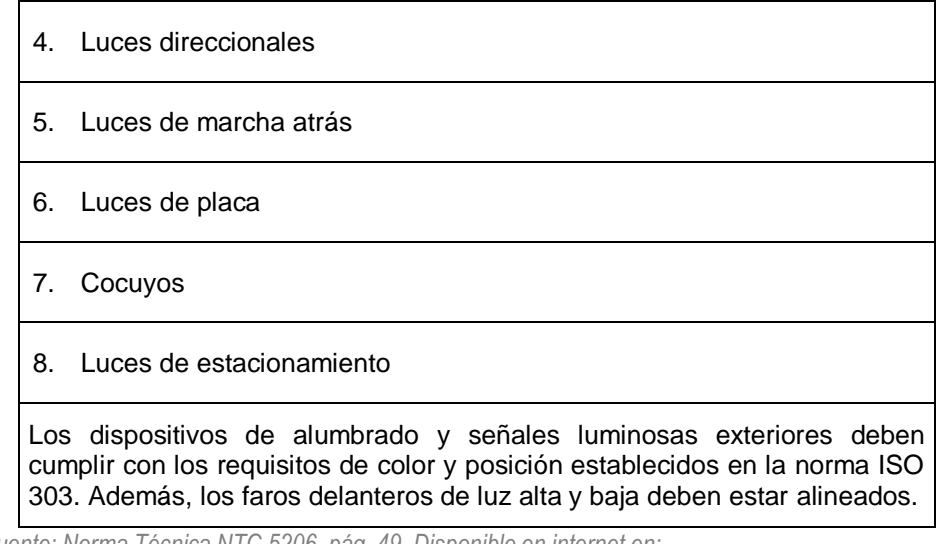

*Fuente: Norma Técnica NTC 5206, pág. 49. Disponible en internet en: [http://www.ecopetrol.com.co/documentos/49346\\_ANEXO\\_40\\_NORMA\\_TECNICA\\_COLOMBIANA\\_5206.pdf](http://www.ecopetrol.com.co/documentos/49346_ANEXO_40_NORMA_TECNICA_COLOMBIANA_5206.pdf)*

# *4.2.7.3 Norma NTC 900*

í

Se refiere a las reglas y especificaciones para el alumbrado público y de dicha norma se toman las siguientes anotaciones (ICONTEC, 2011)

El objeto del alumbrado público es proporcionar la visibilidad adecuada para el desarrollo normal de las actividades tanto vehiculares como peatonales en vías públicas, parques públicos, y demás espacios de libre circulación que no se encuentren a cargo de ninguna persona natural o jurídica de derecho privado o público, diferente del municipio.

Los conductores deben percibir eficazmente no solo los bordes de la vía y la superficie de ella, sino también su geometría, curvas, baches, etc. y los obstáculos o peatones estáticos o móviles situados sobre la calzada.

El mejoramiento de las condiciones de visibilidad constituye un medio eficaz para reducir la frecuencia de los accidentes y para aumentar la capacidad de tránsito. La iluminación pública, realizada correctamente, permite descongestionar parcialmente el tránsito de día, desplazándolo hacia el tránsito de noche.

Las recomendaciones para escoger un tipo de iluminación se clasifican en cinco clases – M1 a M5<sup>4</sup>-que dependen y se seleccionan de acuerdo con la función de la vía, densidad, complejidad, separación y existencia de medios para el control del tráfico, tales como las señales y semaforización.

Según el tráfico, la clase de iluminación varía de acuerdo con los cambios en la densidad de tráfico durante las horas de la madrugada, para propender por el ahorro de energía; los

<sup>4</sup> La letra M se utiliza para designar la **Exitancia radiante**. Esta se refiere a la densidad del flujo radiante emitido por una superficie. Se expresa en vatios por unidad de área de la superficie, o sea que en la tabla va de 1 a 5.

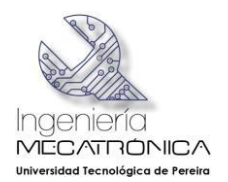

cambios en los requisitos de iluminación deben ser apropiados para la clase de Iluminación a la cual se cambie, y se debe cumplir en su totalidad con todos los requisitos de uniformidades y el criterio de deslumbramiento. Los ejemplos de todas estas características para la iluminación de las vías se muestran en la Tabla 4.

# **Tabla 4. Clases de iluminación para diferentes tipos de vías**

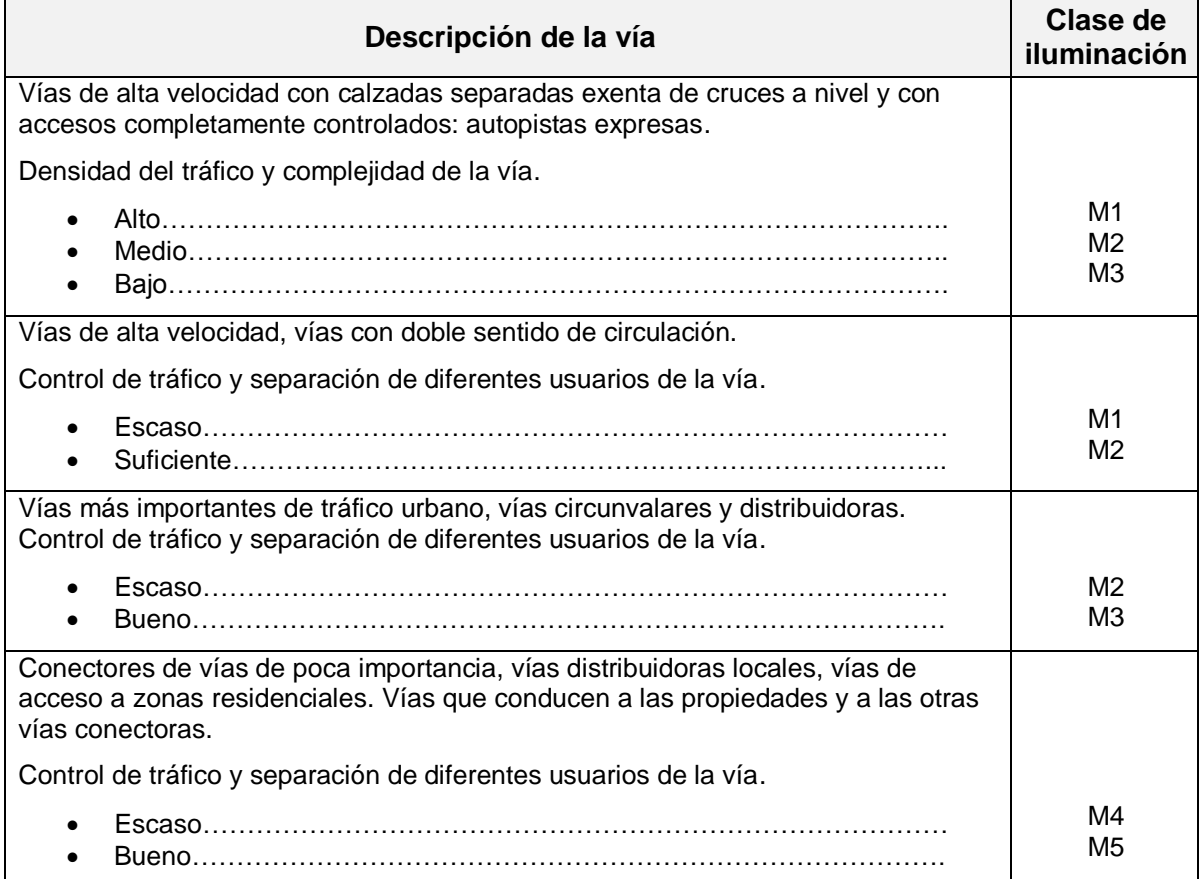

*Fuente: Norma Técnica NTC 900, pág. 11. Disponible en internet en: [http://es.scribd.com/doc/152428492/NTC-900-](http://es.scribd.com/doc/152428492/NTC-900-Tercera-actualizacion) [Tercera-actualizacion](http://es.scribd.com/doc/152428492/NTC-900-Tercera-actualizacion)*

#### 4.2.8 Proyección de la innovación

La proyección de este proyecto tiene buenas perspectivas porque se refiere a un aspecto que es muy sensible en el ámbito automotor, como es el tema de la seguridad, que a todo mundo interesa, y que en este caso presenta una opción para mejorar la situación de seguridad en las calles y en las carreteras, al mejorar la visibilidad del conductor por aportar una mejor iluminación en las vías de circulación.

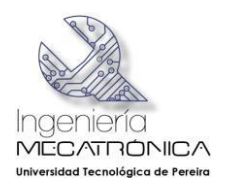

Por otra parte, desde el punto de vista comercial también presenta un atractivo importante, al generar oportunidades de implementar negocios ya sea montando una empresa como emprendedores para producir dicho producto, o bien sea asociándose con algún interesado que le vea futuro al producto para venderle la idea de implementar una empresa que se encargue de la fabricación de este producto.

# 4.3 MARCO CONTEXTUAL

Este trabajo de grado se realizará en la Universidad Tecnológica de Pereira, en el Laboratorios del CDV Parquesoft y sus beneficiarios no se circunscriben sólo a la ciudad de Pereira, pues los resultados del mismo son aplicables en cualquier ciudad de Colombia o del mundo.

# 4.4 MARCO TEÓRICO-CONCEPTUAL

Para el desarrollo de esta investigación se utilizan tres conceptos básicos que son:

- Diseño
- Seguridad vial
- **•** Innovación

## 4.4.1 Diseño

Para este concepto se recurre a la ayuda de un especialista de la Universidad Autónoma Metropolitana de Azcapotzalco, México:

El diseño industrial es una actividad proyectual que consiste en determinar las propiedades formales de los objetos producidos industrialmente. Por propiedades formales no hay que entender tan sólo las características exteriores, sino, sobre todo, las relaciones funcionales y estructurales que hacen que un objeto tenga una unidad coherente desde el punto de vista tanto del productor como del usuario, puesto que, mientras la preocupación exclusiva por los rasgos exteriores de un objeto determinado conlleva el deseo de hacerlo aparecer más atractivo o también disimular sus debilidades constitutivas, las propiedades formales de un objeto -por lo menos tal como yo lo entiendo aquí-, son siempre el resultado de la integración de factores diversos, tanto si son de tipo funcional, cultural, tecnológico o económico. Dicho de otra manera, así como los caracteres exteriores hacen referencia a cualquier cosa como una realidad extraña, es decir, no ligada al objeto y que no se ha desarrollado con él, de manera contraria las propiedades formales constituyen una realidad que corresponde a su organización interna, vinculada a ella y desarrollada a partir de ella. (Rodríguez, 1983)

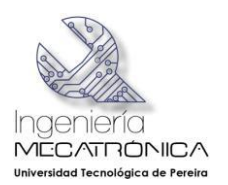

Aquí se puede constatar que el diseño es mucho más que la apariencia del objeto involucrado en cualquier tipo de invento, pues lo fundamental es la funcionalidad y la estructura del mismo buscando guardar la coherencia entre el productor y el usuario, tratando de mantener un vínculo estructurado con la realidad que lo circunda.

## 4.4.2 Seguridad vial

Para este concepto se recurre a la ayuda de un profesor del Instituto Pedagógico de Caracas especializado en Ciencias Sociales

Por **Seguridad Vial** se entiende como el conjunto de acciones y mecanismos que garantizan el buen funcionamiento de la circulación del tránsito, mediante la utilización de conocimientos (leyes, reglamento y disposiciones) y normas de conducta, bien sea como Peatón, Pasajero o Conductor, a fin de usar correctamente la vía pública previniendo los accidentes de tránsito. (Sánchez, 2008)

Como se puede observar, la seguridad vial involucra a todas las personas que se ven afectadas por el tránsito vehicular y las diferentes normas existentes al respecto buscan reducir la accidentalidad, y este proyecto busca mejorar las condiciones tecnológicas de los vehículos para reducir dicha accidentalidad.

## 4.4.3 Innovación

Tomando la definición de Wikipedia como referencia se puede decir que la

**Innovación** significa literalmente "novedad" o "renovación". La palabra proviene del latín *innovare*. En el uso coloquial y general, el concepto se utiliza de manera inespecífica en el sentido de nuevas ideas e inventos y su implementación económica. En el sentido estricto, en cambio, se dice que de las ideas solo pueden resultar innovaciones luego de que ellas se implementan como nuevos productos, servicios o procedimientos y que realmente encuentran una aplicación exitosa imponiéndose en el mercado, a través de la difusión (Wikipedia, Innovación, 2014)

Ya sea que se trate del sentido general o del sentido estricto de este concepto, la realización de este proyecto se ajusta a la noción de innovación que trae consigo el poder mejorar la iluminación de las farolas delanteras de los automóviles.

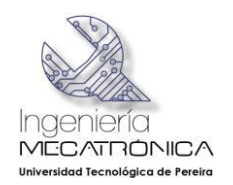

# **5. DISEÑO METODOLÓGICO**

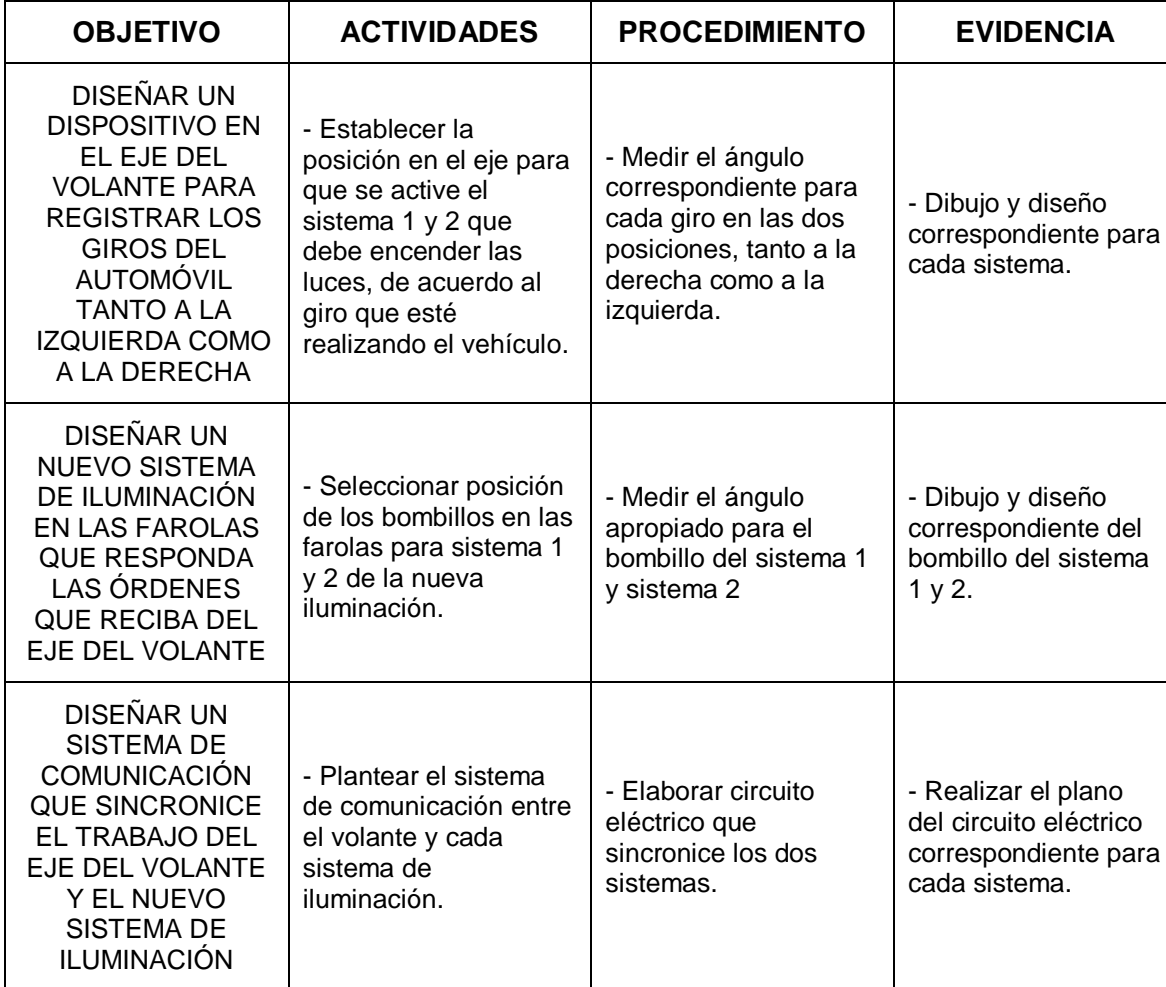

# **Tabla 5. Diseño metodológico**

*Fuente: Realización propia.*

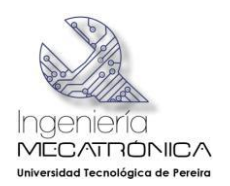

# **6. RESULTADOS**

# **Sobre la utilización de software y Arduino.**

6.1 Del programa SolidWorks.

Se puede observar como cada faro tiene un ángulo respectivo para aumentar su rango de iluminación y así tener mejor visibilidad nocturna.

El nuevo diseño de la farola realizado con este programa queda como se muestra en la Figura 19.

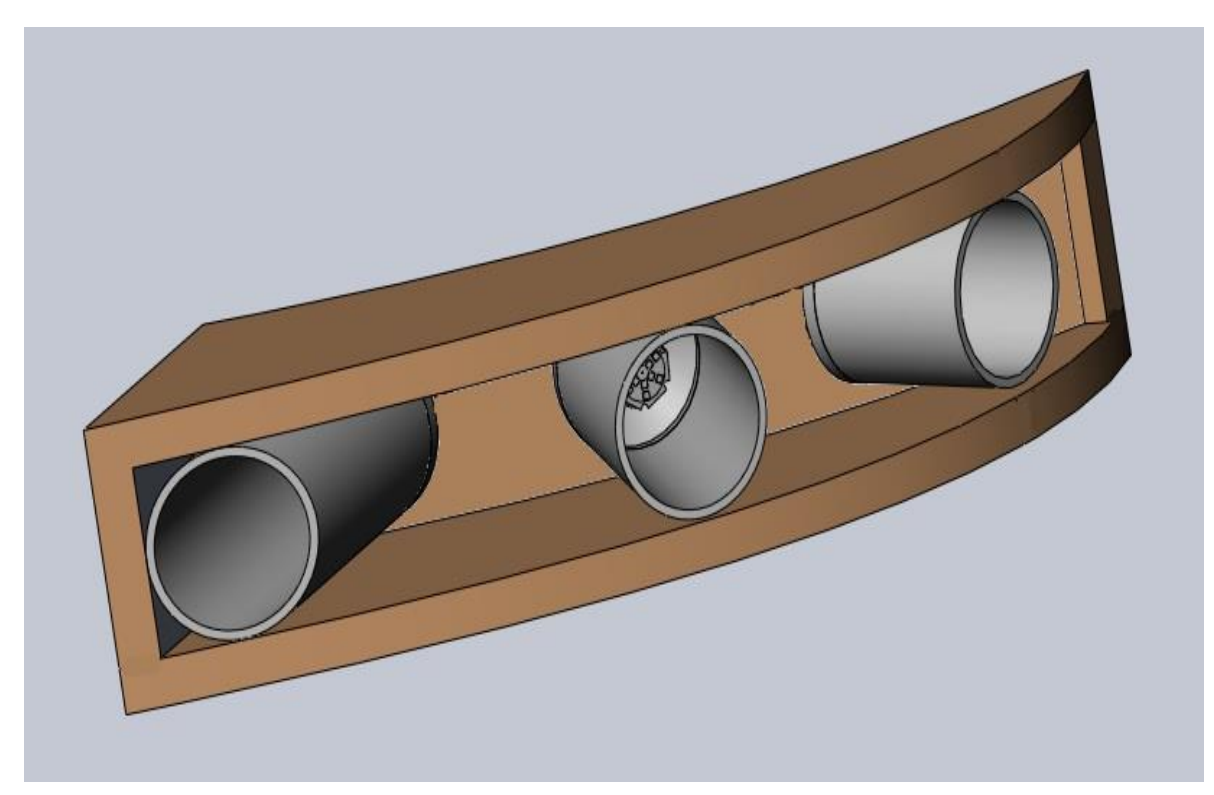

#### **Figura 19. Farola diseñada con SolidWorks**

*Fuente: Realización propia.*

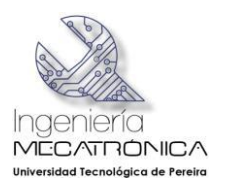

6.2 Del programa LabView.

En LabView se lee el valor entregado por el Arduino y es transformado a un valor en decimal, el cual se dirige al 'structure case' donde dependiendo del valor se manda la señal a los pilotos que simulan las farolas del vehículo y determinan cuando y en qué dirección deben alumbrar y cuando no.

Para aplicar este programa se requiere hacer una programación que tiene los siguientes componentes:

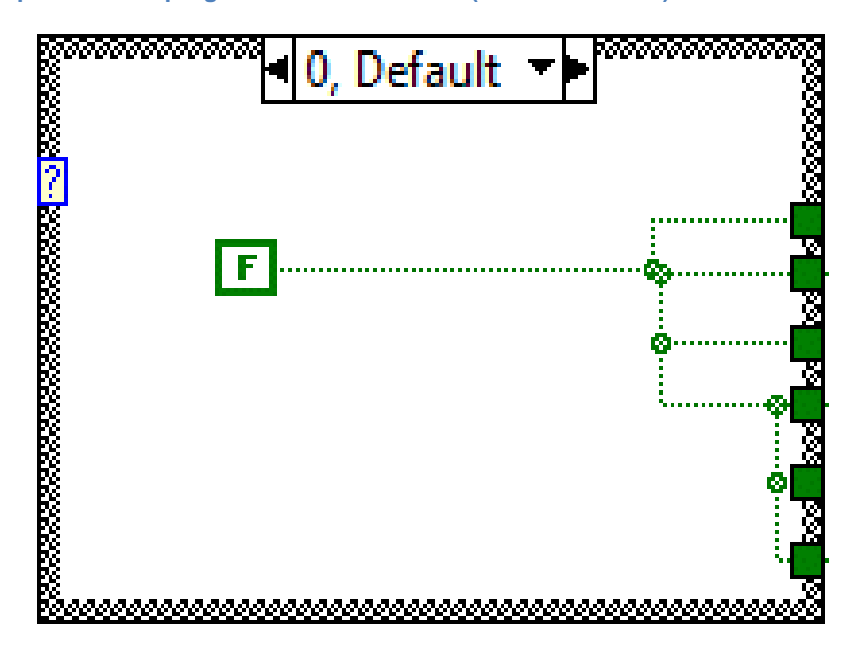

**Figura 20. Componentes de programación de LabView (Structure Cases). Caso 0**

En el caso 0 o el default, el vehículo se encuentra con las luces apagadas por todo tanto todas las salidas aparecen como falsas por lo tanto ninguna prende.

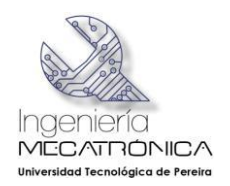

#### **Figura 21. Structure Case. Caso 1**

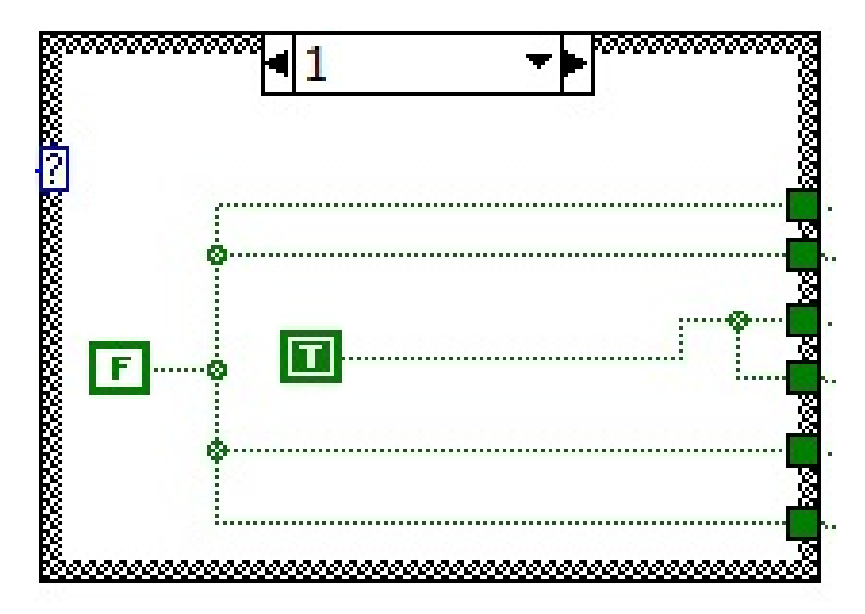

En el caso 1 es cuando el vehículo está con las luces encendidas y no está girando por lo tanto solo alumbran las dos del centro que se encuentran en T o en verdadero.

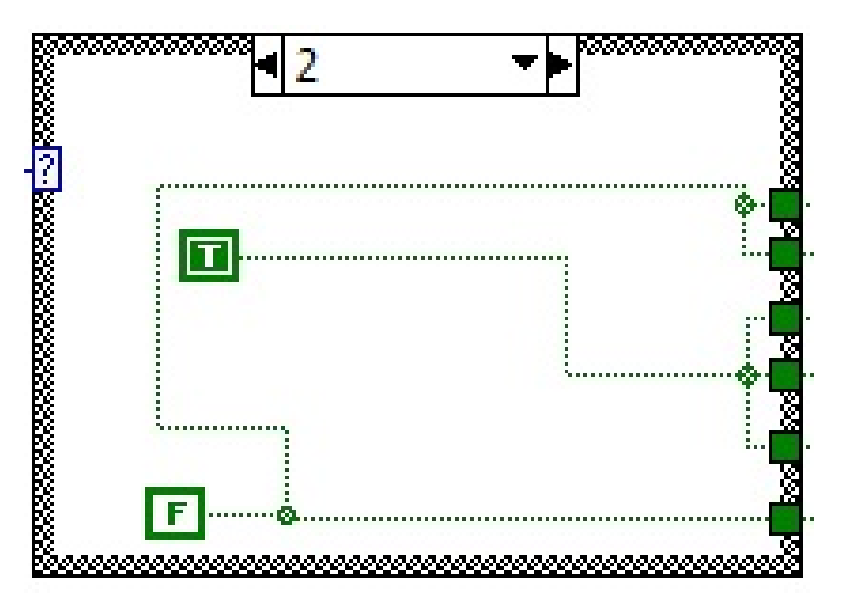

**Figura 22. Structure Case. Caso 2**

En el caso 2 el vehículo ha comenzado un giro hacia la derecha por lo tanto se encuentra los dos iniciales y el primero a la derecha en verdadero y los restantes en falso.

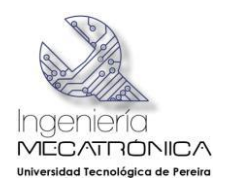

**Figura 23. Structure Case. Caso 3**

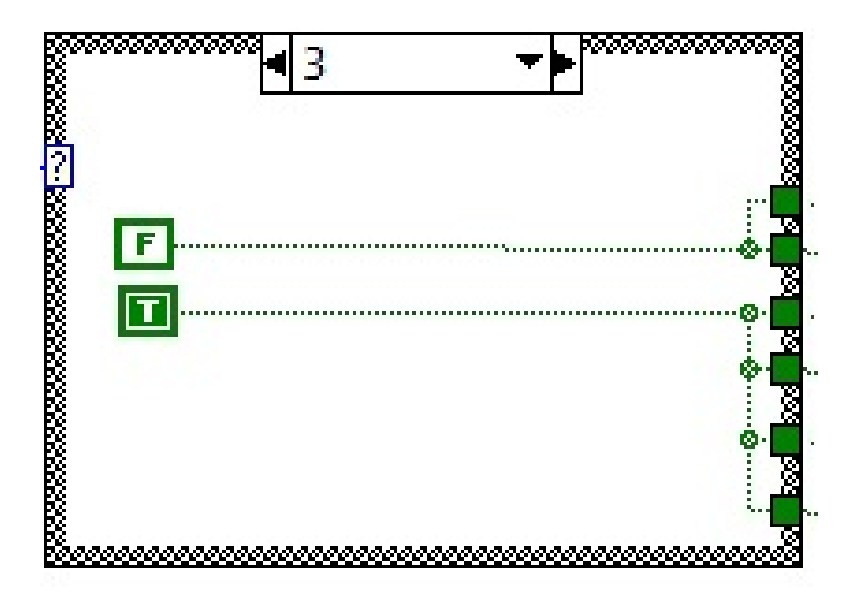

En el caso 3 el vehículo está haciendo un giro más fuerte hacia la derecha y están encendidas las 2 iniciales y las 2 ubicados en el lado derecho del vehículo por lo tanto están en verdadero.

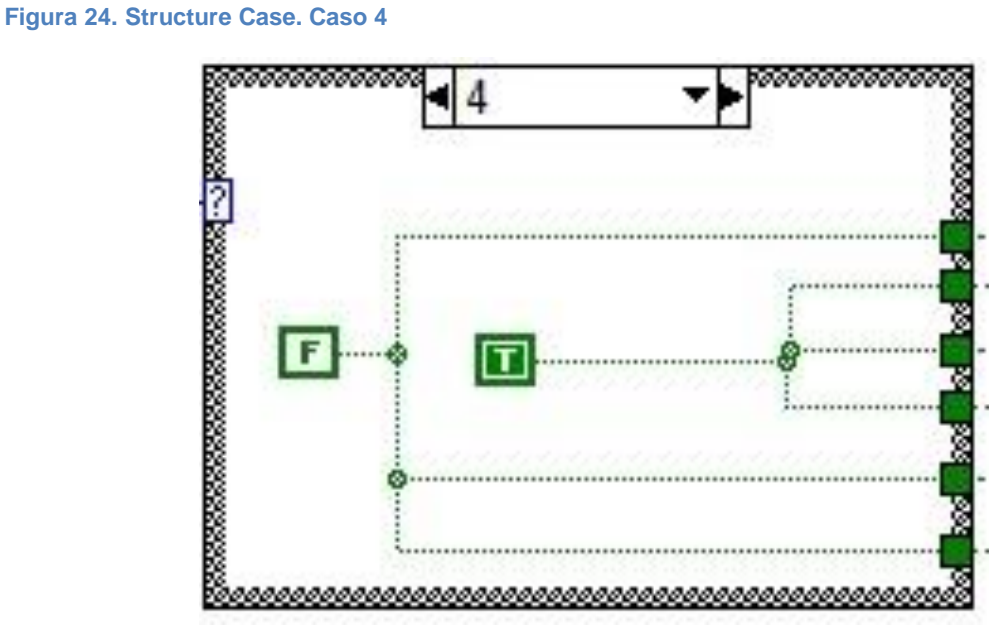

En el caso 4 el sentido de giro es el contrario hacía la izquierda y están en verdadero las dos iniciales y la primera de la izquierda, y las del lado derecho en falso.

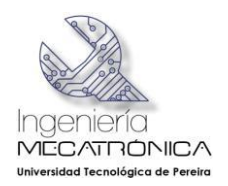

#### **Figura 25. Structure Case. Caso 5**

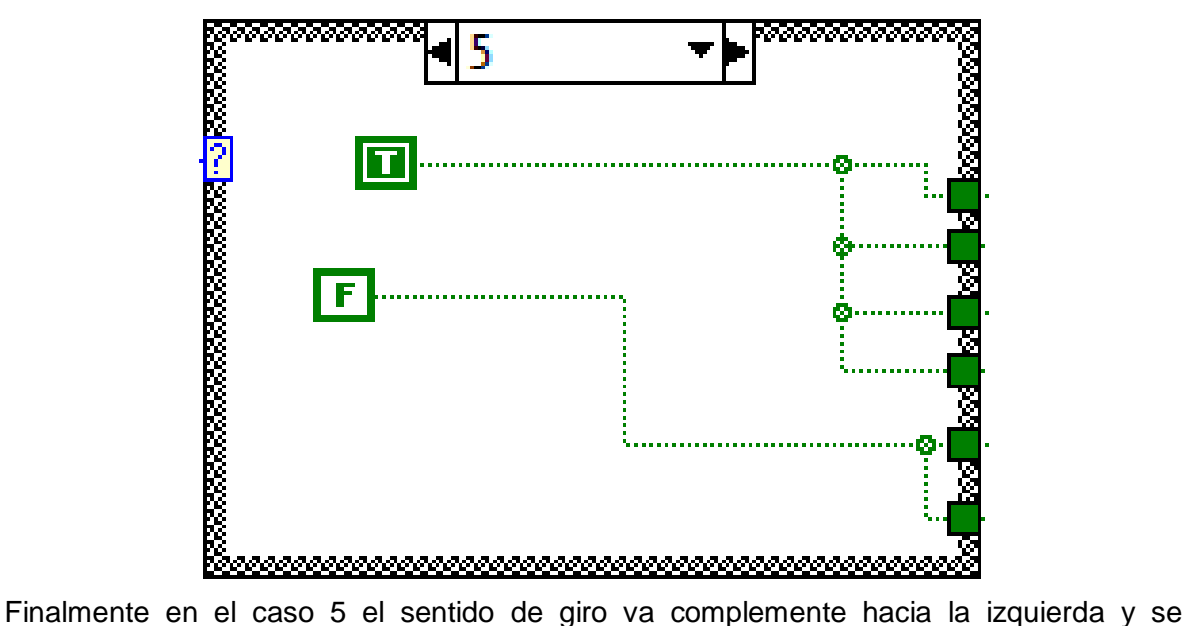

encuentran el verdadero las 2 iniciales y las dos del lado izquierdo dejando el falso el lado derecho.

Una vez realizados los componentes se obtiene el diagrama de bloques que queda como se muestra en la Figura 26.

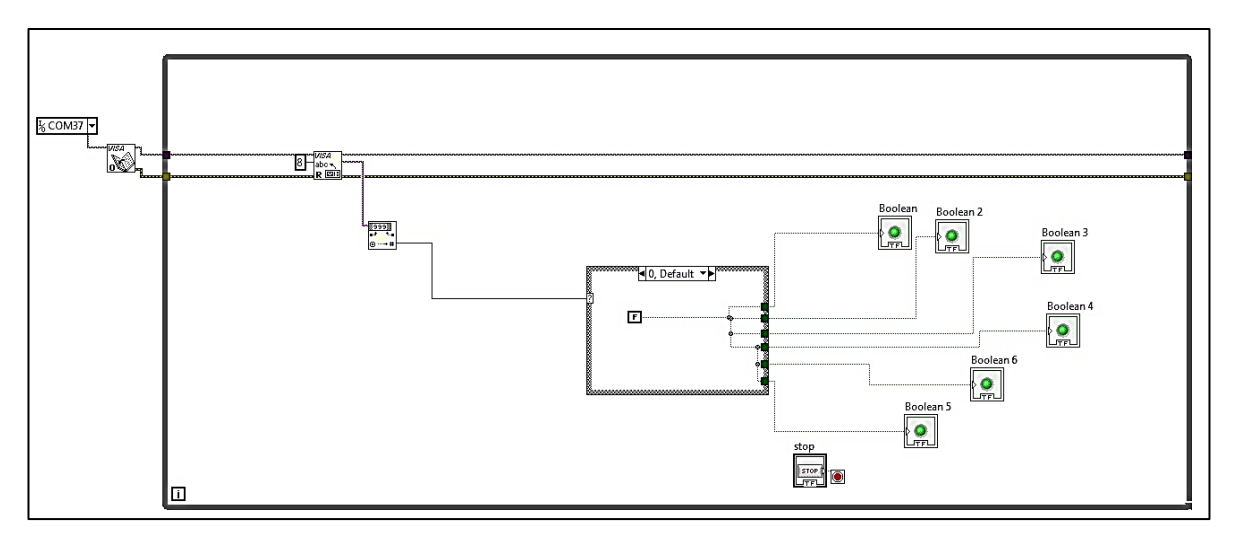

#### **Figura 26. Diagrama de bloque en LabView**

*Fuente: Realización propia.*

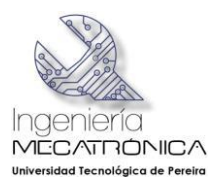

Este diagrama de bloques tiene un procedimiento paso a paso que se detalla a continuación.

Paso 1: Para comenzar, se utilizó un VISA Resource, la cual es la entada del Arduino o COM 37, este toma el valor serial entregado por el Arduino y lo permite interpretar en LabView. De ahí este valor entra por el VISA Open el cual permite seguir el valor del Visa Resource y da una salida de error estas dos salidas, como se observa en la Figura 27.

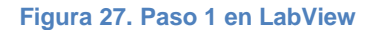

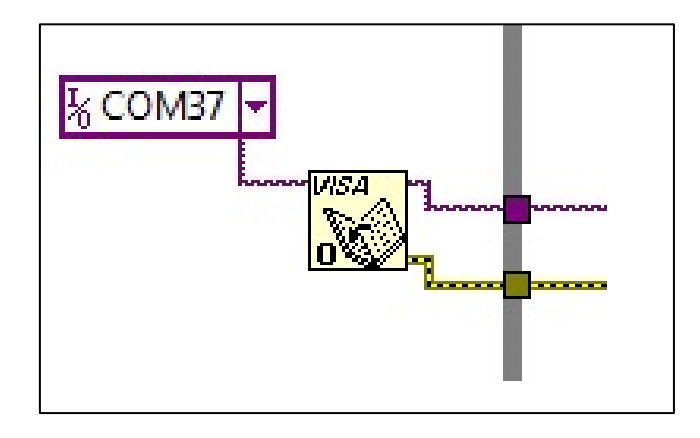

Paso 2: Estas dos salidas entran al VISA Read, el cual debe tener una entrada que le diga cuál es el número máximo de bytes que debería leer de la señal serial, que en este caso es 8. Las otras dos entradas son las mismas del Open la señal en serial y el error. Se utilizaron 3 salidas del Visa Read: el error, la señal y finalmente la lectura que hace. F 28.

**Figura 28. Paso 2 en LabView**

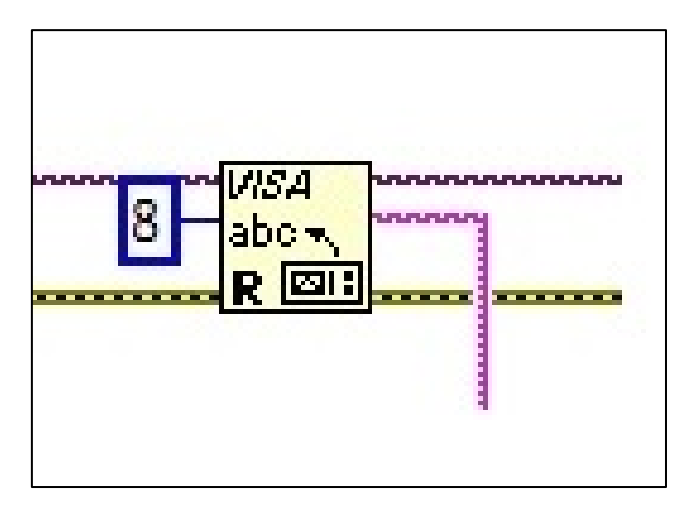

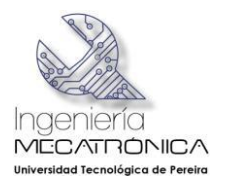

Paso 3: Esta lectura es sometida al Decimal String To Number y el cual convierte la señal en un número, como se ve en la Figura 29.

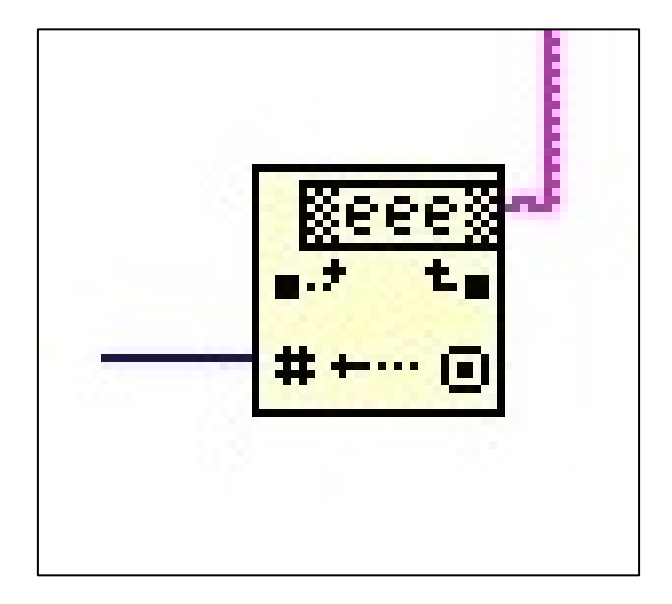

**Figura 29. Paso 3 en LabView**

Paso 4: Este número entra al Case Structure, el cual selecciona cuál caso utilizar. En cada caso hay 2 posibilidades, verdadero y falso, cuando se selecciona un caso alumbran los pilotos que estén en verdadero y no los que aparecen en falso. Ver Figura 30.

#### **Figura 30. Paso 4 en LabView**

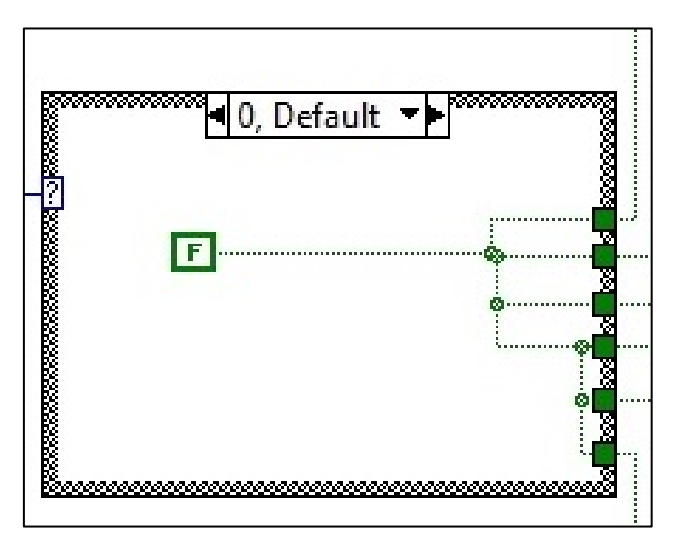

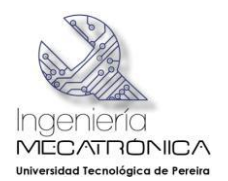

Paso 5: Además de la programación, se montó una imagen de un vehículo en LabView y se le implementaron pilotos para simular las luces de un vehículo verdadero y a cada piloto se dio una variable, la cual permite asumir el sentido del giro del vehículo. Ver modelo en la Figura 31.

# Boolean<sub>3</sub>

Al terminar el proceso de estos pasos se tiene como resultado el diagrama en bloque que se vio en la Figura 26…

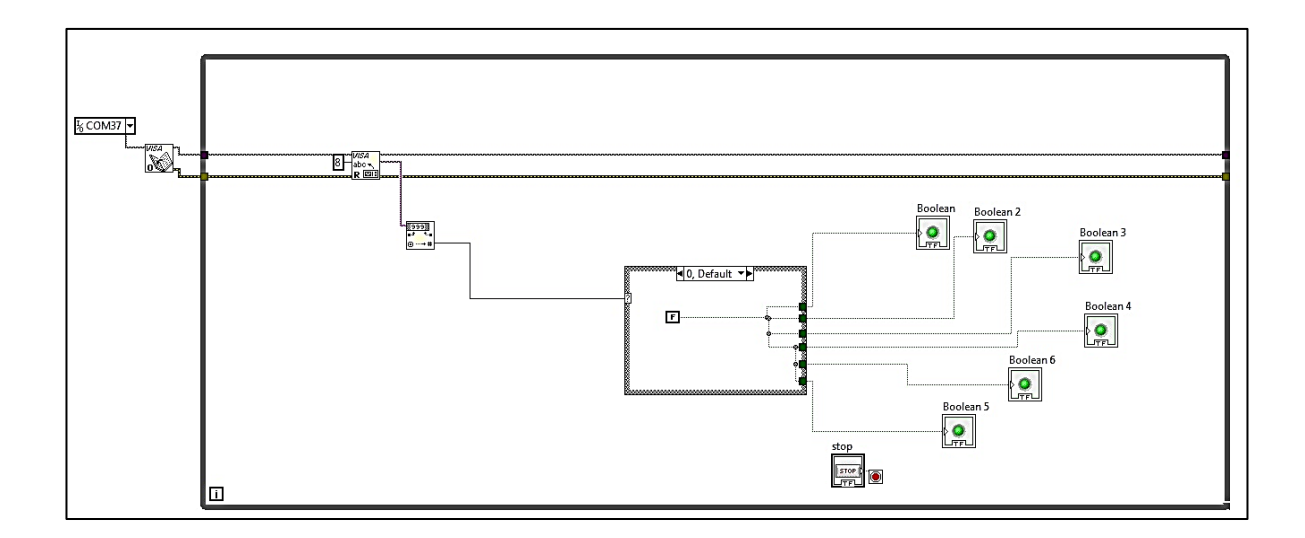

**Figura 31. Paso 5 en LabView**

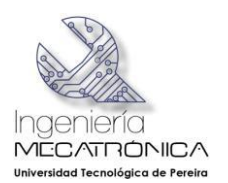

# **Sobre los circuitos**

6.3 Del circuito Eléctrico y Electrónico.

Como parte principal del circuito se encuentra el hardware Arduino que es el encargado de controlar el encendido y apagado de las luces y capta la información que se obtiene del potenciómetro al momento del giro, el cual se ajustó en la dirección del vehículo, las salidas del Arduino fueron enviadas a unos relés de 5v los cuales permiten encender los faros ya que el voltaje que da el Arduino no es suficiente para encenderlos.

# 6.3.1 Programación del Arduino

Para crear un programa en Arduino, por más básico que sea, es obligatorio utilizar el comando *void setup*, dentro de este comando van los pines de entrada y salida que serán utilizados en la tarea diseñada pin Mode (# de Pin, INPUT u OUTPUT); input siendo entrada y output si se trata de una salida. A continuación el otro comando obligatorio es el *void loop*; en el interior de este *void loop* es donde se encuentra todo el código que se realizará durante la programación.

Para realizar este proyecto se utilizó un potenciómetro que varía entre 0  $\Omega$  y 1.000  $\Omega$ <sup>5</sup>. Para poder utilizar el potenciómetro como referencia, se halló el valor del centro por medio de lecturas, éste dio aproximadamente 512 Ω, de esta forma y utilizando la cabrilla, se giró hacia la derecha y hacia la izquierda calculando dónde se deberían encender las bombillas adicionales de faro. Una vez encontrados estos valores se utilizó el comando sensor *Value,* o valor de sensor, para estipular que en caso de que el valor leído esté dentro de cierto rango, realice una tarea específica. A continuación se verá en detalle cómo funciona la programación con las diferentes tareas.

 $\overline{a}$ <sup>5</sup> El símbolo Ω es la letra **Omega**, vigésima cuarta y última letra del alfabeto griego. En electricidad se utiliza para indicar la pulsación de una señal.

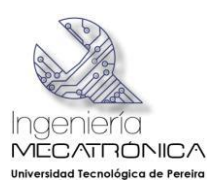

#### **Figura 32. Programación del Arduino**

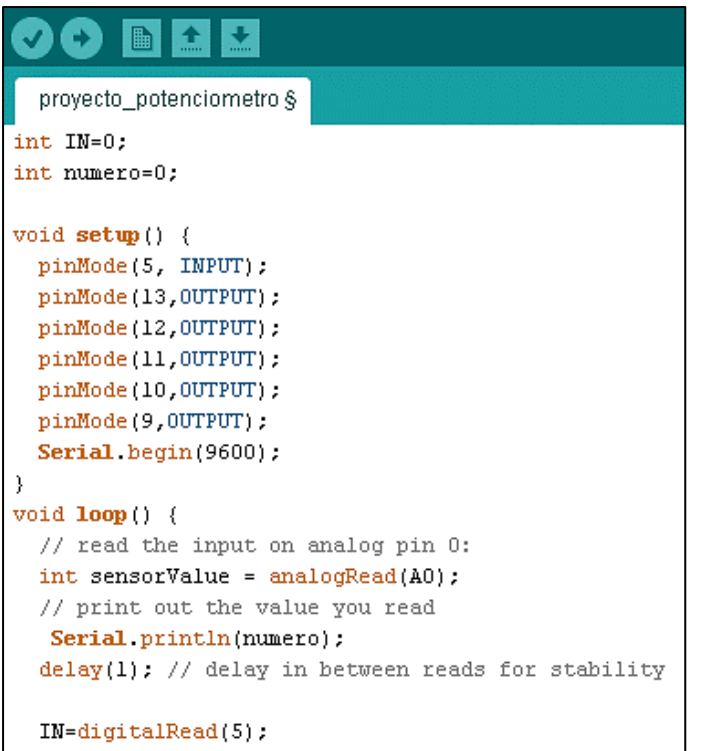

# **Se establecieron variables IN y numero para utilizar en la programación.**

En este paso se programan las entradas y salidas del Arduino, en este caso se utilizó solamente el pin 5 como entrada y desde el 9 hasta el 13 como salidas.

Acá empieza la programación y primero con '*analogRead* (A0)' se lee lo que se encuentra en el pin A0. En *Serial.printIn*(numero), se imprime el valor que leyó y se espera un milisegundo con el *delay* para tomar más lecturas.

En *digitalRead* (5) se lee lo que hay en el pin 5 si el valor es HIGH (1)

```
if (IN==HIGH)
€
digitalWrite(9,LOW);
digitalWrite(10,LOW);
digitalWrite(11,LOW):
digitalWrite(12,LOW);
digitalWrite(13,LOW);
numero=0;
J.
else
₹
// en el centro
if (sensorValue>=494 && sensorValue<=530)
digitalWrite(9,HIGH);
digitalWrite(10,LOW);
digitalWrite(11,LOW);
digitalWrite(12,LOW):
digitalWrite(13, L0W):
numero=1;
```
Si *if* (si) se encuentra en HIGH, entonces utilizando el comando *digitalWrite* (# de pin, HIGH o LOW), se da la orden para prender o apagar la salida estipulada del Arduino. Este caso es dado el **número 0** para comunicarse con LabView.

Si el caso es *else* (si no,) como estipulado al principio, la dirección se encuentra en el centro, por lo tanto el valor se encuentra dentro de **494 Ω** y **530 Ω**. Si se encuentra en el centro, entonces con *digitalWrite* da el comando para prender solamente las luces frontales del vehículo. Este caso es dado el **número 1** para comunicarse con LabView.

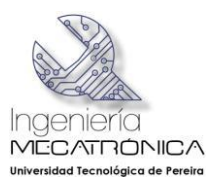

```
// lado derecho
if (sensorValue>=531 && sensorValue<=540 )
€
digitalWrite(9,HIGH);
digitalWrite(10,HIGH);
 digitalWrite(11,LOW);
  numero=2;
þ
if (sensorValue>=541)
€
digitalWrite(9,HIGH);
digitalWrite(10, HIGH):
digitalWrite(11, HIGH);
 numero=3;
J.
// lado izdo
if (sensorValue>=484 && sensorValue<=493 )
digitalWrite(9,HIGH);
 digitalWrite(12, HIGH);
digitalWrite(13,LOW):
numero=4;
٦
if (sensorValue<=483 )
€
digitalWrite(9,HIGH);
digitalWrite(12, HIGH);
digitalWrite(13, HIGH);
 numero=5;
J.
\}}
```
Este caso es el giro de la derecha y se activa cuando el valor del potenciómetro se encuentra entre los valores **531 Ω** y **540 Ω**. De nuevo con *digitalWrite* se ordena prender las bombillas del faro. Este caso es dado el **número 2** para comunicarse con LabView.

Cuando el valor del potenciómetro se encuentra mayor a **541 Ω**, el vehículo está haciendo un giro fuerte hacía la derecha y alumbran las 3 bombillas del lado derecho. Este caso es dado el **número 3** para comunicarse con LabView.

En el sentido contrario, si el valor del potenciómetro se encuentra entre **484 Ω** y **493 Ω** es un giro hacia la izquierda y con *digitalWrite* se activan las primeras dos bombillas del lado izquierdo (2 en HIGH y el extremo en LOW). Este caso es dado el **número 4** para comunicarse con LabView.

Finalmente, si el potenciómetro entrega un valor inferior a **483 Ω**, se activan todas las bombillas del lado izquierdo del vehículo, por lo tanto todos los valores se encuentran en HIGH. Este caso final es dado el **número 5** para comunicarse con LabView.

## 6.3.2 Potenciómetro (Cabrilla)

Para este punto se conectó el pin análogo del potenciómetro a la primera entrada análoga del Arduino (A0), y los dos pines restantes del potenciómetro son la alimentación +5 y GND, este circuito queda como se muestra en la Figura 33.

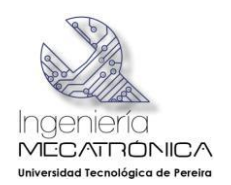

#### **Figura 33. Circuito del potenciómetro**

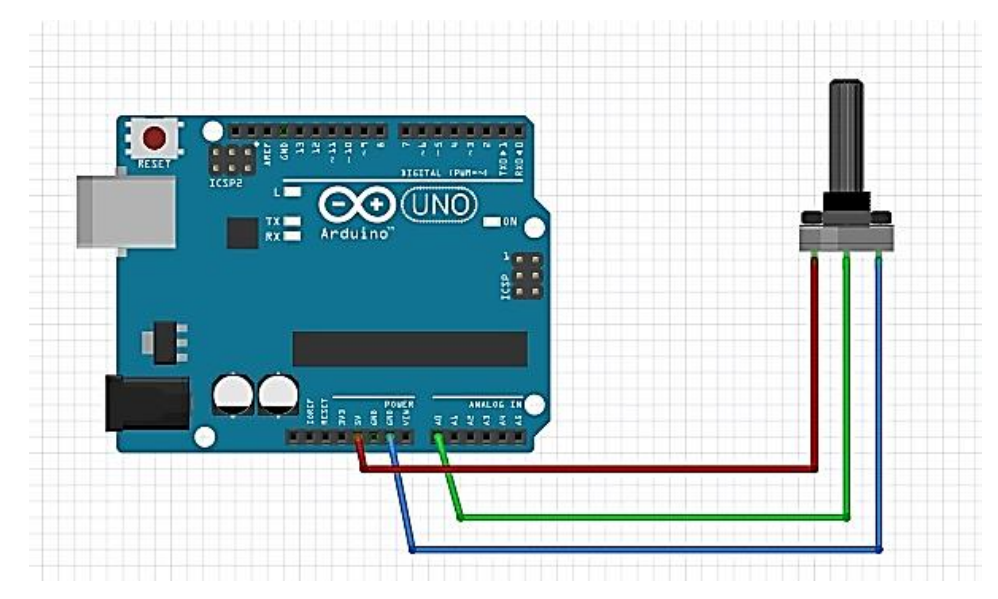

*Fuente: Realización propia.*

#### 6.3.3 Switch interruptor de Luces

El pin de la mitad del switch va conectado con una resistencia de 100k OHM y del mismo pin va al pin 5 del Arduino, el cual indica si esta en ON o en OFF, y se conecta el pin normalmente cerrado a tierra (GND), como se muestra en la Figura 34.

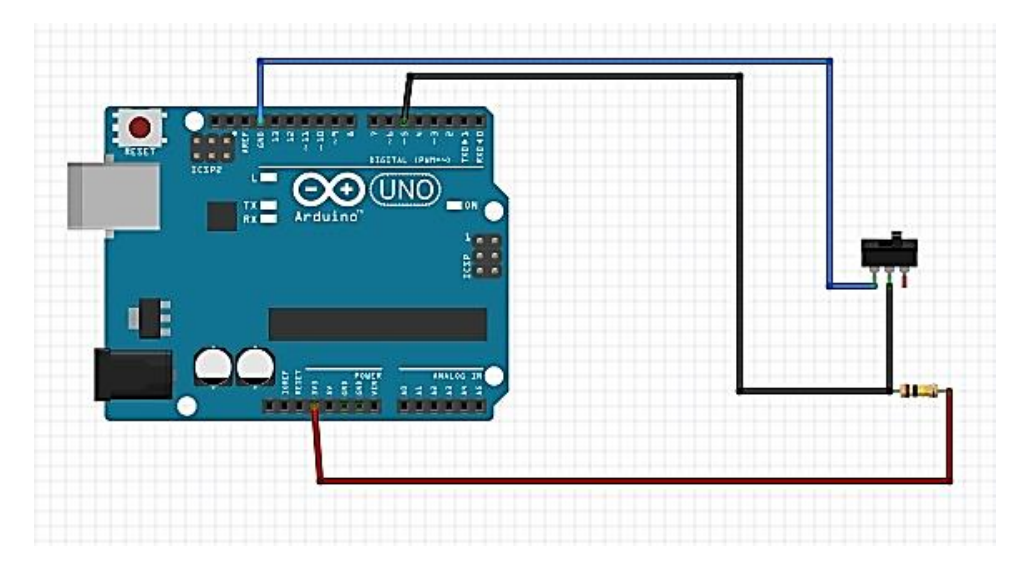

#### **Figura 34. Switch interruptor de Luces**

*Fuente: Realización propia.*

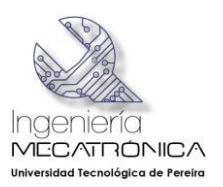

6.3.4 Conexión de Arduino, relés y farolas.

Arduino es una plataforma de hardware y software libre, basada en una placa con un micro controlador y un entorno de desarrollo, diseñada para facilitar el uso de la electrónica en proyectos multidisciplinares.

El Arduino trabaja con 13 salidas de las cuales se utilizaron 5 del pin 9 al 13, y 3 de estas salidas fueron conectadas cada una a un relé de 5v de la siguiente manera: cada relé se conectó a un transistor 2n2222, el emisor de cada transistor se conectó a GND, el colector va a un diodo 4004, este a su vez va conectado entre los pines de la bobina en cada relé respectivamente, para que no se devuelva el voltaje, en el otro pin de cada diodo va conectado +5v, las bases de cada transistor reciben la señal del Arduino pasando primero por una resistencia de 1k OHM, el común de los relés se conectan al negativo de la fuente que alimenta los bombillos y el positivo, +12v, se conecta a un pin de cada bombillo, seguidamente el otro pin del bombillo va conectado al pin normalmente abierto de cada relé seguido; para el prototipo de farola, se conectaron 3 salidas del Arduino directas a los leds de cada faro, teniendo en cuenta que del pin 9 del Arduino sale la señal para bombillo central en ambas farolas. El resultado de estas conexiones se puede observar en la Figura 35.

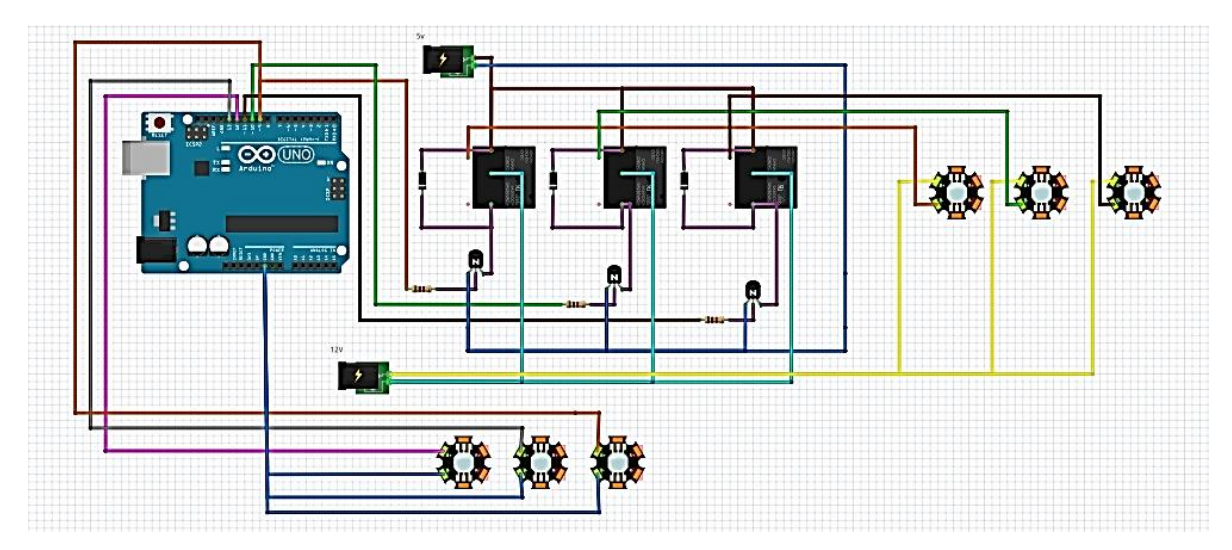

#### **Figura 35. Conexión de Arduino**

*Fuente: Realización propia.*

#### 6.4 Resultado del plus Mecatrónico

Por medio de la aplicación de los conocimientos que se aprendieron en el transcurso de la carrera y con el apoyo de diferentes recursos tecnológicos (software), se realizó una

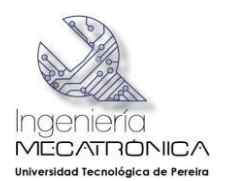

amplia variedad de tareas tales como diseñar, programar, adquirir datos y simular, entre otras, con lo cual se pudo llevar a cabo una idea innovadora, y teniendo en cuenta aspectos fundamentales para el proyecto, como la seguridad vial, se vio la posibilidad de implementar un sistema sofisticado de iluminación delantera para los vehículos que fuera mucho más simple que los desarrollos tecnológicos de los autos de alta gama, y mediante un estudio detallado de ingeniería, basados en los antecedentes y en el estudio del caso, se pudo finalmente implementar una nueva propuesta de iluminación delantera para los autos, que fuera satisfactoria para los objetivos del proyecto.

El resultado de la integración de estos módulos de estudio –que es al mismo tiempo la concreción proyectada y simulada de la investigación-, se denomina **Panel Frontal** y se puede observar detalladamente en la Figura 36.

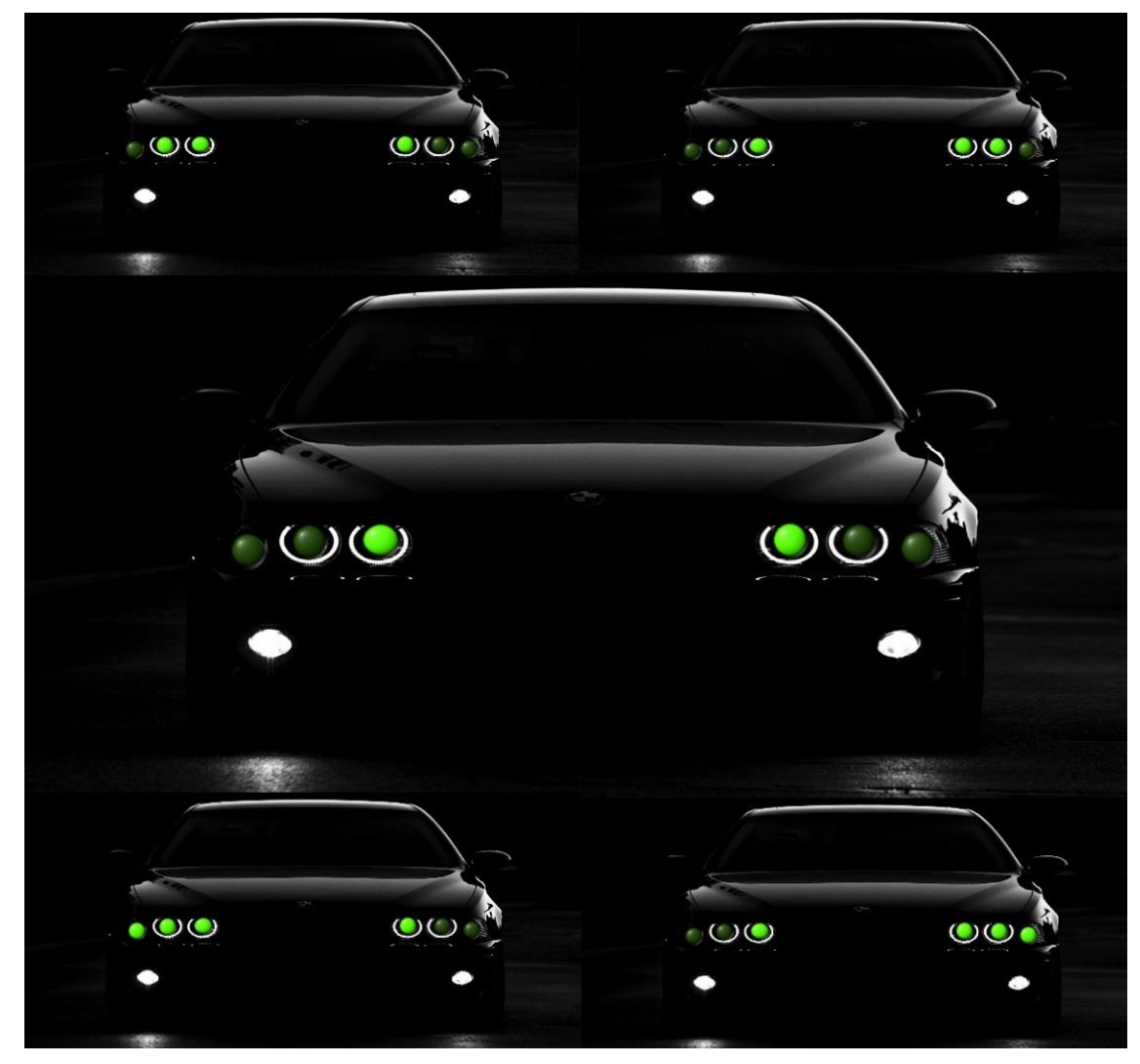

#### **Figura 36. Panel Frontal del diseño**

*Fuente: Realización propia*

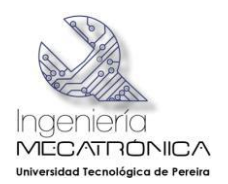

# **7. CONCLUSIONES**

- Se construyó el dispositivo del eje-volante para los diferentes giros que se deben realizar adaptando una cabrilla de video juego con el potenciómetro que le daba las lecturas al Arduino. Funcionó adecuadamente.
- Se diseñó y elaboró el nuevo sistema de iluminación de farolas frontales que responden a órdenes que recibe del volante, utilizando un faro real de automóvil modificado para la colocación de las bombillas nuevas. Funcionó adecuadamente.
- Se diseñó y ejecutó un sistema de comunicación que sincroniza el trabajo del ejevolante con el nuevo sistema de iluminación. Éste proceso fue realizado con el Arduino y funcionó óptimamente.
- Se utilizaron adecuadamente los conocimientos adquiridos en el programa de estudios, incorporándolos a un nuevo concepto que se manifiesta en la solución del problema planteado para la investigación.
- Se generó una expectativa de comercialización con la solución planteada para mejorar el sistema de iluminación delantera de los automóviles.

En términos generales, el proyecto cumplió a cabalidad con todos sus objetivos y se pudo demostrar que la mecatrónica es una disciplina que tiene muy buena proyección en el mundo actual, ya que existe una supremacía de la tecnología sobre muchos otros aspectos de nuestra cotidianidad, y es ese, precisamente el campo de acción de un ingeniero mecatrónico, la elevada cantidad de posibilidades para desempeñarse y aplicar sus conocimientos. Puede innovar, mejorar, optimizar o modernizar referentes tecnológicos que se presenten o mejor aún, impulsar nuevas ideas de trabajo en cualquier aspecto técnico en las plantas de producción de la industria nacional y en cualquiera de sus líneas de trabajo, desde la automotriz, como en este caso, hasta cualquier tipo de modalidad. Con la implementación del TLC (Tratado de Libre Comercio Internacional), el parque industrial nacional se ve obligado a modernizar sus plantas de producción para poder afrontar la competencia, ya sea adquiriendo tecnología de punta o mejorando la maquinaria que se posea, y en ambos casos el ingeniero mecatrónico puede ser un recurso humano importante en la solución a nuevos retos.

Finalmente, el éxito de este proyecto se concretará en la comercialización y difusión que se pueda lograr, teniendo como siempre la noble conciencia de preservar la vida humana y disminuir el número de accidentes en nuestra región e incluso a nivel nacional.
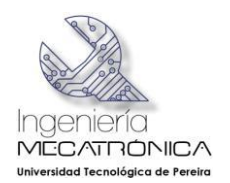

## **8. BIBLIOGRAFÍA**

## **DOCUMENTOS EN LÍNEA**

- ARDUINO. (2014). *Arduino*. Obtenido de Blog de Arduino: http://www.arduino.cc/es/#.U1ogRvl5OpC
- Channel, M. P. (8 de Diciembre de 2004). *Web Wombat. Página web australiana especializada en automotores*. Recuperado el 21 de Abril de 2013, de Web Wombat. Ilustración Automotor: http://www.webwombat.com.au/motoring/news\_reports/opel-adaptive-frontlights.htm
- Cruz, P. J. (26 de Noviembre de 2012). *Integración de sistemas mecatrónicos*. Obtenido de Introducción a la Mecatrónica: http://1510679.blogspot.com/2012/11/3 integracion-de-sistemas-mecatronicos.html
- Diana, C. (Septiembre de 2011). *La Parabola - Calculo 1*. Recuperado el Marzo de 2014, de http://parabola-calculo.blogspot.com/
- García, J. A. (2012). *Así funcionan las lámparas halógenas*. Obtenido de asifunciona.com: http://www.asifunciona.com/electrotecnia/af\_halogenas/af\_halogena\_1.htm
- Ibáñez. (18 de Julio de 2011). *Sistemas de iluminación avanzados en coches.* Recuperado el 22 de Abril de 2013, de Xataca. Blog especializado en nuevas tecnologías con sede en Madrid, España.: http://www.xataka.com/gadgets-ycoches/sistemas-de-iluminacion-avanzados-en-coches
- ICONTEC. (2011). *NTC 900 (Tercera actualización)*. Obtenido de Scribd: http://es.scribd.com/doc/152428492/NTC-900-Tercera-actualizacion
- Meganeboy, D. (2014). *Aficionados a la mecánica*. Obtenido de Curso rápido de electricidad del automóvil: http://www.aficionadosalamecanica.com/luces.htm
- OSRAM. (2014). *Proceso del ciclo halógeno*. Obtenido de http://www.osram.es/osram\_es/noticias-y-conocimiento/lamparashalogenas/conocimiento-profesional/proceso-del-ciclo-halogeno/index.jsp
- Piedemonte.pe. (30 de Abril de 2013). *El Luxómetro*. Obtenido de http://blog.piedemonte.pe/?p=288

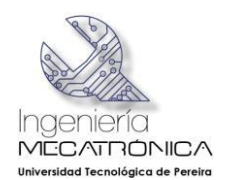

- Rodríguez, G. (1983). *Diseño industrial.* Recuperado el 1 de Mayo de 2013, de Blog del Ingeniero Industrial Luis Lorgio. Libro sobre Diseño Industrial, en PDF: http://luislorgio.bligoo.es/diseno-industrial
- Sánchez, J. (2008). *Seguridad vial: Definición y factores de riesgo.* Recuperado el 1 de Mayo de 2013, de http://prof-ipmlibertador.espacioblog.com/post/2009/12/03/seguridad-vial-definicion-y-factoresriesgo
- Wikipedia. (13 de Noviembre de 2012). *Programa en LabVIEW*. Obtenido de http://es.wikipedia.org/wiki/LabVIEW
- Wikipedia. (15 de Julio de 2013). *Faros*. Obtenido de http://es.wikipedia.org/wiki/Faro\_(veh%C3%ADculo)
- Wikipedia. (27 de Marzo de 2014). *Circuito*. Obtenido de http://es.wikipedia.org/wiki/Circuito
- Wikipedia. (24 de Marzo de 2014). *Innovación.* Recuperado el 1 de Mayo de 2013, de http://es.wikipedia.org/wiki/Innovaci%C3%B3n
- Wikipedia. (17 de Febrero de 2014). *Lámpara halógena*. Obtenido de http://es.wikipedia.org/wiki/L%C3%A1mpara\_hal%C3%B3gena